# МІНІСТЕРСТВО ТРАНСПОРТУ ТА ЗВ**'**ЯЗКУ УКРАЇНИ ДЕРЖАВНА АДМІНІСТРАЦІЯ ЗВ**'**ЯЗКУ Одеська національна академія зв**'**язку ім**.** О**.**С**.** Попова

Кафедра телекомунікаційних систем

# ЗБІРНИК

# методичних вказівок до лабораторних робіт № **201 – 203**

# з дисципліни

# **«**ПРОЕКТУВАННЯ БАГАТОКАНАЛЬНИХ ТКС**»**

МОДУЛЬ **5.2** 

Одеса 2010

### Укладачі методичних вказівок до лабораторних робіт**:**

- № 201 «Дослідження енергетичних перетворень у волоконно-оптичних лінійних трактах» – доц. Корнійчук В*.* І*.*, ст. викл. Орєшков В*.* І*.*;
- № 202 «Дослідження впливу інерційності компонентів лінійного тракту ВОСП на довжину ділянки регенерації» – доц. Корнійчук В*.* І*.*, доц. Кись О*.* М*.*;
- № 203 «Дослідження лінійних трактів цифрових ВОСП за допомогою САПР» – доц. Корнійчук В*.* І*.*, ст. викл. Барба І*.* Б.

Відповідальний редактор – проф. Ю*.* А*.* Павличенко

### СХВАЛЕНО

на засіданні кафедри Телекомунікаційних систем і рекомендовано до друку

Протокол № 14 від 7.04. 2009 р.

### ЗАТВЕРДЖЕНО

методичною радою академії

Протокол № 6 від 30.03.2010 р.

 Редактор Л*.* А*.* Кодрул Комп'ютерна версткаЄ*.* С*.* Корнійчук

Здано в набір 07.04.2010 Підписано до друку 09.06.2010 Формат 60/88/16 Зам. № 4195 Тираж 300 прим. Обсяг: 3,75 ум. друк. арк.; 4,3 ум. авт. друк. арк. Віддруковано на видавничому устаткуванні фірми RISO у друкарні редакційно-видавничого центру ОНАЗ ім. О.С. Попова ОНАЗ**, 2010**

# 3 M I C T

### $JIP N<sub>2</sub>201$

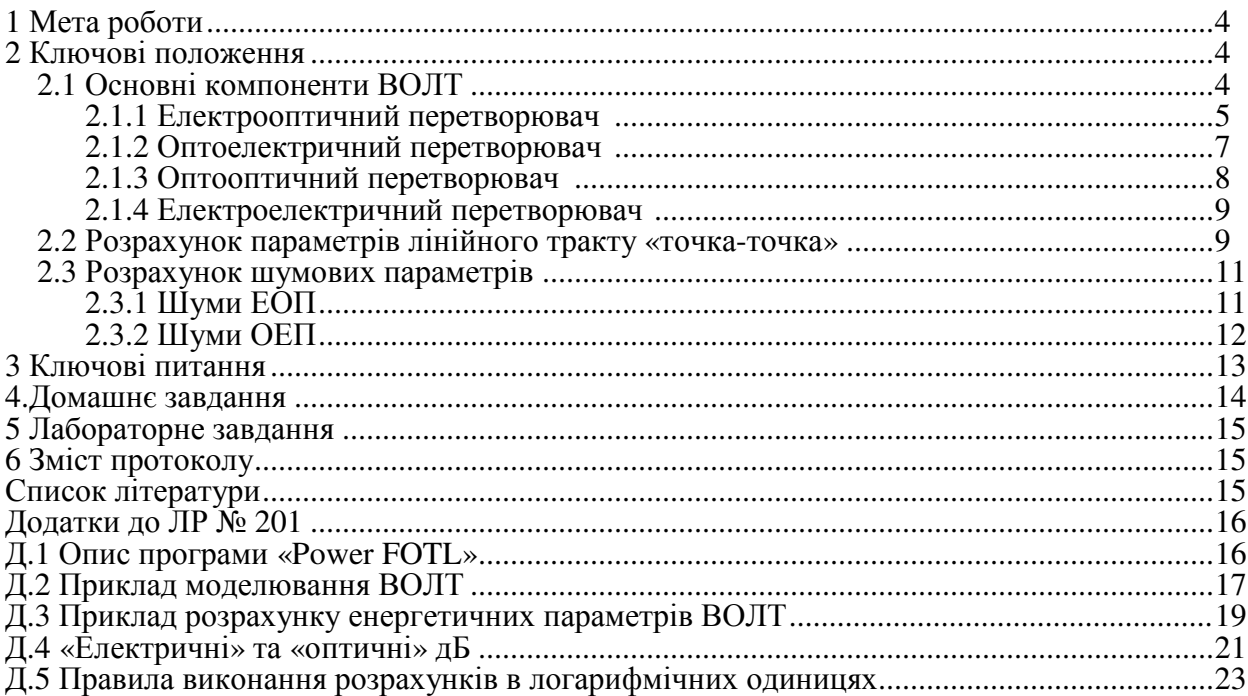

### ЛР № 202

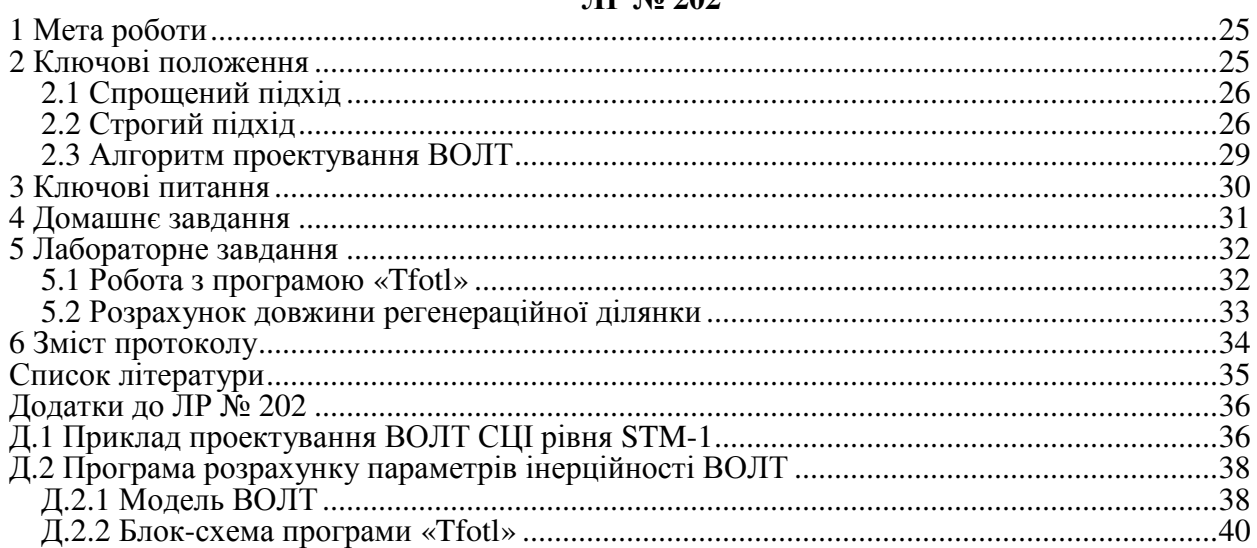

### ЛР № 203

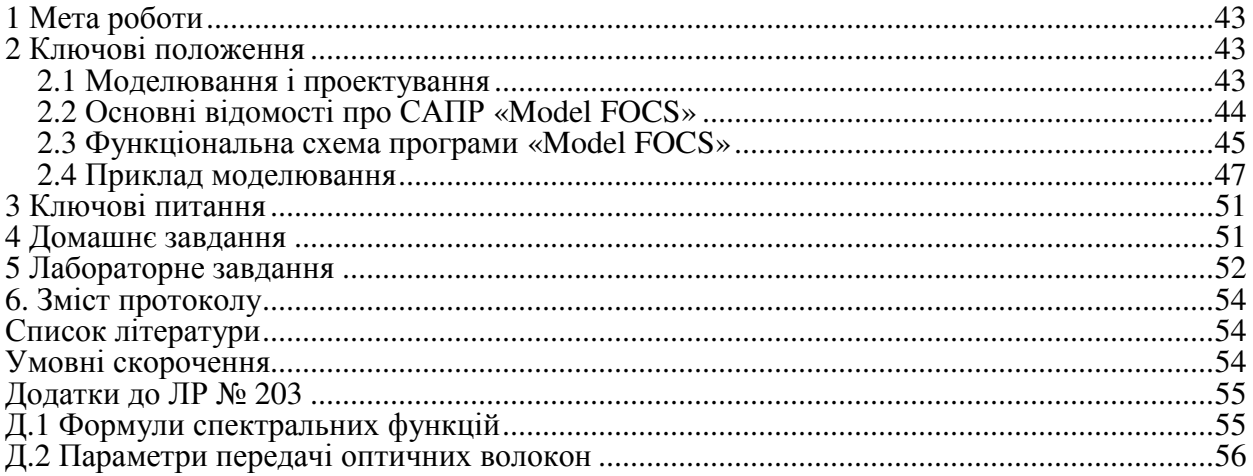

### ЛАБОРАТОРНА РОБОТА № **201**

# **«**Дослідження енергетичних перетворень у волоконно**-**оптичних лінійних трактах**»**

### **1** МЕТА РОБОТИ

Дослідження енергетичних перетворень у безінерційних волоконооптичних лінійних трактах (ВОЛТ) і побудова діаграм рівнів потужності та захищеності за допомогою програми «Рower FOTL».

### **2** КЛЮЧОВІ ПОЛОЖЕННЯ

### **2.1** Основні компоненти ВОЛТ

Для передачі електричних сигналів по оптичних волокнах (ОВ) застосовують волоконно-оптичні лінійні тракти (ВОЛТ), рис. 2.1.

Під волоконно*-*оптичним лінійним трактом (ВОЛТ) розуміють комплекс технічних пристроїв, призначених для передачі оптичного лінійного сигналу, компенсації загасання в середовищі передачі, корекції спотворень сигналу, які забезпечують необхідну якість передачі – коефіцієнт помилок (BER) в цифровій системі передачі**.** 

Основними функціональними компонентами ВОЛТ є: а) електрооптичний (Е/О) перетворювач *2* – джерело випромінювання (ДВ); б) середовище передачі – оптичне волокно *3*; в) оптоелектричний (О/Е) перетворювач *4* – приймач випромінювання (ПВ). Передавальний пристрій (ПП) *5* складається з сигнального процесора *1* та ДВ *2*, а приймальний пристрій (ПрП) *6* – з ПВ *4* та сигнального процесора (підсилювача) *1*. У протяжних ВОЛТ встановлюють ретранслятори *7* О-Е-О-типу, що складаються з трьох основних блоків – ПВ *4*,

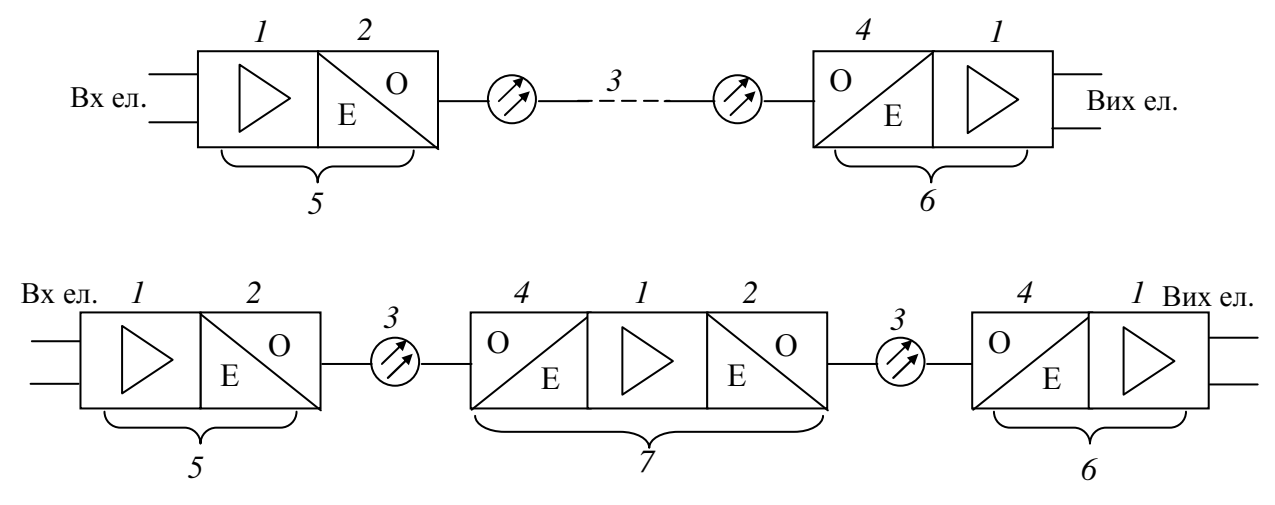

Рисунок 2.1 – Структурні схеми та основні компоненти ВОЛТ: *1* – сигнальний процесор (підсилювач); *2* – джерело випромінювання (Е/О перетворювач); *3* – оптичне волокно; *4* – приймач випромінювання (О/Е перетворювач); *5* – передавальний пристрій; *6* – приймальний пристрій; *7* – ретранслятор О-Е-О типу

сигнального процесора *1* (підсилювача в аналогових, регенератора в цифрових системах) і ДВ *2*. В сучасних ВОЛТ також застосовують оптичні підсилювачі – ретранслятори О-типу (підсилюють оптичний сигнал без перетворення в електричний еквівалент, але і без регенерації).

Для зручності аналізу параметрів компонентів ВОЛТ представимо їх у вигляді функціональних вузлів, що здійснюють відповідно Е/О, О/Е, О-О і Е-Е перетворення енергії переносника інформації, що має електричну (Е) або оптичну (О) природу, рис. 2.2. В електрооптичних перетворювачах – Е/О (передавальний пристрій) і О/Е (приймальний пристрій) – відбувається

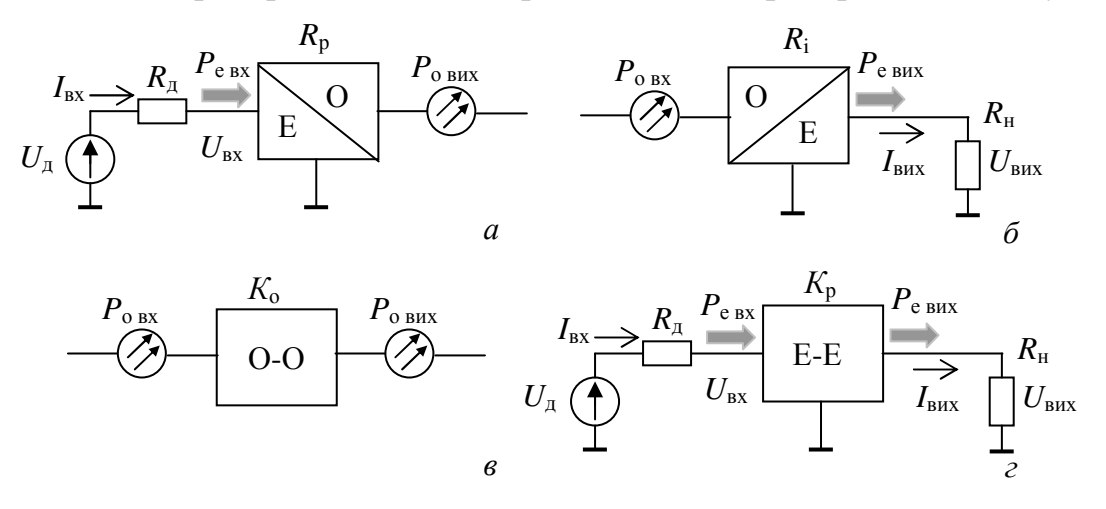

Рисунок 2.2 – Умовні графічні позначення перетворювачів ВОЛТ: електро/оптичного а; опто/електричного б; опто-оптичного в та електроелектричного *г*, де  $U_{\text{I}}$  та  $R_{\text{I}}$  – напруга та опір джерела сигналу; *R*<sup>н</sup> – опір навантаження (інші пояснення див. в тексті)

перетворення спектру сигналу з Е до О-області та навпаки. В оптичних перетворювачах типа О-О (оптичне волокно, оптичний підсилювач та інші) і електричних *–* типа Е-Е (сигнальний процесор) спектральне перетворення відсутнє, а змінюються значення параметрів оптичного і електричного переносника відповідно.

Нижче подано метод аналізу параметрів оптичних лінійних трактів ВОСП [3], який є справедливим для наступних умов:

1) безперервних (немодульованих) значень електричних і оптичних величин (аналіз в умовах «постійного світла», аналогічний до аналізу електричних кіл «на постійному струмі»);

2) середніх в часі значень електричних і оптичних величин, що змінюються, зокрема, для випадку модуляції інтенсивності (потужності) оптичного переносника на передачі і прямим перетворенням на прийомі за відсутності інерційності приймально-передавальних пристроїв та дисперсії оптичного сигналу в середовищі розповсюдження.

### *2.1.1* Електрооптичний перетворювач (ЕОП)

Для ЕОП на рис. 2.2, а прийняті позначення:  $U_{\text{ax}}$ ,  $I_{\text{ax}}$ ,  $P_{\text{e}}$   $_{\text{ax}}$  – напруга, струм і потужність електричного сигналу на вході ЕОП

$$
R_p(\text{Br/A}) = \Delta P_{\text{o BHX}}(\text{Br})/I_{\text{bx}}(\text{A}), \rho_p(\text{dB}) = 20\lg[R_p(\text{Br/A})/1 \text{ Br/A}] \tag{2.1}
$$

– *диференціальний ватовий відгук*<sup>\*</sup> ЕОП-а з урахуванням ефективності введення потужності світла в ОВ, де  $P_{o}$  <sub>вих</sub> – приріст оптичної потужності на вихідному оптичному полюсі ЕОП, що викликаний приростом електричного струму *I*вх на його вхідному електричному полюсі. Індекси «е» і «о» вказують на приналежність параметра до електричної і оптичної областей спектру відповідно. Далі разом з фізичними одиницями (А, В, Вт, Ом) використовуватимуться логарифмічні – дБм, дБ. Фізичні одиниці будемо позначати прописними, а логарифмічні – рядковими літерами<sup>∗</sup>. Для ЕОП з врахуванням співвідношень (2.1), отримуємо в абсолютних

$$
P_{\text{O BHX}}(\text{B}) = I_{\text{BX}}(A)R_p(\text{B})/A, P_{\text{e BX}}(\text{B}) = I_{\text{BX}}^2(A)R_p(\text{O})
$$

або у відносних логарифмічних одиницях

$$
p_{\text{o BHX}}(\text{ABM}) = [p_{\text{e BX}}(\text{ABM}) + \rho_{\text{p}}(\text{A}\text{B}) - r_{\text{A}}(\text{A}\text{B}) + 30 \text{ A}\text{B}]/2, \tag{2.2}
$$

$$
p_{e \text{ bx}}(\mu \text{b} \text{m}) = 2p_{o \text{ b} \text{mx}}(\mu \text{b} \text{m}) - \rho_{p}(\mu \text{b}) + r_{p}(\mu \text{b}) - 30 \mu \text{b}, \qquad (2.3)
$$

де  $r_{\rm n}({\rm \pi G}) = 10 \lg[R_{\rm \pi}({\rm OM})/1{\rm ~OM})]$ .

Значення *R*<sup>р</sup> не завжди указує виробник ДВ. Воно може бути розраховане за паспортними або експериментальними даними за формулою (2.1), якщо відома (виміряна) потужність випромінювання, що введена до одно- (ОМ) або багатомодового (БМ) ОВ. В табл. 2.1 приведені значення  $R_p$  та  $\rho_p$  основних типів напівпровідникових ОЕП і ОВ на довжині хвилі 1300 нм. Тут використані наступні абревіатури для позначення типу лазерного резонатора: ФП – Фабрі-Перо, РЗЗ – розподілений зворотний зв'язок, РБВ – розподілене Брегівське відбиття, ВР – вертикальний резонатор.

Таблиця 2.1 – Значення коефіцієнтів Е/О перетворення напівпровідникових ЕОП

| Тип                           | Світлодіод + БМ/ОМ волокно |                | Лазерний діод + ОМ волокно |            |            |              |  |  |
|-------------------------------|----------------------------|----------------|----------------------------|------------|------------|--------------|--|--|
| ДВ та ОВ                      | Поверхневий                | Торцевий       | $\Phi$ - $\Pi$             | <b>P33</b> | <b>PEB</b> | BP           |  |  |
| $R_{\rm p}$ , B $T/A$         | 0,00025/0,000013           | 0,0004/0,00013 | 0, 10, 2                   |            |            | $_{\rm 0,5}$ |  |  |
| $\rho_{\rm p}, \, \mu \rm{B}$ | $-72/-97,5$                | $-68/-77.5$    | $-20$ $-14$                | $-2^2$     |            | $-6$         |  |  |

Для ЕОП формально може бути введений коефіцієнт передачі за потужністю (з перетворенням спектру)  $K_{\text{p}}$  <sub>еоп</sub> =  $P_{\text{o}}$  <sub>вих</sub> (BT)/ $P_{\text{e}}$  <sub>вх</sub> (BT) =  $R_p(B_T/A)/U_{px}(B)$ . Очевидно, що між  $K_p$  <sub>еоп</sub> і  $U_{px}$  є зворотно пропорційна залежність. Коефіцієнт передачі за потужністю у відносних одиницях

$$
k_{\rm p\,eon}(\rm{A}B) = [\rho_{\rm p}(\rm{A}B) - u_{\rm BX}(\rm{A}B)]/2
$$
,  $\rm{Re}\ u_{\rm BX}(\rm{A}B) = 20\lg[U_{\rm BX}(B)/1\rm{B}]$ . (2.4)

<sup>∗</sup> Інші назви – нахил ватт-амперної характеристики, диференційна ефективність.

 $*$  Наприклад, у виразі  $p_{e \text{ BX, BMX}}(B M) = 10 \text{lg}[P_{e \text{ BX, BMX}} (M B T) / 1 M B T]$ ,  $P_{e \text{ BX, BMX}}$  і  $p_{e \text{BX, BMX}}$  – потужність та рівень потужності електричного сигналу на вході (виході) відповідно.

**Приклад 2.1**. Для лазерного діода з резонатором Фабрі-Перо  $R_p = 0.1 \text{ Br/A}$ ( $\rho_p$  = –20 дБ) при  $R_\text{A}$  = 50 Ом,  $U_{\text{bx}}$  = 0,5 В ( $u_{\text{bx}}$  = –6 дБ) знаходимо  $k_{\text{p}}$  <sub>еоп</sub> = –7 дБ (коефіцієнт корисної дії ККД = 20%).

### *2.1.2* Оптоелектричний перетворювач (ОЕП)

Для ОЕП на рис. 2.2,6 прийняті наступні позначення:  $P_{\text{0-x}}$  – середнє в часі значення потужності оптичного сигналу на вході

$$
R_i(A/BT) = \Delta I_{\text{Bux}}(A)/\Delta P_{\text{O BX}}(BT), \rho_i(\text{AB}) = 201g[R_i(A/BT)/1 \text{ A/BT}] \tag{2.5}
$$

– диференціальний струмовий відгук (з урахуванням ефективності виводу світла з ОВ), що чисельно дорівнює приросту струму *I*вих на вихідному полюсі, викликаному приростом оптичної потужності  $\Delta P_{\text{o} \text{ex}}$  на його вхідному полюсі;  $U_{\text{Bux}}$ ,  $I_{\text{Bux}}$  і  $P_{\text{e Bux}}$  – відповідно напруга, струм і потужність електричного сигналу на виході;  $R_{\text{H}}$  – опір навантаження. Для ОЕП з урахуванням співвідношень (2.5) отримуємо в абсолютних

$$
I_{\text{BUX}}(A) = P_{\text{O BX}}(B\tau)R_i(A/B\tau), P_{\text{e BUX}}(B\tau) = I_{\hat{a}\hat{c}\hat{o}}^2(\hat{A}^2)R_{\text{H}}(O\omega)
$$

або у відносних логарифмічних одиницях

$$
p_{e_{\text{BHX}}}(\text{A}\text{5m}) = 2p_{o_{\text{BX}}}(\text{A}\text{5m}) + \rho_i(\text{A}\text{5}) + r_{\text{H}}(\text{A}\text{5}) - 30 \text{A}\text{5},\tag{2.6}
$$

$$
p_{o\text{ bx}}(\text{A}\text{5M}) = [p_{e\text{ b}\text{mx}}(\text{A}\text{5M}) - p_i(\text{A}\text{5}) - r_{\text{H}}(\text{A}\text{5}) + 30 \text{ A}\text{5}]/2, \tag{2.7}
$$

де  $r_{\text{H}}(\text{A}S) = 10\text{lg}[R_{\text{H}}(\text{Om})/1 \text{ Om}].$ 

Під чутливістю приймального пристрою розуміють середню у часі оптичну потужність на вході, за якої на виході забезпечується потрібна якість зв'язку (BER =  $10^{-10}$  для цифрової системи). Чутливість приймального пристрою залежить від опору навантаження ПВ. Цей опір створює теплові шуми (див. п. 2.2). Залежність оптимального за шумами опору навантаження *R*<sup>н</sup> приймача випромінювання від ширини смуги пропускання ∆*f* ОЕП можна аппроксимувати виразом

$$
R_{\rm H}(\rm OM) = 10^{[12 - \lg[\Delta f(\rm T\rm u)]]}.
$$
\n(2.8)

Наприклад, для  $\Delta f = 1 \Gamma \Gamma \mu (10^9 \Gamma \mu)$  отримуємо  $R_{\rm H} = 1000 \text{ Om}$  (1 кОм).

Значення *R<sup>i</sup>* зазвичай указує виробник ПВ на робочій довжині хвилі λ. В іншому випадку значення може бути розраховане за формулою (2.5) після вимірювання сім´ї вольт-амперних характеристик фотодіода. В табл. 2.2 приведені значення *R<sup>i</sup>* і ρ*i* фотодіодів (ФД) без внутрішнього підсилення (*p-i-n-*типу) та з підсиленням (лавинного типу), виконаних з різних напівпровідникових матеріалів.

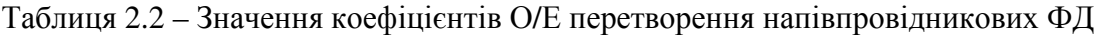

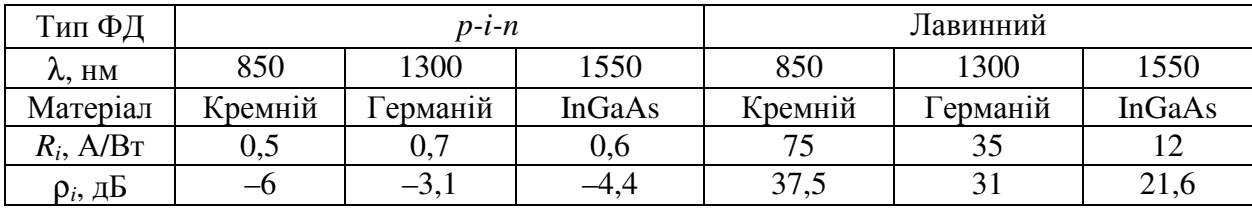

Диференціальний вольтовий відгук ПрП оцінює ефективність перетворення ОЕП-ом оптичної потужності в електричну напругу

$$
R_{u}(B/BT) = \Delta U_{\text{Bux}}(B)/P_{\text{O BX}}(BT), \rho_{u}(A B) = 201g[R_{u}(B/BT)/1 B/BT],
$$
 (2.9)

де *U*вих – приріст напруги на виході, викликаний приростом оптичної потужності Р<sub>о вх</sub> на вході. Вольтовий відгук можна виразити через струмовий відгук  $\rho_u$ (дБ) =  $\rho_i$ (дБ) +  $2r_u$ (дБ). Доцільність введення параметра  $R_u$ продиктована тим, що на виході (на навантаженні) ПрП вимірюється напруга.

Для ОЕП формально може бути введений коефіцієнт передачі за потужністю (з перетворенням спектру)  $K_{\text{p}}$  <sub>оеп</sub> =  $P_{\text{e}}$   $_{\text{BHX}}(Br)/P_{\text{o}}$   $_{\text{BX}}(Br)$  = *Ru*(В/Вт)*I*вих(А). Коефіцієнт передачі за потужністю у відносних одиницях

$$
k_{p \text{ oen}}(\text{AB}) = [\rho_u(\text{AB}) + i_{\text{Bux}}(\text{AB})]/2, \text{ ae } i_{\text{Bux}}(\text{AB}) = 201g[I_{\text{Bux}}(A)/1A]. \tag{2.10}
$$

Приклад **2.2.** Для *p–i–n-*фотодиода з *R<sup>i</sup>* = 0,5 А/Вт та *R*н = 50 Ом, ρ*u* = 28 дБ. Для  $P_{\text{o BX}} = 1$  мВт знаходимо  $I_{\text{BIX}} = 0.5$  мкА  $(i_{\text{BIX}} = -66 \text{ \text{ }\overline{A}})$  i  $k_{\text{p oen}} = -19 \text{ \text{ }\overline{A}}$  (ККД = 1,2%). Збільшивши значення  $R_{\text{H}}$  до 1 кОм, отримаємо  $\rho_u = 54$  дБ,  $k_{\text{p}}$ <sub>оеп</sub> = –6 дБ (ККД = 25,1%). Висновок – збільшення опору навантаження ОЕП підвищує ККД.

Приклад **2.3.** Використовуючи результати прикладів 2.1 і 2.2 знайдемо коефіцієнт передачі оптрону «ЕОП+ОЕП»:  $k_p = k_{p \text{ con}}(AB) + k_{p \text{ on}}(AB)$ . Для  $R_{\text{A}} = R_{\text{H}} =$ 50 Ом отримуємо  $k_p = -7 - 19 = -26$  дБ (ККД = 2,5 %); для випадку  $R_n = 50$  Ом і  $R_n =$ 1 кОм знаходимо *k*р = –7 –6 = –13 дБ (ККД = 5 %), зростання в 2 рази.

### *2.1.3* Оптооптичний перетворювач (ООП)

ООП (рис. 2.2, в) будемо характеризувати коефіцієнтом передачі за потужністю

$$
K_{\mathrm{o}} = P_{\mathrm{o}\text{ bmx}}(\mathrm{B}\tau)/P_{\mathrm{o}\text{ bx}}(\mathrm{B}\tau), k_{\mathrm{o}}(\mathrm{A}\mathrm{B}) = p_{\mathrm{o}\text{ bmx}}(\mathrm{A}\mathrm{B}\mathrm{M}) - p_{\mathrm{o}\text{ bx}}(\mathrm{A}\mathrm{B}\mathrm{M}),
$$

де  $P_{\text{o ex}}$  і  $P_{\text{o sux}}$  – середні в часі значення потужності оптичного випромінювання на вході і виході відповідно. Для активного ООП, наприклад, оптичного підсилювача  $K_0 > 1$  ( $k_0 > 0$  дБ), тоді як для пасивного (оптичне волокно, з'єднувач, атенюатор, компенсатор дисперсії, вентиль та ін.)  $K_0 < 1$  ( $k_0 < 0$  дБ). В табл. 2.3 приведені значення коефіцієнту загасання ОВ різних типів на певних довжинах хвиль<sup>\*</sup>. Для ОВ довжиною l(км) знаходимо коефіцієнт передачі за потужністю *k*о(дБ) = α(дБ/км)⋅*l*(км).

<sup>∗</sup> Так звані «вікна» прозорості ОВ.

| Тип ОВ, діаметр<br>серцевини/                                                                                                    | Матеріал              |     | Область довжин хвиль оптичного<br>випромінювання, нм |               |               |      |                   |  |  |  |  |
|----------------------------------------------------------------------------------------------------|-----------------------|-----|------------------------------------------------------|---------------|---------------|------|-------------------|--|--|--|--|
| оболонки, мкм                                                                                                    |                       | 580 | 850                                                  | 1310/<br>1300 | 1383 (пік ОН) | 1550 | застосу-<br>вання |  |  |  |  |
| OM 8,2/125                                                                                                    | K/K                   |     | 1,80                                                 | 0,35          | 0.55          | 0,20 | TKC,              |  |  |  |  |
| <b>EM 50/125</b>                                                                                                    |                       |     | 2,80                                                 | 0,80          | 1,00          |      | ЛОМ               |  |  |  |  |
| <b>EM 200/400</b>                                                                                                    | КЛ                    |     | 8,0                                                  |               |               |      |                   |  |  |  |  |
| <b>EM 900/1000</b>                                                                                                    | $\Pi/\Pi$             | 200 | ЛОМ                                                  |               |               |      |                   |  |  |  |  |
| ТКС - телекомунікаційна система,<br>$J IOM -$<br>Примітка: К<br>кварц, П<br>полімер,<br>локальна<br>$\overline{\phantom{m}}$<br>$\overline{\phantom{m}}$ |                       |     |                                                      |               |               |      |                   |  |  |  |  |
|                                                                                                    | обчислювальна мережа. |     |                                                      |               |               |      |                   |  |  |  |  |

Таблиця 2.3 – Коефіцієнт загасання (дБ/км) ОВ різних типів [2]

### *2.1.4* Електроелектричний перетворювач (ЕЕП)

Сигнальний процесор (ЕЕП) на рис. 2.2, г характеризується коефіцієнтом підсилення за потужністю

$$
K_{\rm p} = P_{\rm e\, BHX} (\rm B T)/P_{\rm e\, BX} (\rm B T), k_{\rm p} (\rm A B) = 10 \rm kg K_{\rm p},
$$

де  $P_{e \text{rx}}$  і  $P_{e \text{rux}}$  – середні в часі значення потужності електричного сигналу на вході і виході відповідно. Якщо відомі (вимерені) рівні потужностей  $p_{e BWS}$ ,  $p_{e BX}$ , тоді *k*р(дБ) = р<sup>е</sup> вих(дБм) – р<sup>е</sup> вх(дБм). Зазвичай ЕЕП встановлюють в ЕОП перед ДВ та за ПВ в ОЕП для підсилення електричного сигналу, тому завжди  $K_p > 1$ (*k*<sup>р</sup> > 0 дБ). Якщо він працює в режимі підсилення струмів, то коефіцієнт передачі за струмом

$$
K_i = I_{\text{Bux}}(A)/I_{\text{BX}}(A), k_i(\text{AB}) = 201gK_i,
$$

де *I*вх і *I*вих – струм сигналу на вході та виході ЕЕП відповідно. Є справедливим співвідношення

$$
k_{p}(AB) = 2k_{i}(AB) + 10lg(R_{H}/R_{A}).
$$

Відзначимо, що значення *k*р(дБ) зростає при збільшенні відношення *R*н/*R*д.

Застосуємо отримані вище співвідношення до аналізу лінійного тракту «точка-точка».

### **2.2** Розрахунок сигнальних параметрів лінійного тракту **«**точка**-**точка**»**

Каскад ЕОП-ООП-ОЕП є моделлю симплексного ВОЛТ «точка-точка» без ретрансляторів, рис. 2.3. Проаналізуємо його основні параметри.

Коефіцієнти передачі тракту за струмом

$$
K_i = I_{\text{Bux}}/I_{\text{Bx}} = R_p K_o R_i.
$$

Коефіцієнт передачі за потужністю

$$
K_{\rm e p} = P_{\rm e BM}/P_{\rm e BM} = (I_{\rm BM}/I_{\rm BX})^2 (R_{\rm H}/R_{\rm A}) = (R_{\rm p}K_{\rm o}R_i)^2 (R_{\rm H}/R_{\rm A}),
$$

а також передаточного опору (коефіцієнт підсилення з перетворенням вхідного струму у вихідну напругу)

$$
R_{\rm n} = U_{\rm BHX}/I_{\rm BX} = R_p K_{\rm o} R_i R_{\rm H} = R_{\rm p} K_{\rm o} R_{\rm A}
$$
, OM.

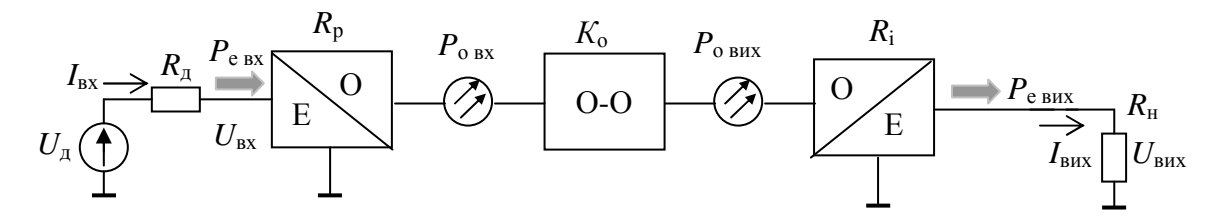

Рисунок 2.3 – Функціональна схема лінійного тракту ЕОП-ООП-ОЕП

Отримані за допомогою співвідношень в п. 2.1 формули розрахунку параметрів лінійного тракту «точка-точка» у відносних одиницях приведені в табл. 2.4. Застосування отриманих співвідношень проілюструємо на прикладі.

Приклад **2.4.** Розрахувати параметри ВОЛТ (рис. 2.3) для наступних значень:  $R_{\mu} = R_{\mu} = 50$  Ом;  $I_{\text{B}x} = 10^{-2}$  A,  $R_{p} = 10^{-1}$  BT/A,  $K_{o} = 10^{-1}$ ,  $R_{i} = 0.5$  A/BT. Знаходимо  $P_{e \text{ bx}} = i_{\text{ab} \tilde{o}}^2 R_{\text{a}} = 5 \cdot 10^{-3} \text{ Br} (7 \text{ }\text{\#Bm}); \ p_{\text{p}} = 20 \text{lg} 10^{-1} = -20 \text{ }\text{\#B}; k_{\text{o}} = -10 \text{ }\text{\#B}, P_{o \text{ bx}} = 10^{-1} \cdot 10^{-2} = 10^{-1} \cdot 10^{-2}$  $10^{-3}$  Вт (0 дБм);  $P_{\text{o BHX}} = 10^{-3} \cdot 10^{-1} = 10^{-4}$  Вт (-10 дБм);  $\rho_i = 20 \cdot 10^5$  = -6 дБ. Розрахункові значення параметрів тракту ЕОП-ООП-ОЕП приведені в табл. 2.4 для значень  $R_{\rm H}/R_{\rm A} = 1$  та  $10^3$ .

Таблиця 2.4 – Співвідношення та результати розрахунку параметрів тракту ЕОП-ООП-ОЕП

| Розрахункове співвідношення                                                                                                    | Результати розрахунку для: |                              |  |  |
|----------------------------------------------------------------------------------------------------|----------------------------|------------------------------|--|--|
|                                                                                                    | $R_{\rm H}/R_{\rm H} = 1$  | $R_{\rm H}/R_{\rm H} = 10^3$ |  |  |
| $k_i(\mu E) = \rho_p(\mu E) + 2k_o(\mu E) + \rho_i(\mu E)$                                                                                                    | $-46$ дБ                   | $-46$ дБ                     |  |  |
| $\rho_p(\mu) + 2k_o(\mu) + \rho_i(\mu) + 10\lg(R_{\mu}/R_{\mu})$                                                                                                    |                            |                              |  |  |
| $k_{ep}(\text{AB}) = \left\{ k_o(\text{AB}) + [k_i(\text{AB}) + \rho_p(\text{AB}) + \rho_i(\text{AB})]/2 + 10\right]g(R_{H}/R_{A})$                                                | $-46$ дБ                   | $-16$ дБ                     |  |  |
| $\underline{b}_0(L_0) + [\rho_p(L_0) - u_{\text{BX}}(L_0) + \rho_u(L_0) + i_{\text{ex}}(L_0)]/2$                                                                                   |                            |                              |  |  |
| $r_{\rm n}(\rm{A}B) = \rho_{\rm p}(\rm{A}B) + 2k_{\rm o}(\rm{A}B) + \rho_{\rm i}(\rm{A}B) + r_{\rm n}(\rm{A}B)$                                                                    | $-12$ дБ (0,25 Ом)         | 50 дБ (316 Ом)               |  |  |
| $p_{e Bux} (\text{A} \text{B} \text{M}) = p_{e Bx} (\text{A} \text{B} \text{M}) + 2k_0 (\text{A} \text{B}) + \rho_i (\text{A} \text{B}) + 10 \text{Ig}(R_{\text{H}}/R_{\text{A}})$ | $-39$ дБм                  | $-9$ дБм                     |  |  |

Діаграми рівнів потужності ВОЛТ для умов прикладу 2.4 і значень  $R_H/R_{\rm A} = 50$  Ом/50 Ом = 1 та  $R_H/R_{\rm A} = 50$  кОм/50 Ом = 10<sup>3</sup> приведені на рис. 2.4.

Відзначимо, що коефіцієнт передачі за струмом не залежить від значень *R*<sup>д</sup> і *R*н, а коефіцієнт передачі за потужністю пропорційний відношенню *R*н/*R*д. Отже, при виборі  $R_{\text{H}} >> R_{\text{A}}$  може бути досягнутий певний «ефект підсилення за потужністю» в тракті. Наприклад, збільшення значення *R*н*/R*<sup>д</sup> з 1 до 10<sup>3</sup> ( $R_{\text{A}}$  = 50 Ом,  $R_{\text{H}}$  = 50 кОм) дає збільшення значень:  $k_{\text{e p}}$  з -46 дБ до -16 дБ (ККД з 0,005% до 15,8 %); рівня потужності вихідного сигналу з –39 дБм до –9 дБм; передаточного опору з –12 дБ до +50 дБ (з 0,25 до 316 Ом).

Опір джерела сигналу  $R_{\pi}$  зазвичай має стандартний номінал (50 Ом в цифрових, 75 Ом в аналогових системах передачі), тому на практиці можна збільшувати лише значення *R*н. Це, окрім зростання рівня потужності вихідного сигналу, забезпечує зниження середньоквадратичного значення струму теплового шуму, що створюється опором навантаження ОЕП  $(\overline{I_{\mu}^2}(A^2))$  = 4*k*T*f*/*R*н∆*f*, де *k* – постійна Больцмана *T* – абсолютна температура, ∆*f* – еквівалентна шумова смуга пропускання ОЕП). Таким чином, високоомне навантаження ФД дозволяє поліпшити відношення сигнал/шум на виході ОЕП, що і використовується при побудові високоімпедансних ПрП [3].

### **2.3** Розрахунок шумових параметрів лінійного тракту **«**точка**-**точка**»**

Застосуємо отримані вище співвідношення для аналізу шумових параметрів ВОЛТ*.* 

Шуми виникають в активних приладах – ЕОП, ОЕП, оптичному підсилювачі, ретрансляторі. Пасивні прилади (наприклад, ОВ) шумів не створюють.

### *2.3.1* Шуми ЕОП

Шумові властивості ЕОП на основі лазерного діода<sup>∗</sup> (ЛД) характеризують параметром відносна інтенсивність шуму *RIN* (relative intensity noise) [3]

$$
RIN = P_{\rm o\,\,III}^2 / P_{\rm o\,\,cp}^2 \Delta f \,,\, 1/\Gamma \rm{II}
$$

або у відносних одиницях

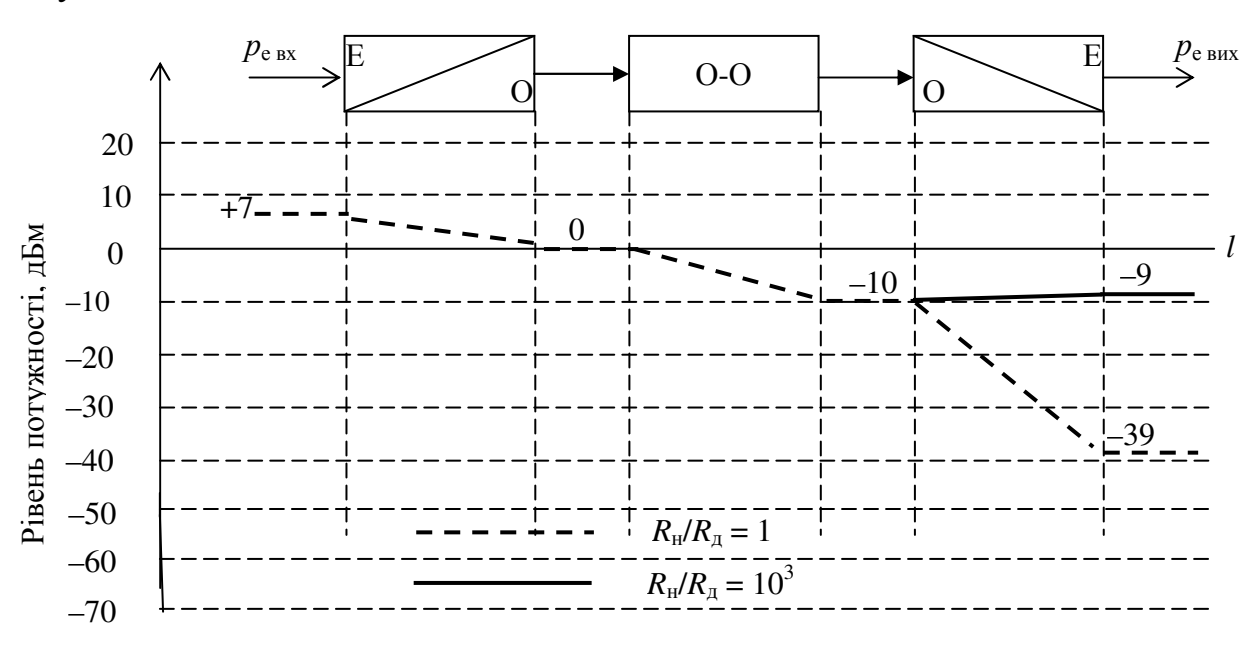

Рисунок 2.4 – Діаграма рівнів потужності лінійного тракту точка-точка

<sup>∗</sup> Для світлодіода такого параметра не існує.

$$
rin(\mu\text{A}) = 10\lg(P_{o\text{ m}}^2/P_{o\text{ cp}}^2\Delta f) = p_{o\text{ m}}(\mu\text{Bm}) - 2p_{o\text{ cp}}(\mu\text{Bm}) - 10\lg(f\text{Tu}), (2.11)
$$

де  $P_{\text{o}_{\text{III}}}$  – середньоквадратичне значення потужності оптичного шуму, Вт;  $P_{\text{o}_{\text{CD}}}$  – середнє в часі значення потужності випромінювання лазера, Вт; ∆*f* – ширина смуги частот, в якій вимірюються шум. З виразів (2.6) та (2.11) отримуємо формулу для розрахунку потужності шуму в навантаженні ОЕП ( $R<sub>H</sub>$  = 50 Ом) внаслідок шумів лазерного діода

$$
p_{e \text{ II BMX}} (\text{A} \text{B} \text{M}) = \text{rin}(\text{A} \text{B}) + 2p_{o \text{ B} \text{H} \text{X}} \text{c} \text{p}(\text{A} \text{B} \text{M}) + 10 \text{I} \text{g} \Delta f(\text{I} \text{H}) + \rho_{i}(\text{A} \text{B}) - 13 \text{A} \text{B}. \tag{2.12}
$$

Розрахунок внеску шумів лазера покажемо на прикладі.

Приклад **2.5***.* Нехай ВОЛТ має компоненти з наступними параметрами:  $R_{\mu} = R_{\mu} = 50$  Ом;  $i_{\text{bx}} = 10^{-2}$  A,  $R_{p} = 10^{-1}$  Bт/A (лазерний діод),  $K_{o} = 10^{-1}$ ,  $R_{i} = 0.5$  A/Bт (р*-i-n–*фотодіод). Розрахуємо в смузі ∆*f* = 1 ГГц рівень потужність шумів, що створюються в навантаженні ОЕП-а лазером, який має *RIN* = 10–14 (паспортні дані). Підстановка у формулу (2.12) дає

$$
p_{e \text{ III BMX}} (\text{A} \text{B} \text{M}) = -140 \text{ A} \text{B} - 2(-10 \text{ A} \text{B} \text{M}) + 10 \text{I} \text{g} 10^9 + (-6 \text{ A} \text{B}) - 13 \text{ A} \text{B} = -89 \text{ A} \text{B} \text{M}.
$$

Якщо рівень потужності електричного сигналу в навантаженні ОЕП  $p_{e BHX} = -39$  дБм, тоді захищенність, що обумовлена шумами тільки внаслідок ЛД

$$
A_{3\,\text{H}_4}(\text{H}_5) = p_{\text{e BH}_3}(\text{H}_5\text{M}) - p_{\text{e H}_{\text{BH}_3}}(\text{H}_5\text{M}) = -39\,\text{H}_{\text{BH}} - (-89\,\text{H}_{\text{BH}}) = 50\,\text{H}_{\text{H}}.
$$

По аналогії з захищеністю електричною сигналу, визначимо значення захищенності оптичного сигналу від оптичних шумів за формулою (2.11)

$$
A_{3\,0}(\mu\text{D}) = p_{o\,\text{BX, BMX}}(\mu\text{BM}) - p_{o\,\text{H\,BX, BMX}}(\mu\text{BM}) = [rin(\mu\text{B}) + 10\,\text{kgAf}(\text{Tu})]/2. \tag{2.13}
$$

Підстановка з даних прикладу 2.5 у формулу (2.13) дає  $A_{3,0}$  =  $(-140 + 10\text{lg}10^9)/2 = 25$  дБ. Якщо оптичний сигнал з таким значенням  $A_{3/9}$ подається на О/Е перетворювач, то, у відповідність з правилом перерахунку, ВСШ<sup>е</sup> за умови ідеального (що не шумить) навантаження ОЕП

$$
BClII_e (AB) = 2 BClII_o (AB), a60 A_{3e} = 2 A_{3o}.
$$
 (2.14)

Для прикладу 2.5 отримуємо  $A_{3e} = 2.25 = 50$  дБ.

#### *2.3.2* Шуми ОЕП

В реальному ВОЛТ необхідно враховувати тепловий шум резистора навантаження *R*<sup>н</sup> і шум підсилювача, що встановлюють за ДВ. Потужність теплових шумів, що створюються резистором номіналом *R*<sup>н</sup> в смузі частот ∆*f*  визначається формулою Найквіста [3]

$$
P_{\text{IUT}} = (4kT\Delta f/R_{\text{H}})R_{\text{H}} = 4kT\Delta f, B_{\text{T}},
$$

де *k* = 1,38·10–23 Вт/К – постійна Больцмана, *T* – абсолютна температура, К.

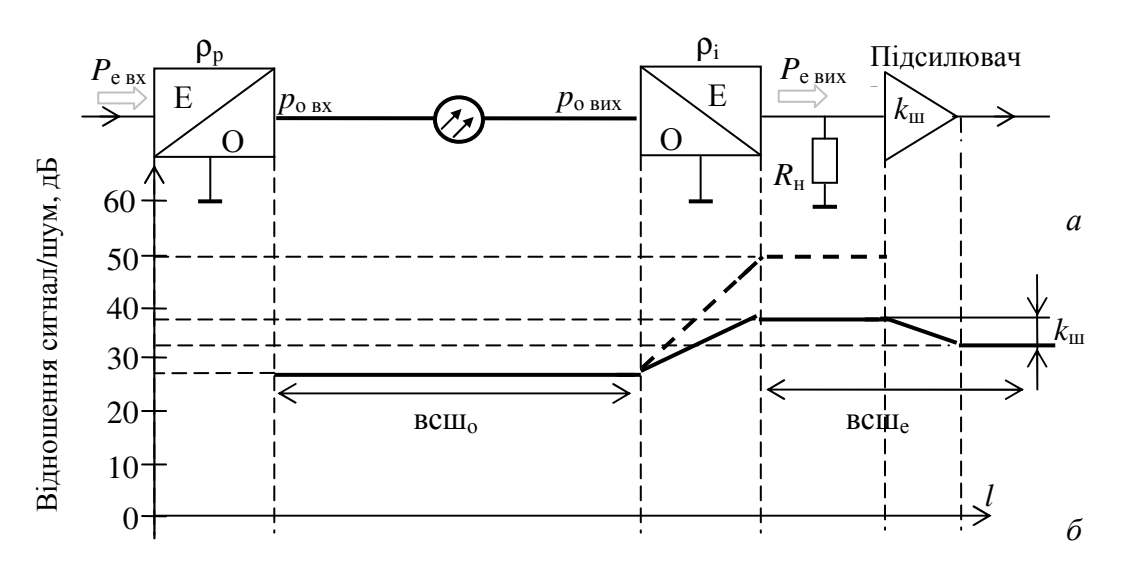

Рисунок 2.5 – Функціональна схема ВОЛТ а та діаграма залежності відношення сигнал/шум б. Пунктиром подано хід діаграми за умови навантаження ОЕП, що не шумить

Для *T* = 300 К, *f* = 1 ГГц отримуємо  $P_{\text{unr}} = 1,66 \cdot 10^{-11}$  Вт ( $p_{\text{unr}} = -77,8$  дБм). Значення всш<sub>е вих</sub> (дБ) =  $p_e$  <sub>вих</sub> (дБм) –  $p_{\text{unr}}$ (дБм) = -39 – (-77,8) = 38,8 дБ при  $R_{\rm H}$  = 50 Ом. Очевидно, що при стандартному значенні опору навантаження (50 Ом) якість сигналу на виході ВОЛТ визначають не шуми ЛД ( $A_{3\mu\sigma}$  = 50 дБ в смузі 1 ГГц), а шуми резистора навантаження малого номіналу  $(A_{3.8\mu} = 38.8 \text{ }\mathrm{A}$ Б). Для поліпшення захищеності необхідно збільшувати номінал  $R_{\text{H}}$  і використовувати підсилювач з високим вхідним імпедансом. Якщо відоме значення коефіцієнта шуму електронного підсилювача  $K_{\text{m}} = BCH_{\text{av}}/BCH_{\text{av}}$ , де ВСШвх, вих – значення ВСШ на вході і виході підсилювача відповідно, разів. При цьому захищеність на виході ВОЛТ за наявності підсилювача після ОЕП

$$
A_{\text{3 e BOJT}}\left(\text{A}\text{D}\right) = A_{\text{3 e BHX}}\left(\text{A}\text{D}\right) - k_{\text{m}}\left(\text{A}\text{D}\right),\tag{2.15}
$$

где А<sup>з</sup> <sup>е</sup> вих – значення захищеності без підсилювача і *k*ш – коефіцієнт шуму підсилювача, дБ. Наприклад, якщо застосований підсилювач  $k_{\text{III}}$  = 5 дБ, то  $A_3$  на виході ВОЛТ  $A_3$  <sub>е ВОЛТ</sub> = 38,8 – 5 = 33,8 дБ. Відповідна цим розрахункам діаграма, що показує зміну значення захищеностей на різних ділянках ВОЛТ, показана на рис. 2.5, б.

### **3** КЛЮЧОВІ ПИТАННЯ

3.1 Назвіть основні функціональні компоненти ВОЛТ. Які з них є активними, а які пасивними?

3.2 Перерахуйте та поясніть основні енергетичні параметри ВОЛТ.

3.3 У чому полягає особливість перерахунку рівнів потужності при переході з електричної до оптичної області спектру та навпаки?

3.4 Як впливає номінал опору навантаження ОЕП на основні енергетичні параметри ВОЛТ?

3.5 Назвіть основні джерела шуму ВОЛТ. Які елементи тракту їх визивають?

3.6 Запропонуйте способи збільшення захищеності сигналу від шумів на виході ВОЛТ.

3.7 Як можна пояснити збільшення захищеності (рис. 2.5,б) при переході з оптичної в електричну область спектру?

3.8 Чи можливо зменшити шуми лазерного діоду (параметр *RIN*)?

3.9 Запропонуйте спосіб зменшення шумів ЕОП.

3.10 З яких міркувань обирають номінал опору навантаження ОЕП?

# **4** ДОМАШНЄ ЗАВДАННЯ

Підготувати бланк протоколу.

Розрахувати наступні енергетичні параметри ВОЛТ:

– коефіцієнти передачі за струмом та потужністю;

– коефіцієнти передачі ЕОП, ООП та ОЕП;

– струм на виході тракту;

– оптичний потенціал ВОЛТ,

– електричний потенціал ВОЛТ;

– рівень потужності шуму на виході тракту;

– захищеність ВОЛТ – оптичного сигналу від шумів лазерного діоду; внаслідок шумів опору навантаження ОЕП; внаслідок всіх джерел шуму.

Зобразити дві діаграми: 1) рівнів потужності сигналу та 2) зміни захищеності в лінійному тракті.

Індивідуальні вихідні дані для виконання домашнього завдання наведені в таблицях 4.1...4.4 (№ варіанта співпадає з номером в списку в журналі викладача**)**.

Таблиця 4.1 – Індивідуальні дані для ЕОП

| Варіант                      |            |            |            | 4          |            |            |            | ð          |            | 10         |            | 12         | 13         | 14                       | 15         |
|------------------------------|------------|------------|------------|------------|------------|------------|------------|------------|------------|------------|------------|------------|------------|--------------------------|------------|
| B <sub>T</sub> /A<br>$R_p$ , | 0,01       | 0.02       | 0,03       | 0,05       | 0,04       | 0,06       | 0,01       | 0,02       | 0,03       | 0,05       | 0,04       | 0,06       | 0.01       | 0.02                     | 0,03       |
| $I_{\rm BX}$ , MA            | 10         | 20         | 30         | 40         | 50         | 10         | 20         | 30         | 40         | 50         | 10         | 20         | 30         | 40                       | 50         |
| $R_{\text{A}}$ , Ом          | 50         | 75         | 50         | 75         | 50         | 75         | 50         | 75         | 50         | 75         | 50         | 75         | 50         | $\overline{\phantom{a}}$ | 50         |
| $RIN, 1/\Gamma$ II           | $10^{-14}$ | $10^{-15}$ | $10^{-16}$ | $10^{-14}$ | $10^{-15}$ | $10^{-16}$ | $10^{-14}$ | $10^{-15}$ | $10^{-16}$ | $10^{-14}$ | $10^{-15}$ | $10^{-16}$ | $10^{-14}$ | $10^{-15}$               | $10^{-16}$ |

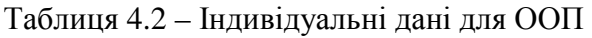

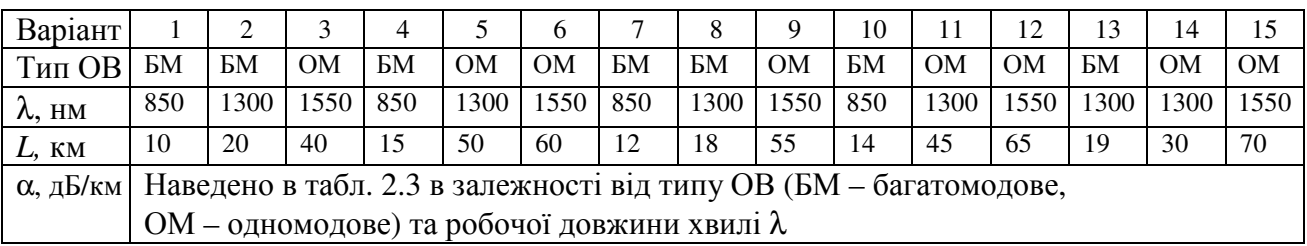

| Варіант                  |                                                              |                                                                                  |     | $\overline{4}$ |     | b   |     | 8  |     | 10  |     |      | 13  | 14  |      |
|--------------------------|--------------------------------------------------------------|----------------------------------------------------------------------------------|-----|----------------|-----|-----|-----|----|-----|-----|-----|------|-----|-----|------|
| ∆ƒ, МГц                  | 10                                                           | 20                                                                               | .50 | 20             | 50ء | 620 | 40  | 40 | 620 | 10  | 150 | 2500 | 10  | 620 | 2500 |
| $R_i$ , A/B <sub>T</sub> | 0.5                                                          | 0.6                                                                              | 0.7 | 0.8            | 0,4 | 0.5 | 0,6 |    | 0.8 | 0.4 | 0.5 | 0.6  | 0,7 | 0.8 | 0,4  |
| $I_{\text{T}}$ , HA      | 10                                                           | 30<br>70<br>50<br>20<br>50<br>60<br>20<br>30<br>70<br>40<br>10<br>40<br>60<br>10 |     |                |     |     |     |    |     |     |     |      |     |     |      |
| $R_{\rm H}$ , OM         | Розраховується за формулою (2.8) в залежності від $\Delta f$ |                                                                                  |     |                |     |     |     |    |     |     |     |      |     |     |      |

Таблиця 4.3 – Індивідуальні дані для ОЕП

Таблиця 4.4 – Індивідуальні в дані для ЕЕП

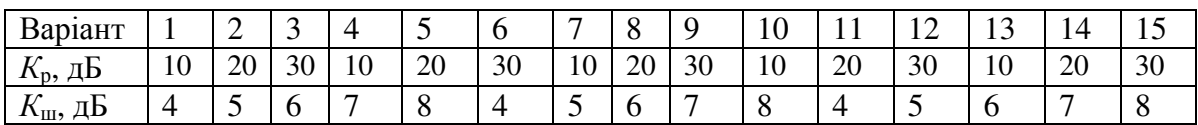

### **5** ЛАБОРАТОРНЕ ЗАВДАННЯ

Ознайомитися з інтерфейсом програми «Power FOTL» (Fiber Optic Transmission Link).

Розрахувати енергетичні параметри ВОЛТ за допомогою програми "Power FOTL" згідно з вихідними даними домашнього завдання.

Результати розрахунку параметрів ВОЛТ за програмою «Power FOTL» та диаграми рівнів потужності сигналу та зміни захищенності в лінійному тракті занести в протокол. Порівняти результати лабораторних і домашніх розрахунків. Зробити висновки.

### **6** ЗМІСТ ПРОТОКОЛУ

6.1 Тема та мета лабораторної роботи.

6.2 Результати виконання домашнього завдання.

6.3 Діаграми рівнів потужності сигналу та захищенності.

6.4. Результати розрахунків енергетичних параметрів ВОЛТ за програмою «Model FOTL».

6.5. Порівняння результатів домашнього та лабораторного завдання.

6.6 Висновки за результатами виконання роботи.

### СПИСОК ЛІТЕРАТУРИ

1. Корнейчук В*.* И*.* Метод анализа оптоэлектронных цепей. / В*.* И*.* Корнейчук Наукові праці ОНАЗ ім. О.С. Попова. –2001. –№ 3. –С. 42-48.

2. Корнейчук В*.* И*.* Расчет энергетических параметров волоконно-оптической линии передачи. / В. И. Корнейчук, П. Д. Мосорин. Наукові праці ОНАЗ ім. О.С. Попова. –2001. –№2. –С. 68-73.<br>3. — Корнейчук В. И.

3. Корнейчук В*.* И*.* Волоконно-оптические измерения. / В. И. Корнейчук, И. П. Лесовой – К.: Наукова думка, 1999. – 323 с.

4. Корнійчук В*.* І*.* Розрахунок енергетичних параметрів лінійних трактів ВОСП: нав. посіб. з курс. і дипл. проект. / Корнійчук В. І. –Одеса: Вид. центр ОНАЗ, 2009. –66 с.

### ДОДАТКИ ДО ЛР № **201**

### Д**.1** Опис програми **«Power FOTL»**

Програма «Power FOTL» (Fiber Optic Transmission Link), складена за алгоритмом [2] і призначена для моделювання енергетичних процесів у волоконно-оптичних лінійних трактах. Вона написана на об'єктно-орієнтованій мові «Delphi 3.0» в середовищі операційної системи «Windows». Програма складається з основного файлу, що містить розрахункову та інтерфейсну частини, і файлів баз даних зі списком компонентів і їх параметрів.

Структурна схема ВОЛТ, суміщена з функціональною схемою програми «Model FOTL», приведена на рис. Д.1. Досліджувана система передачі складається з чотирьох послідовно включених підсистем: електрооптичного (ЕОП), оптооптичного (ООП), оптоелектричного (ОЕП) і електроелектричного (ЕЕП) перетворювачів. Вони відповідно моделюють: джерело випромінювання (ДВ) – світло- (СД), суперлюмінисцетний – (СЛД) або лазерний (ЛД) діод*,*  керований підсилювачем накачки; оптичне волокно (ОВ) одно- (ОМ) або багато- (БМ) модове із східчастим (СОВ) або градієнтним (ГОВ) профілем показника заломлення серцевини; приймач випромінювання (ПВ) – фотодіод (ФД) *p-i-n* або лавинного (ЛФД) типу.

Інтерфейс програми має вид стандартного вікна ОС Windows з сім'ю сторінками-вкладками: «Тип ЕОП», «Тип ООП», «Тип ОЕП», «Тип ЕЕП», «Результати», «Графік 1» і «Графік 2». Кожна така сторінка-вкладка містить дані, що логічно пов'язані з назвою сторінки-вкладки, рис. Д.1. На сторінцівкладці «Тип ЕОП» задається тип ДВ і його параметри: струм сигналу накачки  $I_{\text{B}x}$ , ваттовый відгук  $R_p$ , опір джерела сигналу  $R_n$  і відносна інтенсивність шуму *RIN* (для ЛД). На сторінці-вкладці «Тип ООП» задається тип ОВ, його довжина *L* і коефіцієнт загасання α. На сторінці-вкладці «Тип ОЕП» задається тип ПВ, струмовий відгук *R*<sup>i</sup> , темновой струм *I*<sup>т</sup> , опір навантаження *R*н. На сторінцівкладці «Тип ЕЕП» задається тип підсилювача – на польовому (ПТ) або біполярному (БТ) транзисторі, коефіцієнт передачі за потужністю  $K_p$  і коефіцієнт шуму  $K_{\text{m}}$ .

Програма надає користувачеві простій інтерфейс, який дозволяє по черзі вибирати компоненти ВОЛТ, формуючи лінійний тракт, змінювати і уточнювати їх параметри. Сторінки розміщені таким чином, щоб користувач міг вибирати компоненти йдучи від ЕОП до ЕЕП. Усередині кожної із сторінок меню розташовані в логічній послідовності «зверху до низу». Програма має вбудованого редактора, який дозволяє поповнювати, коректувати і змінювати записи в базах даних компонентів.

В результаті роботи програми на сторінці-вкладці «Результати» (табл. Д.1) видаються наступні обчислені програмою значення параметрів в абсолютних і відносних одиницях: коефіцієнтів передачі ВОЛТ за струмом К<sup>i</sup> та електричною потужністю Кер, електричного *Q*<sup>е</sup> та оптичного *Q*<sup>о</sup> потенціалів ВОЛТ, вихідного струму  $I_{\text{BUX}}$  і вихідної електричної потужності  $P_{\text{e}}$ <sub>вих</sub>, потужності шуму на виході  $P_{\text{e}}$  <sub>ш вих</sub>. Розраховуються наступні значення

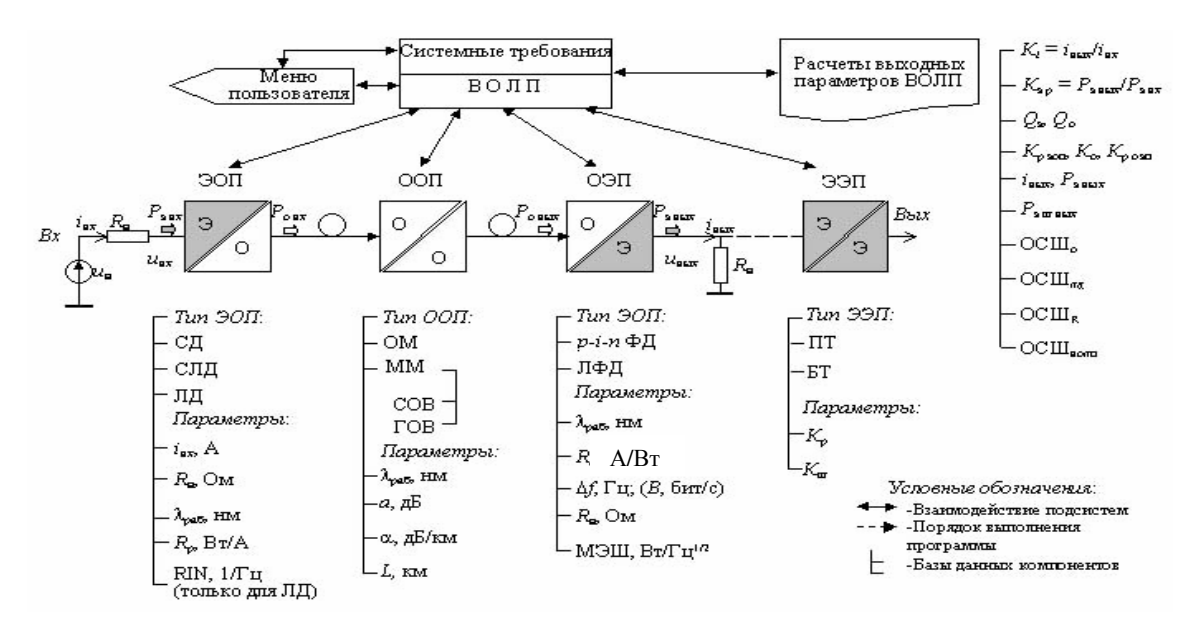

Рисунок Д.1 – Структурна схема ВОЛТ, що суміщена з функціональною схемою програми «Power FOTL» (написи російською мовою)

відношення оптичних (ВСШ<sub>о</sub>) та електричних (ВСШ<sub>е</sub>): в оптичному тракті всш<sub>о</sub>; внаслідок шумів ЛД – всш<sub>лд</sub>; внаслідок шумів опору навантаження ПВ – всш<sub>к</sub>; внаслідок сумарних шумів тракту – всш<sub>волт</sub>. При зверненні до сторіноквкладок «График 1» і «График 2» користувач спостерігає на екрані монітора відповідно діаграму рівнів потужності сигналу (рис. Д.2) та діаграму зміни всш (рис. Д.3) досліджуваного ВОЛТ.

### Д**.2** Моделювання ВОЛТ

Для запуску програми необхідно завантажити ОС Windows і запустити виконуваний файл «Model FOTL.exe». Після запуску програми з'явиться вікно з сімома сторінками-вкладками. Як загальносистемні параметри вибираємо довжину хвилі випромінювання λ = 850 нм і необхідну ширину смуги пропускання  $f = 10^9$  Гц. На першій сторінці-вкладці «тип ЕОП» вибираємо джерело випромінювання – ЛД з наступними параметрами: струм сигналу  $I_{\text{Bx}} = 10^{-2}$  А, опір джерела  $R_{\text{A}} = 50$  Ом, ваттовий відгук  $R_{\text{p}} = 0.1$  Вт/А, відносна інтенсивність шуму *RIN* = 10–14 1/Гц.

На сторінці-вкладці «Тип ООП» вибираємо БМ ГОВ з коефіцієнтом загасання α = 3,33 дБ/км довжиною *L*ок = 3 км. На сторінці-вкладці «Тип ОЕП» вибираємо ФД *p-i-n–*типа із струмовим відгуком *R*<sup>i</sup> = 0,5 А/Вт, темновим струмом  $I_{\rm r} = 10^{-9}$  А, опір навантаження  $R_{\rm H} = 50$  Ом. На сторінці-вкладці «Тип ЕЕП» вибираємо підсилювач з вхідним каскадом на БТ з коефіцієнтом передачі потужності *k*р = 10 дБ і коефіцієнтом шуму *k*ш = 5 дБ.

Переходимо на сторіночку-вкладку «Результати». Після натиснення кнопки «Показати розрахунки» з'являються результати розрахунків, табл. Д.1. При зверненні до сторінок-вкладок «График 1» і «График 2» програма будує наступні діаграми: 1) рівня потужності сигналу (рис. Д.2); 2) всш ВОЛТ (рис. Д.3).

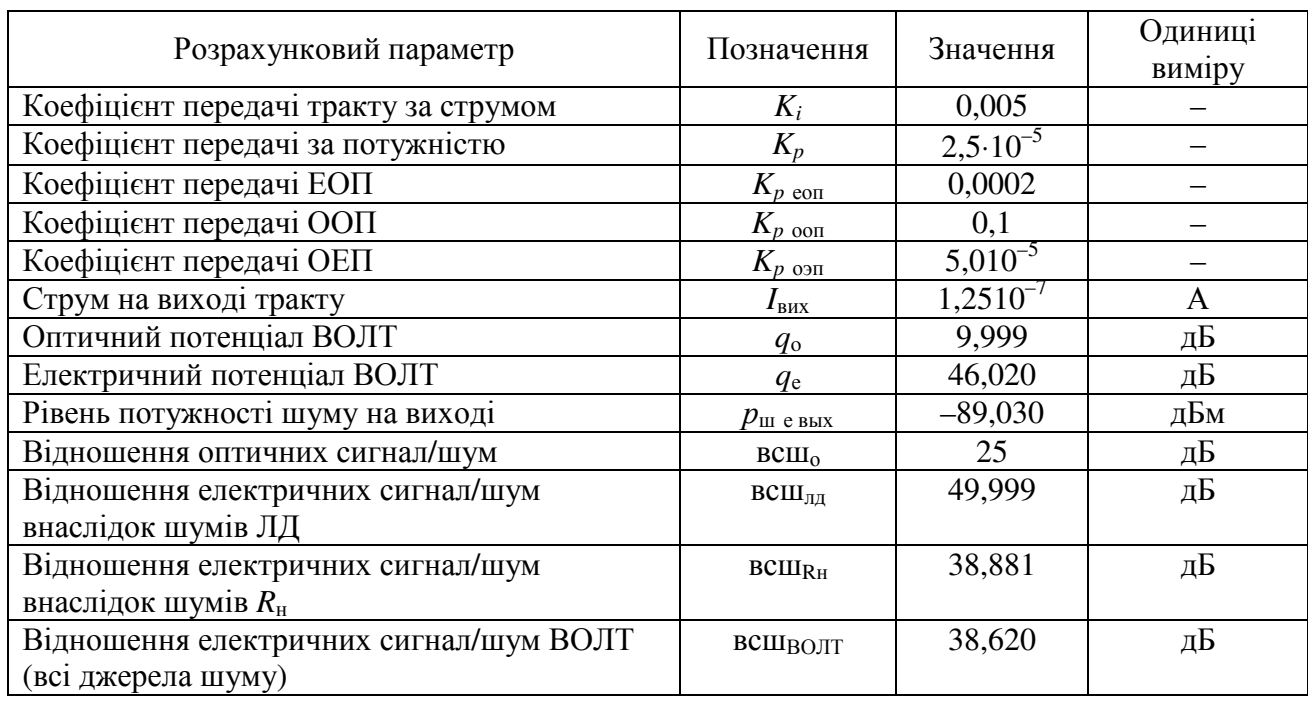

# Таблиця Д.1 – Результати розрахунку параметрів ВОЛТ за програмою «Power FOTL»

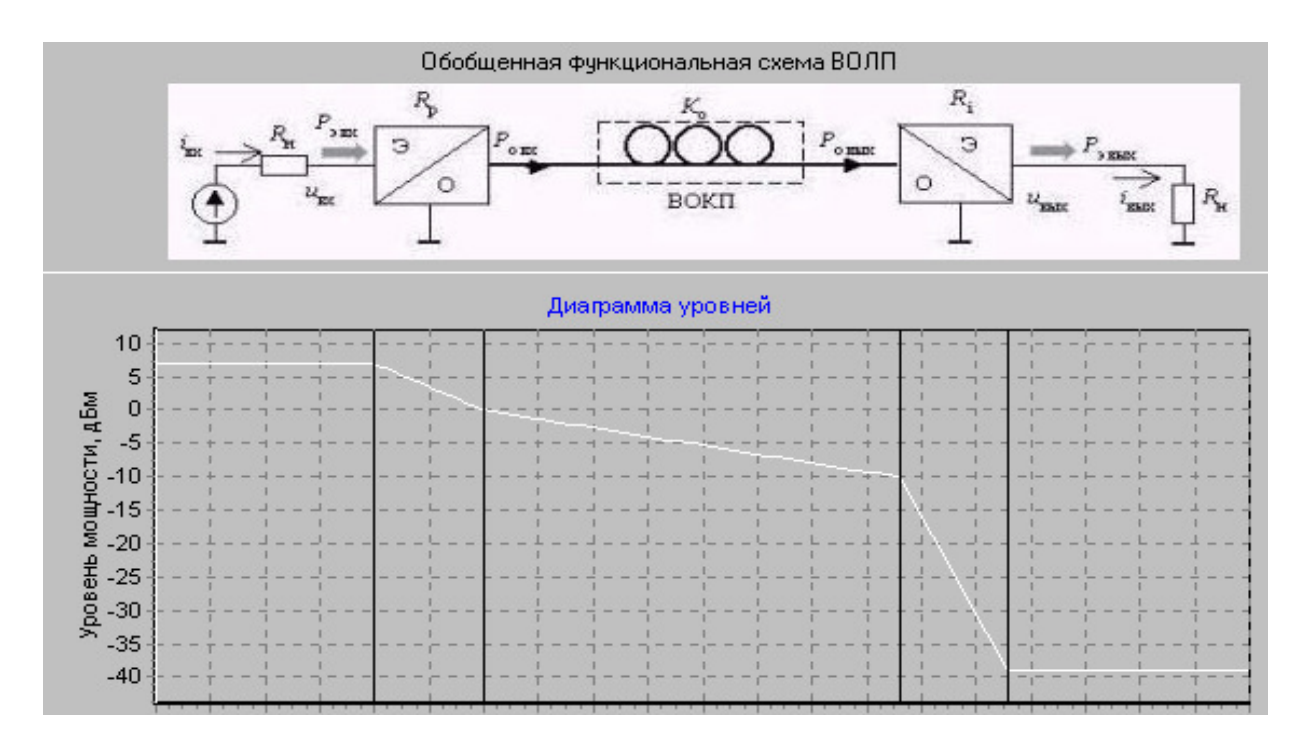

Рисунок Д.2 – Діаграма рівнів потужності сигналу лінійного тракту

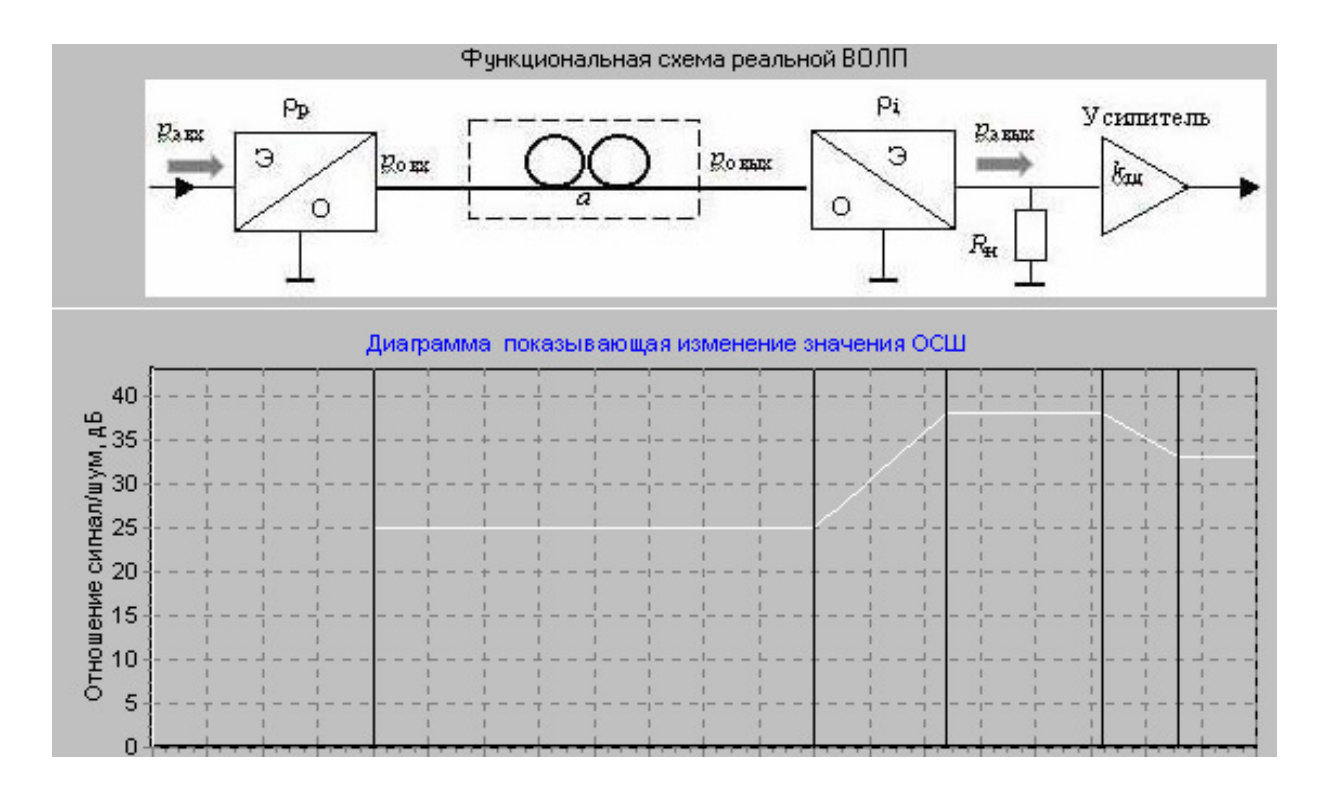

Рисунок Д.3 – Діаграма відношення сигнал/шум (дБ) лінійного тракту

### Д**.3** Приклад розрахунку параметрів ВОЛТ

### Вихідні дані

Для ЕОП: струм сигналу накачки I<sub>BX</sub> = 10 мА; ватовий відгук ЛД  $R_p = 0.1 \text{ Br/A}$ ; опір джерела сигналу  $R_\text{\tiny{A}} = 50 \text{ OM}$ ; відносна інтенсивність шуму  $RIN = 10^{-14}$  1/Гц.

Для ООП: довжина ОВ *L* = 10 км; коефіцієнт загасання α = 1 дБ/км; сумарне загасання в ОВ а = α⋅*L* = 1⋅10 = 10 дБ.

Для ОЕП: струмовий відгук  $R_i = 0.5$  А/Вт; опір навантаження  $R<sub>H</sub> = 50$  Ом; ширина смуги пропускання ∆*f* = 1 ГГц.

Для ЕЕП: коефіцієнт передачі потужності  $k_P = 10$  дБ; коефіцієнт шуму  $k_{\text{III}} = 5 \text{ }\mathrm{J}$ Б.

Д.3.1 Розрахунок сигнальних параметрів тракту

Коефіцієнт передачі за потужністю ООП

$$
k_0 = -A = -(L \cdot \alpha) = -(10 \cdot 1) = -10 \text{ }\mu\text{B},
$$
  

$$
K_0 = 10^{0,1 \cdot k_0} = 10^{0,1 \cdot (-10)} = 0,1.
$$

Потужність  $P_{\text{e} \text{ bx}}$  та рівень потужності  $p_{\text{e} \text{ bx}}$  на електричному вході тракту

$$
P_{\text{e BX}} = I_{\text{BX}}^2 \cdot R_{\text{A}} = (10^{-2})^2 \cdot 50 = 5 \text{ mBr},
$$

$$
p_{\text{ex}} = 10\lg(5 \text{ mBr}/1 \text{ mBr}) = 7 \text{ µF}.
$$

Потужність Р<sup>о</sup> вх та рівень потужності р<sup>о</sup> вх на оптичному вході тракту (вихід ЕОП)

$$
P_{\text{o}}
$$
<sub>BX</sub> =  $I_{\text{BX}} \cdot R_p = 10^{-2} \cdot 0, 1 = 1 \text{ mB}$ <sub>T</sub>,  
 $p_{\text{o}}$ <sub>BX</sub> = 10lg(1 mB<sub>T</sub>/1 mB<sub>T</sub>) = 0 µB<sub>M</sub>.

Потужність  $P_{\text{o BHX}}$  та рівень потужності  $p_{\text{o BHX}}$  на оптичному виході тракту (вихід ООП)

$$
P_{\text{o BHX}} = P_{\text{o BX}} \cdot K_{\text{o}} = 10^{-3} \cdot 0, 1 = 0, 1 \text{ mB} \tau,
$$
  

$$
p_{\text{o BHX}} = 10 \text{lg}(0, 1 \text{ mB} \tau / 1 \text{ mB} \tau) = -10 \text{ qB}.
$$

Струм та відносне логарифмічне значення струму на електричному виході тракту (вихід ОЕП)

$$
I_{e\text{ BHX}} = P_{o\text{ BHX}} \cdot R_i = 10^{-4} \cdot 0.5 = 50 \text{ MKA},
$$
  

$$
i_{e\text{ BHX}} = 20 \text{lg}(50 \cdot 10^{-6} \text{ A/1 A}) = -86 \text{ Jb}.
$$

Потужність  $P_{e\text{ BHX}}$  та рівень потужності  $p_{e\text{ BHX}}$  на електричному виході тракту (вихід ОЕП)

$$
P_{e\text{ BHX}} = I_{\text{BHX}}^2 \cdot R_{\text{H}} = (50 \cdot 10^{-6})^2 \cdot 50 = 0,125 \text{ MKB}_{\text{T}},
$$
  

$$
p_{e\text{ BHX}} = 10 \text{lg}(0,125 \cdot 10^{-3} \text{ MB}_{\text{T}}/1 \text{ MB}_{\text{T}}) = -39 \text{ µB}_{\text{M}}.
$$

Коефіцієнти передачі лінійного тракту за струмом та потужністю

$$
K_{\rm i} = R_{\rm p} \cdot K_{\rm o} \cdot R_{\rm i} = 0,1 \cdot 0,1 \cdot 0,5 = 0,005,
$$
  

$$
K_{\rm p} = (R_{\rm p} \cdot K_{\rm o} \cdot R_{\rm i})^2 \cdot (R_{\rm H}/R_{\rm A}) = (0,1 \cdot 0,1 \cdot 0,5)^2 \cdot (50/50) = 25 \cdot 10^{-6}.
$$

Коефіцієнти передачі ЕОП і ОЕП за потужністю

$$
K_{\text{p}}_{\text{con}} = P_{\text{o}}_{\text{B}} / P_{\text{p}}_{\text{B}} = 1/5 = 0.2,
$$
  
\n
$$
K_{\text{p}}_{\text{o}} = P_{\text{e}}_{\text{B}} / P_{\text{o}}_{\text{B}} = 0.125 10^{-6} / 10^{-4} = 1.25 \cdot 10^{-3} \text{ pas } (-29 \text{ }\text{AB}).
$$
  
\nОптичний  $q_{\text{o}}$ та електричний  $q_{\text{o}}$  потенціали тракту

 $q_0 = p_{0 \text{ BX}} - p_{0 \text{ BHX}} = 0 - (-10) = 10 \text{ }\text{Jb},$  $q_e = p_{e B X} - p_{e B U X} = 7 - (-39) = 46$  дБ.

Д.3.2 Розрахунок шумових параметрів тракту

Рівень потужності шуму ЛД на виході тракту в смузі  $\Delta f = 10^9$  Гц

 $p_{e \text{ m BMX}} = 10 \text{lg} R I N + 2 p_{o \text{ BMX cp}} + 10 \text{lg} \Delta f + 20 \text{lg} R_{i} + 10 \text{lg} R_{H} - 30 =$  $= 10\lg 10^{-14} + 2(-10) + 10\lg 10^{9} + 20\lg 0.5 + 10\lg 50 - 30 = -89 \text{ }\text{dB};$ Захищеність сигналу від шумів ЛД (відношення сигнал/шум)

 $A_{30} = -(10 \text{ kg} R I N + 10 \text{ kg} \Delta f)/2 = -(-140 + 90)/2 = 25 \text{ g} \text{K}.$ Захищеність сигналу на виході тракту від шумів лазерного діоду

 $A_{3\,\text{H}}=p_{e\,\text{BHX}}-p_{e\,\text{III BHX}}=-39-(-89)=50\,\text{A}}.$ Захищеність сигналу від теплових шумів опору навантаження ОЕП

$$
p_{\text{unr}} = 10 \lg[(4kT \cdot \Delta f)/1 \text{ mBr}] = 10 \lg[(4 \cdot 1, 38 \cdot 10^{-23} \cdot 300 \cdot 10^{9})/1 \text{ mBr}] = -77.8 \text{ }\text{A}_5;
$$
  

$$
A_{3 \text{ H}} = p_{\text{e BHX}} - p_{\text{unr}} = -39 - (-77.8) = 38.8 \text{ }\text{A}_5.
$$

Захищеність ВОЛТ –  $A_{3, BOMT} = A_{3,H} - k_m = 38,8 - 5 = 33,8$  дБ.

### Д**.4 «**Електричні**»** та **«**оптичні**»** децибели

Розглянемо, як змінюються значення величин, виражених в логарифмічних одиницях, в різних областях спектру \* електромагнітних хвиль, рис. Д.4.

1. *Електрична область*. Нехай  $P_{1e}$  і  $P_{2e}$  – значення електричної (e) потужності в деякому пристрої, а їх логарифмічне відношення

$$
a_{\rm e} = 10 \lg(P_{\rm e1}/P_{\rm e2}), \,\mathrm{aE}.\tag{I.1}
$$

Враховуючи, що струм *I* та напруга *U* пов'язані з електричною потужністю відомими співвідношеннями  $P_e = I^2 R = U^2 / R$ , де  $R -$ активний опір, формулу (Д.1) можна записати через відношення квадратів струмів і напруг

$$
a_e = \begin{cases} 10\lg(I_1^2/I_2^2) = 20\lg(I_1/I_2) \\ 10\lg(U_1^2/U_2^2) = 20\lg(U_1/U_2) \end{cases} \text{  A,}\tag{I.2}
$$

де  $I_1$ ,  $U_1$ ,  $iI_1$ ,  $U_2$  – струми *i* напруги, що відповідають потужностям  $P_{e1}$  i  $P_{e2}$ .

2. В оптичній області спектру є тільки потужність випромінювання і немає величин, що еквівалентні електричному струму або напрузі. Нехай  $P_{01}$  і  $P_{02}$  – значення оптичної (о) потужності в деякому пристрої. Логарифмічне відношення цих потужностей

$$
a_{o} = 10 \lg(P_{o1}/P_{o2}), \, \text{A}\text{B}.\tag{1.3}
$$

В оптичній системі передачі (рис. Д.4) на передавальному боці електрооптичний перетворювач (ЕОП) лінійно перетворить електричний струм *I* в оптичну потужність  $P_0 = R_p I$ , де  $R_p$ , Вт/А – ваттовий відгук ЕОП. На приймальному боці оптоелектричний перетворювач (ОЕП) лінійно перетворить оптичну потужність  $P_{o}$  <sub>вих</sub> в електричний струм  $I = P_{o}$  <sub>вих</sub>  $R_i$ , де  $R_i$ , А/Вт – струмовий відгук ОЕП.

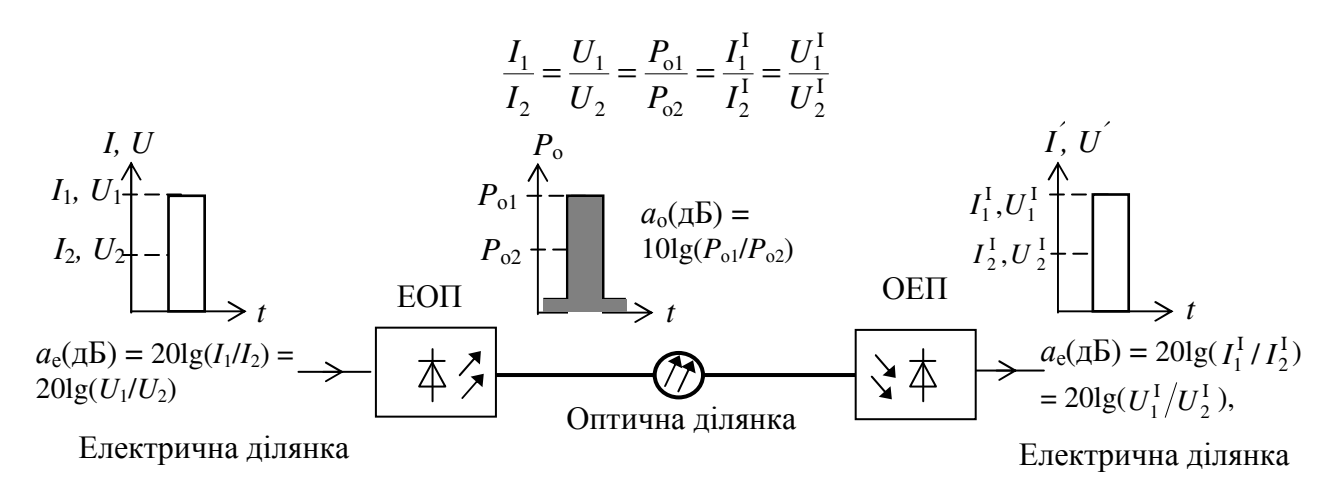

Рисунок Д.4 – До розрахунку логарифмічних значень величин в електричній і оптичній частинах тракту

<sup>\*</sup> На різних ділянках ВОЛТ

Електричні потужності  $P_{e1}$  і  $P_{e2}$ , що створюються в навантаженні ОЕП внаслідок протікання струмів  $I_1 = R_i P_{01}$  і  $I_2 = R_i P_{02}$  є пропорційними квадратам цих струмів, або в логарифмічних одиницях

ае = 10lg(Р<sup>е</sup>1*/*Р<sup>е</sup>2)= 10lg( <sup>2</sup> 2 2 2 1 <sup>2</sup> *R I R I <sup>i</sup> <sup>i</sup>* ) = 20lg(*I*1*/I*2), дБ. (Д.4)

З порівняння формул (Д.3) і (Д.4) виходить, що «електричні*»* дБ в два рази більший за «оптичні*»* дБ, тобто

$$
a_{e}(\mu \mathbf{b}) = 2a_{o}(\mu \mathbf{b}), \, a_{o}(\mu \mathbf{b}) = a_{e}(\mu \mathbf{b})/2. \tag{1.5}
$$

Підтвердимо отримані співвідношення наступними прикладами.

Приклад Д**.1.** Розглянемо передачу однакових електричних сигналів спочатку по електричному (рис. Д.5), а потім по оптичному (рис. Д.6) лінійним трактам. Нехай на електричних входах цих трактів присутні два значення струму, наприклад, струм імпульсного сигналу *I*<sup>с</sup> і струм шуму із середньоквадратичним значенням *I*<sup>ш</sup>. . (У цифровій системі це можуть бути струми, що відповідають передачі логічних символів *1* і *0*)*.* Для приклади приймемо, що відношення сигнал/шум (ВСШ) =  $I_c/I_m = 2/1$  або в логарифмічних одиницях всш =  $20\text{lg(BCIII)} = 20\text{lg}(2/1) = 6$  дБ. Відношення електричних потужностей, що створюють ці струми, дорівнює 4:1. У логарифмічних одиницях це відповідає

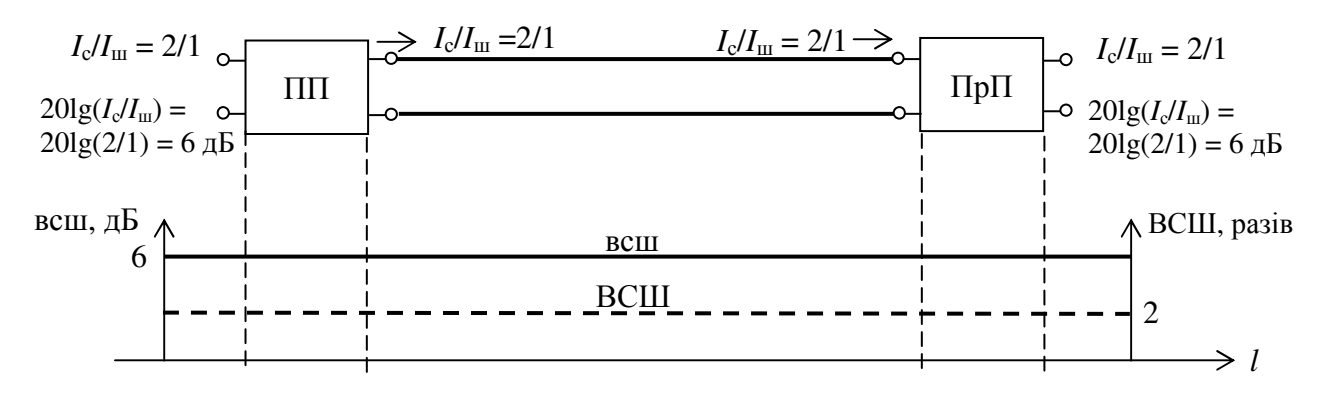

Рисунок Д.5 – Схема електричного лінійного тракту (зверху) та діаграма (знизу) ВСШ (разів) і всш (дБ) в ідеальному тракті без власних шумів для випадку, коли на вході *I*с/*I*ш = 2/1. ПП та ПрП – передавальний та приймальний пристрої відповідно

всш =  $10\lg(4/1) = 6$  дБ.

#### Розв**'**язання**.**

А. При передачі електричним лінійним трактом (рис. Д.5) без власних шумів значення  $BCHI = 2/1$  (у разах) і в логарифмічних одиницях всш =  $20\lg(2/1) = 6$  дБ не змінюється.

Б. В разі передачі цих же сигналів оптичним лінійним трактом (рис. Д.6) вхідні струми в ЕОП лінійно перетворяться у відповідні оптичні потужності, так що зберігається відношення оптичних потужностей 2:1 в середовищі передачі (волокні). У логарифмічних одиницях це відповідає всш = 10lg(2/1) = 3 дБ. На виході волокна оптичні потужності в ОЕП лінійно перетворяться в електричні струми. Графічна ілюстрація цього прикладу приведена на рис. Д.6. З діаграми на рис. Д.6, б витікає, що при передачі по ВОЛТ без власних шумів значення *I*с*/I*<sup>ш</sup> в разах не змінюється (чого й слід було чекати). Логарифмічна діаграма (рис. Д.6, в) має вид ламаної лінії. При переході з електричної області спектру до оптичної, значення всш(дБ) зменшуються в два рази, а при зворотному переході (з оптичної до електричної) – подвоюються.

Підкреслимо, що в реальних лінійних трактах компоненти вносять шуми, і аналогічні діаграми будуть мати спадаючий характер (ВСШ буде

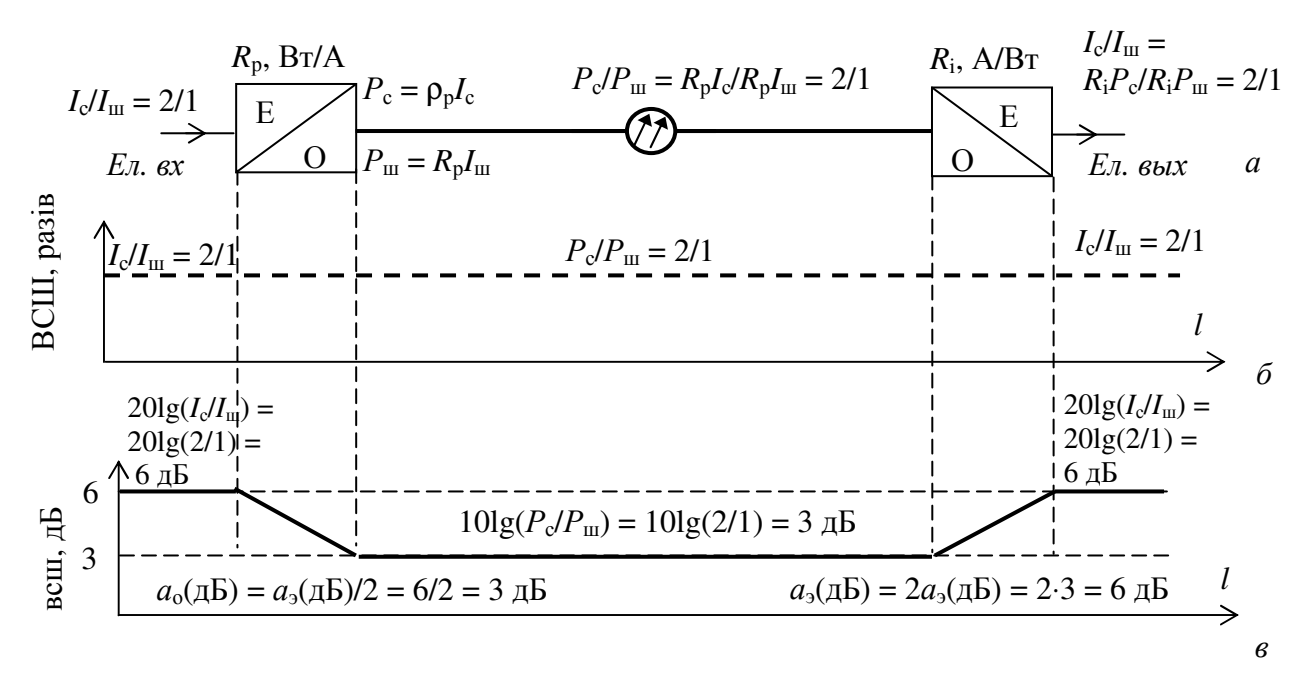

Рисунок Д.6 – Схема оптичного лінійного тракту а та діаграми зміни ВСШ (разів) б та всш (дБ) в для ідеального тракту без власних шумів у випадку, коли на вході *I*<sup>с</sup> /*I*ш = 2/1

#### зменшуватися).

Висновок*.* При переході від електричної області до оптичної логарифмічні значення ослаблення (підсилення) необхідно зменшити удвічі, а при переході з оптичної області до електричної – їх необхідно подвоїти.

Приклад Д**.2.** Коефіцієнт загасання α коаксіального або симетричного кабелю подається в «електричних» дБ/км, а оптичного – в «оптичних» дБ/км. Розрахуємо значення α електричного (з відношенням  $U_1/U_2 = 10/1$ ) і оптичного (з відношенням  $P_{01}/P_{02} = 10/1$ ) кабелів, де *U*<sup>1</sup> і *U*2 – напруги, а *P*<sup>о</sup><sup>1</sup> і *P*<sup>о</sup>2 – потужності на початку і кінці обох кабелів довжиною 1 км.

#### Розв**'**язання**.**

Для електричного кабелю  $\alpha_e = 20 \lg(U_1/U_2) = 20 \lg(10/1) = 20$  дБ/км  $(\alpha_e = 10 \lg(U_1^2/U_2^2) =$  $10\lg(100/1) = 20$  дБ/км). Для оптичного кабелю  $\alpha_0 = 10\lg(P_{01}/P_{02}) = 10\lg(10/1) = 10$  дБ/км. Висновок – електричний кабель з  $\alpha_e = 20$  дБ/км є еквівалентним за втратами потужності оптичному кабелю з  $\alpha_0 = 10$  дБ/км. Знову приходимо до очікуваного (формула (1.9)) результату:  $α_0(π\overline{b}/\kappa\overline{m}) = α_e(π\overline{b}/\kappa\overline{m})/2$ .

#### Д**.5** Правила виконання розрахунків в логарифмічних одиницях

1. (Тривіальне.) Значення величин, що виражені в дБ або дБм, не можна перемножувати (ділити), а тільки підсумовувати та віднімати.

2. Результат с підсумовування (віднімання) двох або більше величин, що виражені в дБ, наприклад, а і в, завжди має розмірність дБ

$$
\pm a(\text{AB}) \pm b(a\text{AB}) = \pm c(\text{AB}).
$$

3. Результат с віднімання двох значень а і в рівнів потужності, що виражені в дБм, має розмірність дБ

$$
a(\ddot{a}\acute{A}\dot{1}) - \hat{a}(\ddot{a}\acute{A}\dot{1}) = \tilde{n}(\ddot{a}\acute{A}).
$$

Приклад Д**.3**. Потужність передавального пристрою *P*1 = 1 мВт, чутливість приймального пристрою *P2* = 1 мкВт = 0,001 мВт. Визначити бюджет потужності цієї апаратури.

Розв**'**язання**.** Відповідні рівні потужності передавального і приймального пристрою дорівнюють  $a = 10$ lg1 = 0 дБм,  $\epsilon = 10$ lg0,001 = -30 дБм. Бюджет потужності апаратури с *=* а *–* в = 0 дБм – (–30 дБм) = 30 дБм ≡ 30 дБ.

Перевірка**.** с *=* а(дБм) *–* в(дБм)= 10lg(1 мВт/1 мВт) – 10lg(0,001 мВт/1 мВт) =  $10\lg(1 \text{ mB}) - 10\lg(1 \text{ mB}) - 10\lg(0.001 \text{ mB}) + 10\lg(1 \text{ mB}) = 10\lg(1 \text{ mB}) - 10\lg(0.001 \text{ mB}) =$  $10\lg(1 \text{ mBr}/0.001 \text{ mBr}) = 10\lg(1/0.001) = 10\lg 10^3 = 30 \text{ µF}.$ 

4. Підсумовування рівнів потужності (у дБм) суперечить фізичному сенсу. Покажемо це на прикладі.

Приклад Д**.4**. На кожний з двох вхідних полюсів оптичного суматора без власних втрат (наприклад, розгалужувача Y-типу) подаються потужності  $P_1 = P_2 = 10$  мВт. Розрахувати потужність (мВт) і рівень потужності (дБм) на виході суматора.

Розв**'**язання**.** Очевидно, слід очікувати на виході суматора *P<sup>3</sup>* = *P*1 + *P2* = (10 + 10) мВт = 20 мВт. Спробуємо розрахувати рівень потужності на виході суматора, користуючись одиницями дБм. Рівні потужності на кожному з вхідних полюсів суматора згідно співвідношенню (1.4) а *=* в = 10lg10 = 10 дБм. Формальний розрахунок рівня потужності на вихідному полюсі суматора дає  $c = a + b = 10$  дБм + 10 дБм = 20 дБм. Потенціюванням знаходимо відповідну потужність  $P_3 = 10^{c(\text{\tiny{I}} \text{Bm})/10} = 10^{20/10} = 10^2 \text{ mB}$ т = 100 мВт !!!. Цей, явно помилковий результат, пояснюється тим, що адитивній операції підсумовування величин, виражених в логарифмічних одиницях, відповідає мультиплікативна операції множення величин, виражених у фізичних одиницях, а це суперечить умові завдання – підсумовування потужностей.

**Перевірка.** Потужність на виході ідеального суматора  $P_3 = P_1 + P_2 = (10 + 10) \text{ mBr} =$ 20 мВт. Рівень потужності на виході суматора с *=* 10lg[*P*3(мВт)] = 10lg(20) = 10lg(2⋅10) =  $10\lg 2 + 10\lg 10 = 3$  дБм + 10 дБм = 13 дБм (вірний результат).

Примітка*.* Операція підсумовування значень в логарифмічних одиницях дБм відповідає операції множення фізичних величин (пристрій множення). У оптичних (фізичних) системах є пристрої, що здійснюють множення і ділення напруженостей електромагнітного поля, але немає фізичних пристроїв, що здійснюють перемножування потужностей.

5. Результат с підсумовування або віднімання двох або більше значень величин, одні з яких виражена в дБм, а інші – в дБ, завжди має розмірність дБм

$$
\pm a(\text{A}\mathsf{B}\mathsf{M}) \pm \mathsf{B}(\text{A}\mathsf{B}) = \pm c(\text{A}\mathsf{B}\mathsf{M}).
$$

Приклад Д**.5**. Випромінювання лазера потужністю *P*1 = 2 мВт вводиться в оптичне волокно (ОВ) з коефіцієнтом загасання α = 0,2 дБ/км. Розрахувати рівень потужності на виході ОВ довжиною  $l = 100$  км.

Розв*'*язання*.*Рівень потужності лазера а *=* 10lg(2мВт/1мВт) = 3 дБм. Ослаблення (зменшення потужності) світла в ОВ в *=* α*l* = 0,2 дБ/км 100 км = 20 дБ. Рівень потужності на виході ОВ  $c = a - 6 = 3$  дБм – 20 дБ = -17 дБм.

Перевірка**.** Ослабленню в ОВ в 20 дБ відповідає коефіцієнт передачі за потужністю  $10^{-2}$ . Потужність на виході ОВ 2 мВт х  $10^{-2}$  = 2⋅10<sup>-2</sup> мВт. Рівень потужності на виході  $c = 10\lg 2 \cdot 10^{-2} = 10\lg 2 - 10\lg 10^{-2} = 3 - 20 = -17 \text{ µb}$ м (вірний результат).

#### ЛАБОРАТОРНА РОБОТА № **202**

# **«**Дослідження впливу інерційності компонентів лінійного тракту ВОСП на довжину ділянки регенерації**»**

### **1** МЕТА РОБОТИ

Дослідження впливу інерційності (обмеженості смуги пропускання) приймально-передавального обладнання і дисперсії сигналу в оптичному волокні на довжину регенераційної ділянки цифрової ВОСП.

### **2** КЛЮЧОВІ ПОЛОЖЕННЯ

Волоконно*-*оптичний лінійний тракт (ВОЛТ) це комплекс технічних пристроїв, що призначені для передачі оптичного лінійного сигналу, компенсації загасання в середовищі передачі, корекції спотворень сигналу, і забезпечують необхідні значення коефіцієнта помилок (BER) у цифровій системі передачі.

Довжина ділянки регенерації це максимально допустима відстань між передавальним і приймальним обладнанням ВОСП, за якої забезпечується заданий (рекомендацією, стандартом) коефіцієнт помилок. Наприклад, для SDH  $BER = 10^{-10}$ .

Функціональними компонентами ВОЛТ (рис. 2.1) є: електро-оптичний перетворювач (ЕОП) – передавальний пристрій, середовище передачі – оптичне волокно, опто-електричний перетворювач (ОЕП) – приймальний пристрій.

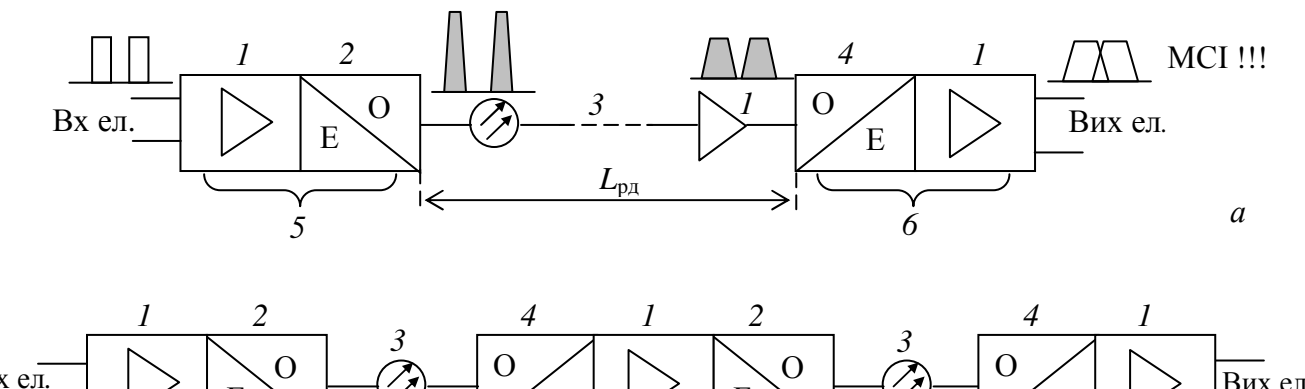

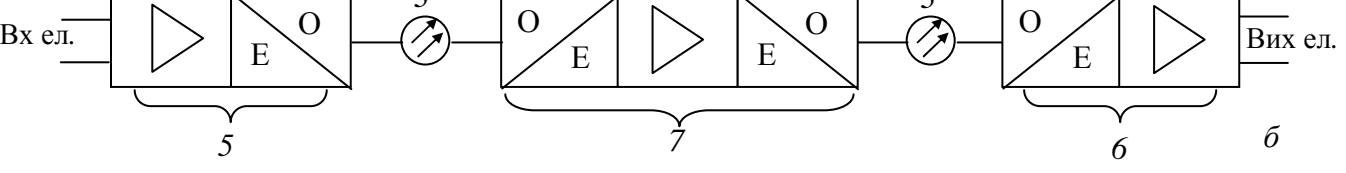

Рисунок 2.1 – Структурні схеми і основні компоненти ВОЛТ (а – без ретранслятора, б *–* з ретранслятором), де: *1* – електронний процесор (підсилювач); *2* – джерело випромінювання (Е/О перетворювач); *3* – оптичне волокно; *4* – приймач випромінювання (О/Е перетворювач); *5* – передавальний пристрій; *6* – приймальний пристрій; *7* – ретранслятор О-Е-О типу

Довжина регенераційної ділянки ВОСП може обмежуватися двома основними факторами – загасанням сигналу та збільшенням тривалості імпульсів. Тому при проектуванні ВОСП довжина ділянки регенерації розраховується і по загасанню<sup>\*</sup>, і по інерційності<sup>\*\*</sup>, а потім вибирається менше значення.

Розглянемо, як обмежується максимальна довжина регенераційної ділянки при спотвореннях форми (збільшенні тривалості) імпульсів.

### **2.1** Спрощений підхід

При спрощеному проектуванні ВОЛТ вважають, що приймальнопередавальне обладнання ВОСП є безінерційним<sup>\*\*\*</sup>, а збільшення тривалості оптичного сигналу викликають дисперсійні процеси в оптичному волокні. Тоді максимальна дальність/якість передачі, що обмежена дисперсією, розраховується виходячи з емпіричного припущення, що накопичене на ділянці регенерації збільшення тривалості імпульсу не повинне перевищувати чверті від тактового (одиничного) інтервалу *T* лінійного цифрового сигналу

$$
L_{\text{diam}} = \frac{0.25}{\sigma \cdot \Delta \lambda \cdot F},\tag{2.1}
$$

де σ(ïñ/íì ⋅ êì ) – коефіцієнт хроматичної дисперсії ОВ на робочій довжині хвилі,  $\Delta\lambda$ (î) – ширина спектру джерела випромінювання (ДВ) за напіввисотою, *F*(Гц) *–* тактова частота лінійного цифрового сигналу (*T* = 1/*F*). Очевидно, що при спрощеному підході не враховуються наступні фактори:

– інерційність (обмеженість смуги пропускання) передавального і приймального пристроїв;

– тип цифрового лінійного сигналу (NRZ, RZ або іншого), і, як наслідок, ширина його лінійного спектра (спектра огинаючої оптичного сигналу).

### **2.2** Строгий підхід

В ході інженерного проектування ВОЛТ необхідно враховувати як інерційність передавального і приймального пристроїв, так і дисперсію сигналу в ОВ, тому що ці фактори викликають міжсимвольну інтерференцію (МСІ) і разом із загасанням обмежують дальність/якість передачі.

Інерційність компонентів цифрових ВОЛТ прийнято оцінювати таким параметром, як час наростання фронту імпульсу (ЧНФІ).

1. Час наростання фронту *імпульсу* ЕОП  $t_{\text{H}}$  <sub>еоп</sub> – це час, протягом якого вихідна оптична потужність *p*(*t*) наростає від 10 % до 90 % від сталого значення при вхідному сигналі у вигляді сходинки струму накачки *i*н(*t*). Принцип виміру

<sup>\*</sup> Енергетичний параметр.

<sup>\*\*</sup> Часовий параметр.

<sup>\*\*\*</sup> Має нескінченно велику смугу пропускання (ідеальний випадок).

часу наростання ЕОП показаний на рис. 2.2, а. Вхідне збудження (у вигляді сходинки струму) на вході ЕОП змушує потужність, що випромінюється ДВ, зростати від нуля до деякого сталого значення. Вихідний оптичний сигнал на рис. 2.2, а відповідає електричному сигналу на виході широкосмугового приймального пристрою, що використовується для виміру цієї потужності. Час наростання фронту імпульсу і ширина смуги пропускання електричного сигналу ЕОП за рівнем –3 дБ (половина від максимуму потужності) для випадку гауссового (дзвіноподібного) імпульсного відгуку ЕОП зв'язані наступним співвідношенням

$$
\Delta f_{-3\mu} = 0.35/t_{\text{H}} \text{ e}^{\text{O}} \text{ m}.
$$

2. Час наростання фронту імпульсу ОЕП *t*<sup>н</sup> оеп – це час, протягом якого вихідний струм фотодіода *i*ф(*t*) наростає від 10 % до 90 % від сталого значення при вхідному оптичному сигналі у вигляді сходинки потужності *p*(*t*). Принцип виміру часу наростання приймача випромінювання (ПВ) показаний на рис. 2.2, б. Ширина смуги пропускання електричного сигналу ОЕП за рівнем –3 дБ для випадку гауссового імпульсного відгуку

$$
\Delta f_{-3\mu\text{B}} = 0.35/t_{\text{H oen.}}.
$$

На верхній граничній частоті смуги ∆ $f_{-3\pi}$ Б потужність електричного сигналу в навантаженні ОЕП дорівнює половині від значення, що отримане на низьких частотах модуляції, припускаючи однаковими середні в часі значення потужності оптичного сигналу, що надходить на фотодіод.

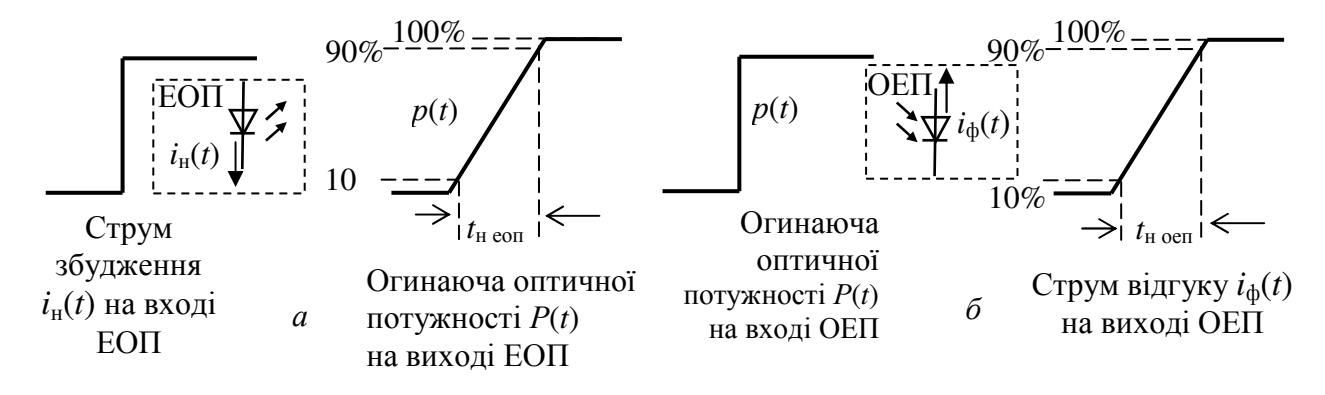

Рисунок 2.2 – До визначення часу наростання ЕОП а та ОЕП б

3. Інерційним (частотно обмеженим) елементом лінійного тракту ВОСП є середовище передачі – оптичне волокно. Нехай в ОВ довжиною *L*, км вводиться оптичний імпульс потужністю  $p_1$  і тривалістю  $t_1$ , рис. 2.3. На виході ОВ імпульсна потужність сигналу  $P_2 < P_1$  внаслідок загасання, а його тривалість за напіввисотою  $t_2 > t_1^*$ . Збільшення тривалості імпульсу при його проходженні по ОВ у ВОСП називають дисперсією сигналу. Чим довше оптичне волокно, тим

<sup>&</sup>lt;sup>\*</sup>Відповідно ∆*f*<sub>2</sub>(*L*) < ∆*f*<sub>1</sub>, де ∆*f*<sub>1</sub> и ∆*f*<sub>2</sub>(*L*) – ширина спектру огинаючої оптичного сигналу на вході (*L* = 0) та виході ОВ довжиною *L*, припускаючи ∆*f*1,2 ≈ 1/*t*1,2.

більше тривалість імпульсу на його виході. При значній дисперсії в цифровому лінійному тракті виникає міжсимвольна інтерференція і, як результат, поява помилок при регенерації.

Таким чином, у ВОСП можливе обмеження дальності/якості передачі не тільки внаслідок загасання, але і у результаті дисперсії. Тому довжину ділянки регенерації при проектуванні ВОЛТ розраховують двічі (по загасанню і за часом наростання фронту імпульсу) і вибирають менше з отриманих значень.

Дисперсія сигналу має розмірність часу і визначається як середньоквадратичне значення (скз) різниці тривалостей імпульсів на виході  $t_2(L)$  і вході  $t_1$  OB довжиною  $L$ 

$$
\sigma(L) = \sqrt{t_2^2(L) - t_1^2}, \, c.
$$

Тобто дисперсія викликає розширення імпульсу (збільшення часу наростання фронту і спаду імпульсу) внаслідок придушення вищих гармонічних складових в спектрі сигналу.

У рекомендаціях і стандартах нормуються наступні параметри широкосмуговості (швидкодії) ОВ:

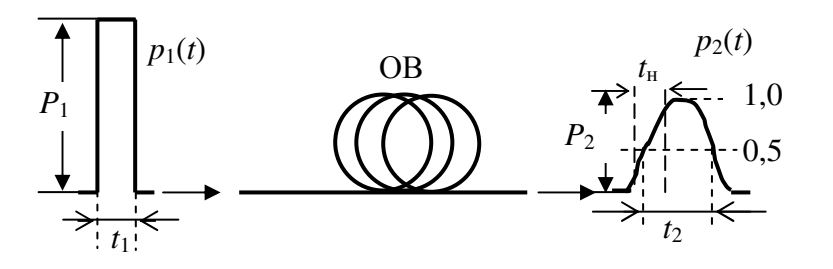

– для багатомодових ОВ *–* коефіцієнт широкосмуговості К*F,* МГц⋅км (значення ширини смуги пропускання за напіввисотою (МГц) оптичного волокна довжиною *L*, = 1 км), тобто нормування здійснюється в частотній області;

Рисунок 2.3 – До пояснення явища дисперсії сигнала (показані тільки огинаючі)

– для одномодових ОВ

– коефіцієнт хроматичної дисперсії, пс/нм·км (значення збільшення тривалості сигналу (пс) в оптичному волокні довжиною 1 км при ширині спектру ДВ<sup>\*</sup> 1 нм), тобто нормування йде в часовій області.

В ОВ існує кілька видів дисперсії (рис. 2.4), що обумовлені наступними причинами:

*–* відмінністю в траєкторіях передаваємих мод в багатомодових ОВ – модова дисперсія;

*–* немонохроматичністю передаваємого по ОВ випромінювання – хроматична дисперсія  $\sigma_{\rm xn}$  (є в багато- та одномодових волокнах) Немонохроматичність (різнокольоровість) реального джерела випромінювання впливає наступним чином: по*-*перше, різні спектральні складові світла поширюються серцевиною ОВ з різною фазовою швидкістю, викликаючи матеріальну дисперсію  $\sigma_{\text{max}}$ ; по-друге, направляючі властивості ОВ залежать від довжини хвилі випромінювання (хвилеводна дисперсія  $\sigma_{xB}$ );

*–* різницею у швидкостях поширення двох взаємно ортогональних поляризаційних складових основної моди в одномодовому ОВ, яка призводить до поляризаційної модової дисперсії  $\sigma_{m,n}$ . Цей вид дисперсії проявляється і має бути врахований при швидкості передачі ≥ 2,5 Гбіт/с.

<sup>∗</sup> Параметр передавального пристрою.

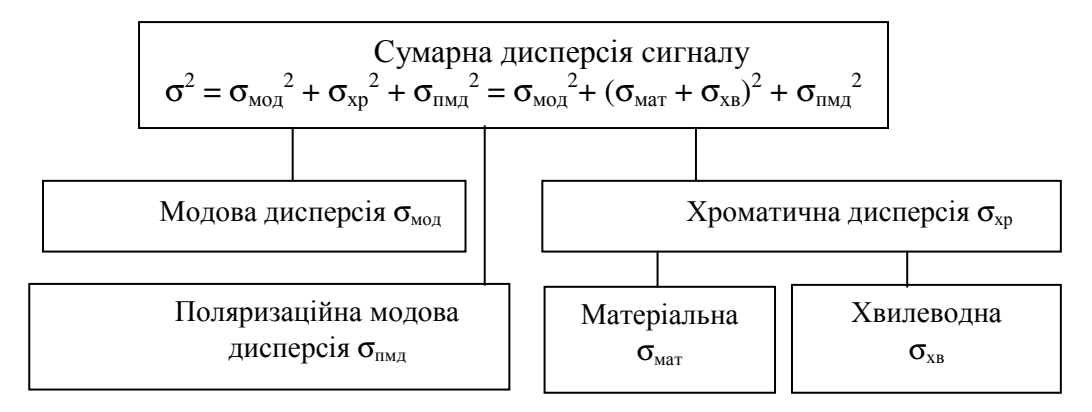

Рисунок 2.4 – Складові дисперсії оптичного сигналу в оптичному волокні

### **2.3** Алгоритм проектування ВОЛТ

Необхідна ширина смуги пропускання електричного сигналу (за рівнем 0,5 від максимального) волоконно-оптичного тракту (ВОЛТ) цифрової системи передачі (ЦСП) з тактовою частотою *F* визначається за наступними формулами [3]

 $\int [F_{\text{NRZ}}(\text{M}\Gamma \text{u})]/2 - \text{qJ}$ ля ЦСП із NRZ кодом,  $F_{\text{RZ}}(M\Gamma_{\text{H}})$  =  $\prec$   $F_{\text{RZ}}(M\Gamma_{\text{H}})$  – для ЦСП із RZ кодом, *F*MAN(МГц) – для ЦСП із Манчестерським кодом.  $F_{\text{e cucT}} (\text{M}\Gamma \text{H}) =$ 

Необхідний час наростання фронту імпульсу за значеннями 0,1...0,9 на аналоговому виході ВОЛТ (вході регенератора цифрового сигналу)

$$
t_{\text{H CHCT}}(\text{HC}) = 0.35/F_{\text{e CHCT}}(\Gamma \Gamma \text{H}).
$$

ЧНФІ на виході ЕОП  $t_{\text{H}}$  eon(HC) вибирається з бази параметрів ЕОП залежно від необхідної швидкості передачі.

ЧНФІ на виході ООП (оптичного волокна в кабелі довжиною *L*ок(км)) *t*<sup>н</sup> ооп(нс), обумовлений хроматичною і модовою складовими дисперсії.

ЧНФІ, обумовлений хроматичною дисперсією,

 $t_{\text{H }xp}(HC) = |\sigma_{xp}[HC/(HM·KM)]| \cdot \Delta \lambda(HM) \cdot L_{0k}(KM),$ 

де  $\sigma_{xo}$  – коефіцієнт хроматичної дисперсії сигналу в ОВ на робочій довжині хвилі λ, ∆λ – ширина спектра ДВ.

Ширина смуги пропускання оптичного сигналу, що обумовлена модовою дисперсією

$$
F_{\text{mod our}} \text{ (MTII)} = \left\{ \left\{ \sum_{i} \left[ \frac{K_{F} \left( \text{MT}_{\text{II}} \cdot \text{km} \right)}{l_{\text{ok}} \left( \text{km} \right)} \right]^{-1/\gamma} \right\}^{-\gamma} \text{ and } L_{\text{ok}} < l_{\delta},
$$

де  $K_F$  – коефіцієнт широкосмуговості багатомодового (БМ) ОВ,  $l_6$  – будівельна довжина ОК, *i* – кількість будівельних довжин на трасі; γ – коефіцієнт

укорочення ∗ , що вказується виготовлювачем ОК для певного типу БМ ОВ  $(y = 0.5...0.9)$ .

Ширина смуги пропускання електричного сигналу ООП, що обумовлена модовою дисперсією

$$
F_{\text{mod en}}(\Gamma \Gamma \Pi) = 0.71 \cdot F_{\text{mod on}}(\Gamma \Gamma \Pi).
$$

ЧНФІ на виході ООП, що обумовлений модовою дисперсією,

$$
t_{\text{H MOJ}}(\text{HC}) = 0.35/F_{\text{MOJ, en}}(\Gamma \Gamma \text{H}).
$$

ЧНФІ на виході ООП

$$
t_{_{\rm H\ on}}(\text{HC }) = \sqrt{t_{_{\rm H\ Xp}}^2(\text{HC}^2) + t_{_{\rm H\ MOL}}^2(\text{HC}^2)}.
$$

ЧНФІ на виході ОЕП  $t_{\text{H}}$  <sub>оеп</sub>(нс) вибирається з бази параметрів ОЕП залежно від необхідної швидкості передачі.

Сумарний час наростання ВОЛТ

$$
t_{\text{H CYM}}(\text{HC}) = \sqrt{t_{\text{H EOM}}^2(\text{HC}^2) + t_{\text{H OOH}}^2(\text{HC}^2) + t_{\text{H OEH}}^2(\text{HC}^2)}
$$

Порівняємо отримане значення *t*нсум(нс) зі значенням необхідного часу наростання системи передачі

$$
t_{\text{H CYM}}(\text{HC}) \le t_{\text{H CMT}}(\text{HC}).\tag{2.2}
$$

.

Якщо нерівність виконується, то обрані компоненти задовольняють системні вимоги за часом наростання фронту імпульсу, і розраховується запас системи передачі за ЧНФІ

$$
t_{\rm H 3aII}
$$
(HC) =  $\sqrt{t_{\rm H \, CHC}^2 + t_{\rm H \, CYM}^2$  (HC<sup>2</sup>)}.

Якщо нерівність (2.2) не виконується, то обрані компоненти не задовольняють системні вимоги за ЧНФІ й варто вибрати іншу комбінацію компонентів (ЕОП, ООП і ОЕП) з меншими значеннями ЧНФІ.

При наявності запасу для випадку застосування одномодового ОВ максимальна довжина ділянки регенерації, що обмежена ЧНФІ,

$$
L_{\delta \text{ i}\hat{\mathbf{a}}\hat{\mathbf{e}}\hat{\mathbf{n}}} = \frac{\sqrt{t_{\text{f}}^2 \hat{\mathbf{n}}\hat{\mathbf{e}}\hat{\mathbf{n}}} - t_{\text{f}}^2 \hat{\mathbf{a}}\hat{\mathbf{n}}} - t_{\text{f}}^2 \hat{\mathbf{n}}}{\left|\sigma_{\delta\delta}\right| \cdot \Delta\lambda}, \text{KM.}
$$
 (2.3)

### **3** КЛЮЧОВІ ПИТАННЯ

- 3.1 Дайте визначення волоконно-оптичного лінійного тракту (ВОЛТ).
- 3.2 Перелічіть основні компоненти ВОЛТ і поясніть їхнє призначення.
- 3.3 Дайте визначення довжини ділянки регенерації.

<sup>∗</sup> Інша назва – показник ступеня довжини.

3.4 Поясніть методи виміру швидкодії активних компонентів ВОЛТ – часу наростання фронту імпульсу ЕОП і ОЕП. Які вимірювальні прилади при цьому необхідні?

3.5 Поясніть метод виміру параметра швидкодії середовища передачі – ОВ.

3.6 Дайте визначення дисперсії сигналу в оптичному волокні.

3.7 Назвіть причини виникнення матеріальної, хвилеводної, модової і поляризаційно-модової складових дисперсії.

3.8 Дайте визначення хроматичної дисперсії. Поясніть, від параметрів яких компонентів ВОЛТ вона залежить і як її можна зменшити?

3.9 Які види дисперсії необхідно враховувати при проектуванні SDH мережі?

3.10 Як розраховуються наступні параметри ВОЛТ:

– ширина смуги пропускання електричного сигналу лінійного тракту;

– ЧНФІ на виході одномодового ОВ;

– сумарний час наростання фронту імпульсу ВОЛТ;

– максимально припустима довжина ділянки регенерації ВОЛТ, що розрахована за ЧНФІ.

# **4** ДОМАШНЄ ЗАВДАННЯ

4.1 Вивчіть алгоритм проектування лінійного тракту ВОСП із урахуванням основних факторів, що викликають лінійні спотворювання сигналів – інерційність приймально-передавального устаткування й дисперсії сигналу в ОВ.

4.2 Розрахуйте максимальні довжини регенераційної ділянки ВОЛТ за загасанням (за стандартною формулою) і дисперсією (за емпіричною формулою (2.1)). Для виконання цих розрахунків в табл. 4.1 наведені марка оптичного кабелю, робоча довжина хвилі, ширина спектру джерела випромінювання ∆λ, будівельна довжина ОК *l*<sup>б</sup> та рівень ієрархії SDH. Значення експлуатаційного запасу  $\Delta p_{\text{ram}}$ , загасання роз'ємного і нероз'ємного (зварювального) стиків  $A_n$  і  $A_{\text{un}}$ вибрати відповідно до діючих стандартів. Енергетичний потенціал для обладнання SDH рівня 1 *Q* = 28дБ, рівня 4 – *Q* = 24дБ.

| рідіі                          | орідас                                  |                                                  |                                                       |                                                      |                                                             |                                         | пiwiaдa                                                   | 1a)                                         |                                           |                                               |                                             |                                            |                                               |                                                          |                                             |
|--------------------------------|-----------------------------------------|--------------------------------------------------|-------------------------------------------------------|------------------------------------------------------|-------------------------------------------------------------|-----------------------------------------|-----------------------------------------------------------|---------------------------------------------|-------------------------------------------|-----------------------------------------------|---------------------------------------------|--------------------------------------------|-----------------------------------------------|----------------------------------------------------------|---------------------------------------------|
| $N_{\!}\Omega$<br>вар.         | $\mathbf{1}$                            | $\overline{2}$                                   | 3                                                     | $\overline{4}$                                       | 5                                                           | 6                                       | $\tau$                                                    | 8                                           | 9                                         | 10                                            | 11                                          | 12                                         | 13                                            | 14                                                       | 15                                          |
| Марка оптичного кабелю         | OKJI-3-ДА 12-1*4E-0,40Ф3,5/0,30H 19-4/0 | 18, 5-8/0<br>12-2*4E-0,35Ф3,4/0,25H<br>ОКЛБ-3-ДА | 18, 6-4/0<br>OKJIBI-3-M 12-1*4E-0,37 $\Phi$ 3,3/0,27H | 18, 9-8/0<br>OKJIK-3-M 12-2*4E-0,30 $\Phi$ 3,6/0,24H | 17, 7-12/0<br>$12-3*4E-0,38Q3,2/0,22H$<br><b>ОКЛКК-3-ДА</b> | OKJIH-3-M 12-2*4E-0,32Φ2,8/0,26H 17-8/0 | $12-1*4E-0.36\Phi3,1/0.25H$ 16, 9-4/0<br>$OKI-3-\lambdaA$ | OKJIE-3-M 12-3*4E-0,33Ф3,3/0,25H 17, 5-12/0 | OKJIET-3-ДА 12-2*4E-0,34Ф3,0/0,21H 17-8/0 | 18-4/0<br>12-1*4E-0,37Ф3,4/0,28H<br>OKJIK-3-M | ОКЛКК-3-ДА 12-2*4Е-0,33Ф2,9/0,23Н 16, 8-8/0 | OKJH-3-M 12-3*4E-0,38Ф3,2/0,27H 17, 7-12/0 | 17, 4-4/0<br>OKCБ-3-ДА 12-1*4Е-0,32Ф2,8/0,22Н | 18,7-8/0<br>ОКСЫ <sup>-3</sup> -М 12-2*4Е-0,39Ф3,5/0,29Н | OKJK-3-ДA 12-3*4Ε-0,31Φ2,7/0,21Η 18, 6-12/0 |
| $\lambda$ , $HM$               | 1310                                    | 1550                                             | 1310                                                  | 1550                                                 | 1310                                                        | 1550                                    | 1310                                                      | 1550                                        | 1310                                      | 1550                                          | 1310                                        | 1550                                       | 1310                                          | 1550                                                     | 1310                                        |
| $\Delta \lambda,$<br><b>HM</b> | 1,2                                     | 0,3                                              | 0,8                                                   | 0,2                                                  | $\mathbf{1}$                                                | 0,15                                    | 1,2                                                       | 0,15                                        | 1,1                                       | 0,3                                           | 1,3                                         | 0,25                                       | 1,5                                           | 0,2                                                      | 0,7                                         |
| $l_6$ ,<br>KM                  | $\overline{4}$                          | 5                                                | $\overline{7}$                                        | 6                                                    | $\overline{4}$                                              | 5                                       | $\overline{4}$                                            | 6                                           | 5                                         | $\overline{7}$                                | $\overline{4}$                              | 6                                          | $\overline{7}$                                | 5                                                        | $\overline{4}$                              |
| Рівень<br><b>SDH</b>           | STM-1                                   | STM-1                                            | STM-4                                                 | $STM-4$                                              | STN-1                                                       | $STM-4$                                 | STM-1                                                     | $STM-4$                                     | STM-1                                     | $STM-4$                                       | STM-1                                       | STM-4                                      | STM-1                                         | $STM-4$                                                  | STM-4                                       |

Таблиця 4.1 – Вихідні дані для виконання домашнього завдання **(**№ варіанта відповідає номеру в списку в журналі викладача**)** 

# **5.** ЛАБОРАТОРНЕ ЗАВДАННЯ

У додатку Д.2.2 наведено опис комп'ютерної програми розрахунку параметрів інерційності ВОЛТ.

У лабораторії необхідно розрахувати довжину регенераційної ділянки з урахуванням інерційності (швидкодії) компонентів ВОЛТ за допомогою програми «Tfotl». Вихідні дані для розрахунку наведені в табл. 5.1.

Розглянемо роботу із програмою «Tfotl».

### **5.1** Робота із програмою **«Tfotl»**

Інтерфейс програми має вигляд стандартного вікна ОС Windows із двома сторінками-вкладками: «Параметри» і «Результати», рис. Д2.3. Кожна сторінкавкладка містить дані, що логічно пов'язані з її назвою. На сторінці-вкладці «Параметри» (рис. Д2.3, а), яка розбита умовно на чотири квадранти, задаються відповідно системні вимоги, типи й параметри ЕОП, ООП, ОЕП, ЕЕП.

1. Для системи передачі задаємо: а) тактову частоту, що дорівнює швидкості передачі, в) лінійний код, г) робочу довжину хвилі.

2. Для ЕОП вводимо: а) ширину спектру випромінювання за рівнем половинної потужності; б) значення часу наростання фронту імпульсу.

3. Для ООП задаємо: а) тип ОВ – БМ або ОМ; б) будівельну довжину ОК і довжину траси прокладання кабелю.

Для БМ ОВ задається коефіцієнт широкосмуговості, коефіцієнт укорочення, коефіцієнти матеріальної та хвилеводної дисперсій на робочій довжині хвилі. Для ОМ ОВ задаються тільки коефіцієнти матеріальної та хвилеводної дисперсій на робочій довжині хвилі.

4. Для ОЕП задаємо значення часу наростання за рівнями 10 ... 90%. Швидкодія ОЕП обмежена двома факторами: а) часом наростання внаслідок ненульового часу прольоту  $t_{\text{H}}$  <sub>пр</sub> носіїв заряду через збіднений шар фотодіода; б) часом наростання *t*<sup>н</sup> RC, що обумовлений опором навантаження *R*<sup>н</sup> і сумарною ємністю кола навантаження  $C = C_{\phi\eta} + C_{\text{H}}$ , де  $C_{\phi\eta}$  і  $C_{\text{H}}$  – ємності фотодіода і кола навантаження (підсилювача) відповідно. Час наростання ОЕП у програмі розраховується за формулою [1]  $t_{\text{\tiny Hoen}}^2 = t_{\text{\tiny HIP}}^2 + t_{\text{\tiny HRC}}^2$ 2 н пр  $t_{\text{H oern}}^2 = t_{\text{H} \text{ up}}^2 + t_{\text{H} \text{ RC}}^2$ .

У результаті роботи програми на сторінці-вкладці «Результати» (рис. Д2.3,б*)* видається звіт у вигляді таблиці зі значеннями (у нс) заданих і розрахованих параметрів. Якщо обрані компоненти ВОЛТ не задовольняють системним вимогам за швидкодією, то на екрані монітора з'являється повідомлення з пропозицією змінити (зменшити) значення параметрів швидкодії джерела або приймача випромінювання, вибрати інший тип ОВ або зменшити його довжину.

# **5.2** Розрахунок довжини регенераційної ділянки

Після виконання розрахунків за програмою «Tfotl» слід обчислити максимальну довжину регенераційної ділянки інерційного ВОЛТ за формулою (2.3) для свого варіанту згідно даних табл. 5.1.

Таблиця 5.1 – Вихідні дані для розрахунку довжини регенераційної ділянки в лабораторії **(**№ варіанта відповідає номеру в списку в журналі викладача**)** 

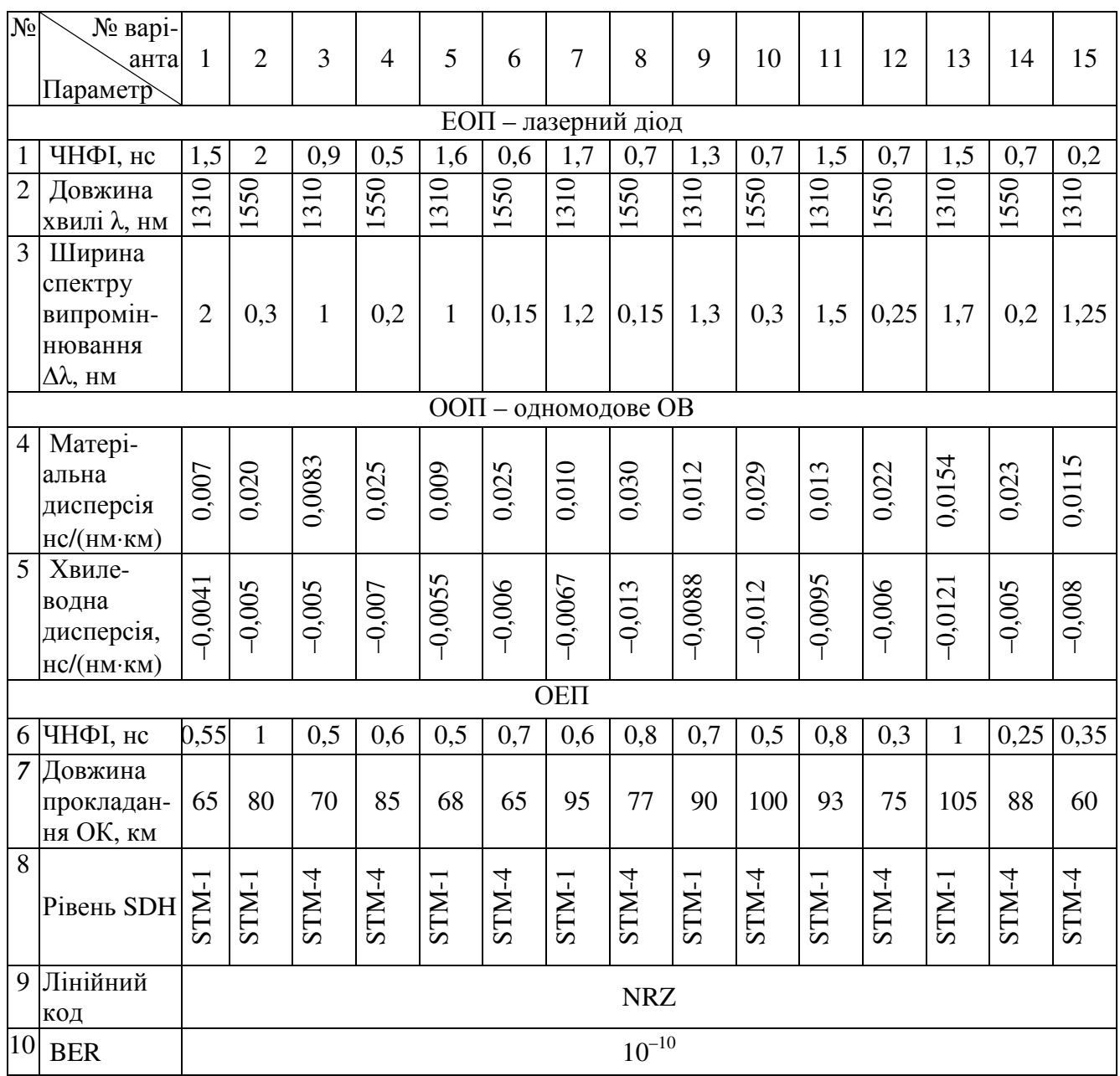

### **6** ЗМІСТ ПРОТОКОЛУ

6.1 Результати виконання домашнього завдання (розрахунок довжини регенераційної ділянки).

6.2 Результати розрахунків довжини регенераційних ділянок, що виконані за програмою «Tfotl».

6.3 Порівняння довжин регенераційних ділянок, що розраховані за емпіричною формулою (2.1) та з урахуванням інерційності всіх елементів тракту за формулою (2.3).

6.4 Висновки.

### СПИСОК ЛІТЕРАТУРИ

1. Корнейчук В*.* И*.*, Панфилов И*.* П*.* Волоконно-оптические системы передачи: [учебник] / В. И. Корнейчук, И. П. Панфилов –Одесса: Изд. "Друк", 2001. – 436 с.

2. Корнейчук В*.* И*.*, Макаров Т*.* В*.*, Панфилов И*.* П*.* Проектирование волоконнооптических систем передачи: учеб. пособ. // Корнейчук В. И., Макаров Т. В., Панфилов И. П. – Одесса: ОЭИС, 1991. – 118 с.

3. Корнейчук В*.* И*.*, Заяц С*.* А. Алгоритм и программа расчета бюджета времени нарастания ВОЛП / В. И. Корнейчук, С. А. Заяц В кн.: ССПОИ-2003 // Системы и средства передачи и обработки информации: VII Международная НПК Одесса, 2003. –С. 89-90.

4. Корнейчук В*.* И*.* Проектирование инерционных линейных трактов ВОСП: учеб. пособ. по курс. и дипл. проект. / Корнейчук В. И. –Одесса: Изд. центр ОНАС им. А.С. Попова, 2009. – 63 с.

*5.* Фриман Р*.* Волоконно-оптические системы связи / Фриман Р*. –*М.: Техносвера, 2003.  $-440$  c.

# ДОДАТКИ ДО ЛР №**202**

### Д**.1** Приклад проектування ВОЛТ СЦІ рівня **STM-1**

Потрібно вибрати компоненти синхронного лінійного тракта і розрахувати, чи забезпечує їх швидкодія працездатність системи передачі, що працює в другому вікні прозорості (1310 нм) з тактовою частотою 155,52 МГц в NRZ-коді. Довжина траси прокладання кабелю 50 км.

Вибираємо з баз даних, які наводять виробники, компоненти тракту з параметрами згідно табл. Д1.1.

Таблиця Д1.1 – Параметри компонентів ВОЛТ рівня STM-1 на довжині хвилі 1310 нм

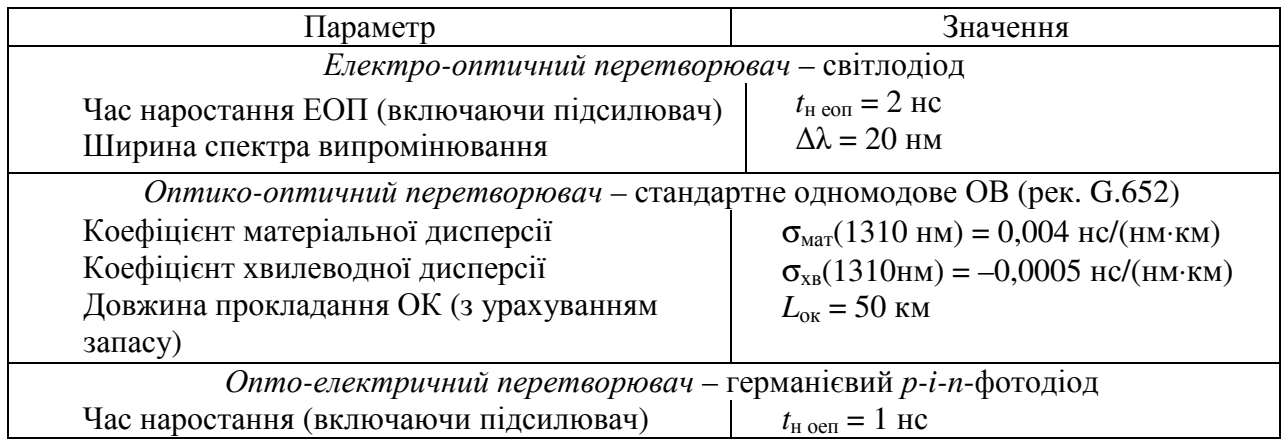

### Розв*'*язання*.*

1. Ширина смуги пропускання електричного сигналу системи передачі

$$
F_{\text{e cucT}} = [F_{\text{NRZ}}(\text{MTH})]/2 = 155,52/2 = 77,76 \text{ MTH}.
$$

2. ЧНФІ на виході системи передачі

$$
t_{\text{H CHT}} = 0.35/F_{\text{e CHT}}(\Gamma \Gamma \text{H}) = 0.35/0.07776 = 4.5 \text{ HC}.
$$

3. ЧНФІ на виході ЕОП згідно даних табл. Д1.1 *t*<sup>н</sup> еоп = 2 нс.

4. Час наростання фронту імпульсу на виході ОМ ОВ довжиною 50 км, що обумовлено внеском матеріальної й хвилеводної складових хроматичної дисперсії.

4.1. Коефіцієнт хроматичної дисперсії згідно даних табл. Д1.1

 $\sigma_{\text{XD}} = \sigma_{\text{MAT}}[\text{HC}/(\text{HM} \cdot \text{KM})] + \sigma_{\text{XB}}[\text{HC}/(\text{HM} \cdot \text{KM})] =$  $=[0.004 \text{ hc/(HM·KM)} + [-0.0005 \text{ hc/(HM·KM)}] = 0.0035 \text{ hc/(HM·KM)}.$ 

 4.2. Час наростання ООП, що обумовлений хроматичною дисперсією в тракті довжиною *L*ок

$$
t_{\text{H oon}} = t_{\text{H xp}} = |\sigma_{\text{xp}}(\text{HC/HM} \cdot \text{KM})| \cdot \Delta \lambda(\text{HM}) \cdot L_{\text{OK}}(\text{KM}) =
$$
  
= | 0,0035 \text{ HC/(HM} \cdot \text{KM}) | \cdot 20 \text{ HM} \cdot 50 \text{ KM} = 3,50 \text{ HC}.

5. Час наростання ОЕП згідно даних табл. Д1.1  $t_{\text{H}}$  <sub>оеп</sub> = 1 нс.

6. Сумарний час наростання ВОЛТ

 $\text{(iii)} = \sqrt{t_{\text{f}}^2}_{\text{air}}(\text{iii}^2) + t_{\text{f}}^2_{\text{in}}(\text{in}^2) + t_{\text{f}}^2_{\text{air}}(\text{in}^2) = \sqrt{2^2 + 3.5^2 + 1^2} = 4.15 \text{ in}^2$ 2  $(15)^2$ îîï í  $t_{\text{f}}$   $\tilde{\text{f}}$ (in) =  $\sqrt{t_{\text{f}}^2}$   $\tilde{\text{f}}$ (in<sup>2</sup>) +  $t_{\text{f}}^2$   $\tilde{\text{f}}$ (in<sup>2</sup>) +  $t_{\text{f}}^2$   $\tilde{\text{f}}$ (in<sup>2</sup>) =  $\sqrt{2^2 + 3.5^2 + 1^2}$  = 4.15 in.

7. Порівнюючи отримане значення  $t_{\text{H}}$  <sub>сум</sub> = 4,15 нс зі значенням часу наростання системи передачі *t*<sup>н</sup> сист = 4,5 нс, робимо висновок, що обрані компоненти задовольняють системним вимогам по швидкодії.

8. Запас системи передачі за часом наростання фронту імпульсу

$$
t_{\rm H \ 3aII}}^2
$$
( $_{\rm H \ 3aII}}^2$ ) =  $\sqrt{t_{\rm H \, CHC}^2 + (mc^2) - t_{\rm H \, CYM}^2$ ( $_{\rm H \ 2aII}}^2$ ) =  $\sqrt{4.5^2 - 4.15^2} = 1.74$  *HC.*

9. Максимально припустима довжина ділянки регенерації за часом наростання фронту імпульсу

$$
L_{\rm p \text{ i}\hat{a}\hat{e}\hat{n}} = \sqrt{t_{\rm i \text{ i}\hat{e}\hat{n}\hat{o}}^2 - t_{\rm i \text{ i}\hat{a}\hat{n}}^2 - t_{\rm i \text{ i}\hat{a}\hat{n}}^2}/(\sigma_{\tilde{o}\tilde{o}} \cdot \Delta \lambda) = \sqrt{4.5^2 - 2^2 - 1^2}/(0.0035) \cdot 20 = 55.78 \text{ }\hat{e}\hat{i}.
$$

перевищує необхідну умовами завдання довжину. Результати розрахунків зведені в табл. Д.1.2.

| Параметр                                                          | Символ                      | Значення параметра                     |  |
|-------------------------------------------------------------------|-----------------------------|----------------------------------------|--|
| Системна вимога на ЧНФІ                                           | $t_{\rm H \, CHT}$          | $4.5$ HC                               |  |
| Час наростання ЕОП (СД)                                           | $t_{\rm H}$ equ             | $2,0$ HC                               |  |
| Час наростання ООП (ОМ ОВ)                                        | $t_{\rm H\; O O \Pi}$       | 3,5 HC                                 |  |
| Час наростання ОЕП (р-і-п-фотодіод)                               | $t_{\rm H\,OCH}$            | $1,0$ нс                               |  |
| Час наростання ВОЛТ                                               | $t_{\text{H CVM}}$          | $4,15 \text{ }$ HC $< 4,5 \text{ }$ HC |  |
| Системний запас                                                   | $t_{\text{H 33H}}$          | $1,74$ нс                              |  |
| Максимальна довжина ділянки регенерації<br>за<br>часом наростання | $L_{\text{D} \text{ MAKC}}$ | 55,78 KM                               |  |

Таблиця Д1.2 – Значення розрахованих параметрів ВОЛТ

#### Висновки*:*

1. Обрані компоненти ВОЛТ задовольняють системним вимогам (є запас за часом наростання).

2. В цьому прикладі застосоване досить дешеве джерело випромінювання – світлодіод, а не більш дорогий лазерний діод.

3. Значення довжини ділянки регенерації за спрощеною (емпіричною) формулою (2.1) складає

$$
L_{p\text{ _{N\text{dK}C}}} = \frac{0.25}{\sigma \cdot \Delta\lambda \cdot F} = \frac{0.25}{3.5 \cdot 10^{-12} \cdot 20 \cdot 155.52 \cdot 10^6} = 23 \text{ Km},
$$

тобто більше ніж вдвічі відрізняється від значення, що отримане з урахуванням всіх факторів, які призводять до міжсимвольних спотворень – 55,78 км.

## Д**.2** Програма розрахунку параметрів інерційності ВОЛТ

Нижче наведено програму розрахунку часових параметрів ВОЛТ («бюджету часу наростання») [1]. При цьому враховується інерційність (обмеженість смуги пропускання) активних і пасивних компонентів ВОЛТ.

### Д.2.1 Модель ВОЛТ

Структурна схема ВОЛТ і функціональна схема програми «Tfotl» наведені на рис. Д2.1. Обидві схеми містять наступні три послідовно включені пристрої ВОЛТ.

1. Електро*-*оптичний перетворювач (ЕОП), в якому відбувається модуляція по інтенсивності (потужності) оптичної несучої електричним сигналом. При цьому спектр сигналу з електричної області переноситься в оптичну. ЕОП є узагальненою моделлю джерела випромінювання (ДВ) – світло- (СД), суперлюмінісцентного (СЛД) або лазерного (ЛД) діодів. Його основними параметрами, що беруть участь у розрахунках, є ширина оптичного спектра ∆λ, нм; ЧНФІ за рівнем (10.…90)% оптичної потужності *t*<sup>н</sup> еоп, нс при подачі на вхід ЕОП східчастого електричного збудження або ширина амплітудної модуляційно-частотної характеристики (аналог амплітудночастотної характеристики для електричних пристроїв) за рівнем половинної потужності  $f_{-3n5}$ , МГц. Цей параметр перераховується в еквівалентне значення часу наростання ЕОП.

2. Опто*-*оптичний перетворювач (ООП) є моделлю оптичного волокна – одно- (ОМ) або багатомодового (БМ) зі східчастим (СОВ) або градієнтним (ГОВ) профілем показника заломлення. У розрахунку беруть участь такі параметри ООП: сумарна довжина траси прокладання оптичного кабелю (ОК)  $L_{\text{ox}}$ , км і будівельна довжина ОК  $l_6$ , км; коефіцієнт широкосмуговості  $K_{\text{F}}$ , МГц⋅км і коефіцієнт укорочення γ для БМ ОВ; коефіцієнт хроматичної дисперсії  $\sigma_{xn}$ , нс/(нм⋅км). Сумарна (модова та хроматична) дисперсія ООП перераховується в еквівалентний час наростання ООП  $t_{\text{H}}$ <sub>00</sub><sub>n</sub>, нс.

3. Опто*-*електричний перетворювач (ОЕП) є моделлю приймального пристрою із приймачем випромінювання (ПВ) у вигляді фотодіода (ФД) *p-i-n*  або лавинного ФД (ЛФД). У розрахунку бере участь узагальнений параметр, що характеризує швидкодію ОЕП *t*<sup>н</sup> оеп, нс. У ряді випадків для ПВ окремо задається час наростання внаслідок прольоту носіїв заряду в приладі  $t_{\text{H}}$  <sub>пр</sub> і час наростання внаслідок зовнішнього *RC*-кола (кола навантаження) *t*<sup>н</sup> RC. Обидва параметра перераховуються в еквівалентний час наростання ОЕП *t*<sup>н</sup> оеп.

Задаються наступні системні параметри:

– довжина хвилі оптичної несучої (в одному з вікон прозорості ОВ);

– ширина спектра електричного сигналу аналогового ВОЛТ;

– тактова частота передачі символів у лінії та тип лінійного коду цифрового ВОЛТ. (Тактова частота перераховується в еквівалентну ширину спектра сигналу, а потім в еквівалентний час наростання системи передачі.)

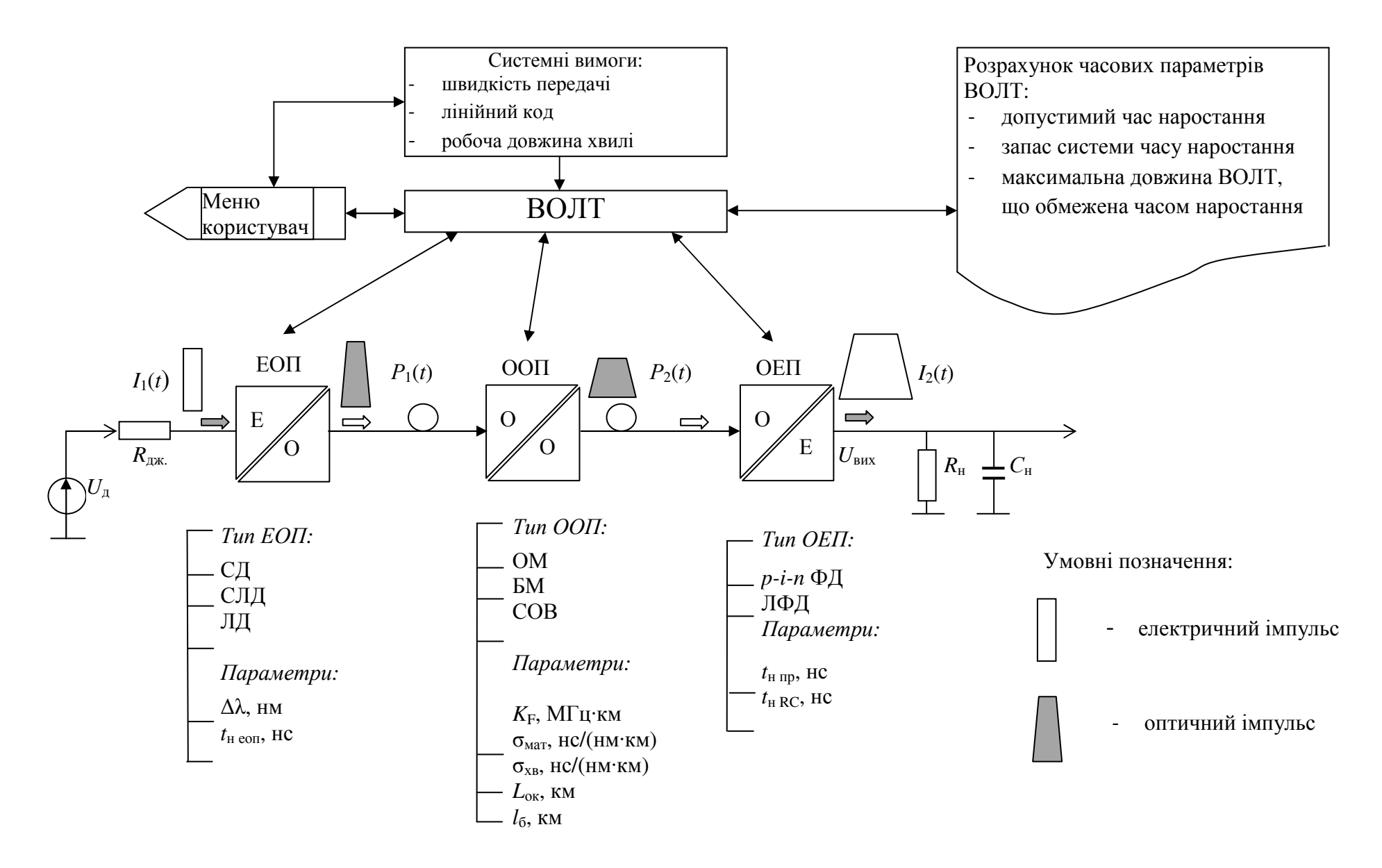

Рисунок Д.2.1 – Структурна схема ВОЛТ та функціональна схема програм «Tfotl»

Блок-схема програми «Tfotl» наведена на рис. Д2.2. Робота програми починається з вибору системних параметрів (тактової частоти передачі та лінійного коду). Далі слід розрахувати значення часу наростання ЕОП, ООП і ОЕП. Після вибору значення часу наростання ЕОП починається розрахунок параметрів ООП.

При застосуванні в системі передачі багатомодового (БМ) ОВ програма виконується відповідно до лівої частини блок-схеми на рис. Д2.2, причому розрахунок для випадків  $L_{\text{ok}} > l_6$  (довжина прокладання більше будівельної довжини ОК) і *L*ок < *l*б (довжина прокладання менше будівельної довжини ОК) виконується за різними формулами. Після розрахунку часу наростання, що обумовлений модовою дисперсією, розраховується час наростання внаслідок хроматичної дисперсії, а потім сумарний час наростання ООП.

При застосуванні в системі передачі одномодового (ОМ) ОВ програма виконується відповідно до правої частини блок-схеми на рис. Д2.2. Тут розраховується час наростання, що обумовлений хроматичною дисперсією, оскільки в ОМ ОВ модова дисперсія дорівнює нулю.

Потім розраховується сумарний час наростання ВОЛТ, який забезпечує обрана комбінація компонентів ЕОП + ООП + ОЕП. Це значення порівнюється зі значенням необхідного (для нормальної роботи системи) часу наростання. Якщо обрана комбінація компонентів забезпечує менший, чим потрібно для системи час наростання, то ця комбінація підходить і розраховується запас системи передачі за часом наростання. Запас може бути використаний, наприклад, на збільшення довжини ділянки регенерації за часом наростання або швидкості передачі, якщо в цьому є необхідність. При наявності запасу програма розраховує максимальну довжину ділянки регенерації, що обмежена часом наростання.

Якщо обрані компоненти не задовольняють системним вимогам за швидкодією, то програма формує команду на змінення (зменшення) значень часу наростання компонентів. Після внесення оператором змін цикл розрахунків повторюється.

За результатами розрахунку програма створює звіт (табл. на рис. Д2.3,б) із заданими та розрахованими параметрами швидкодії ВОЛТ.

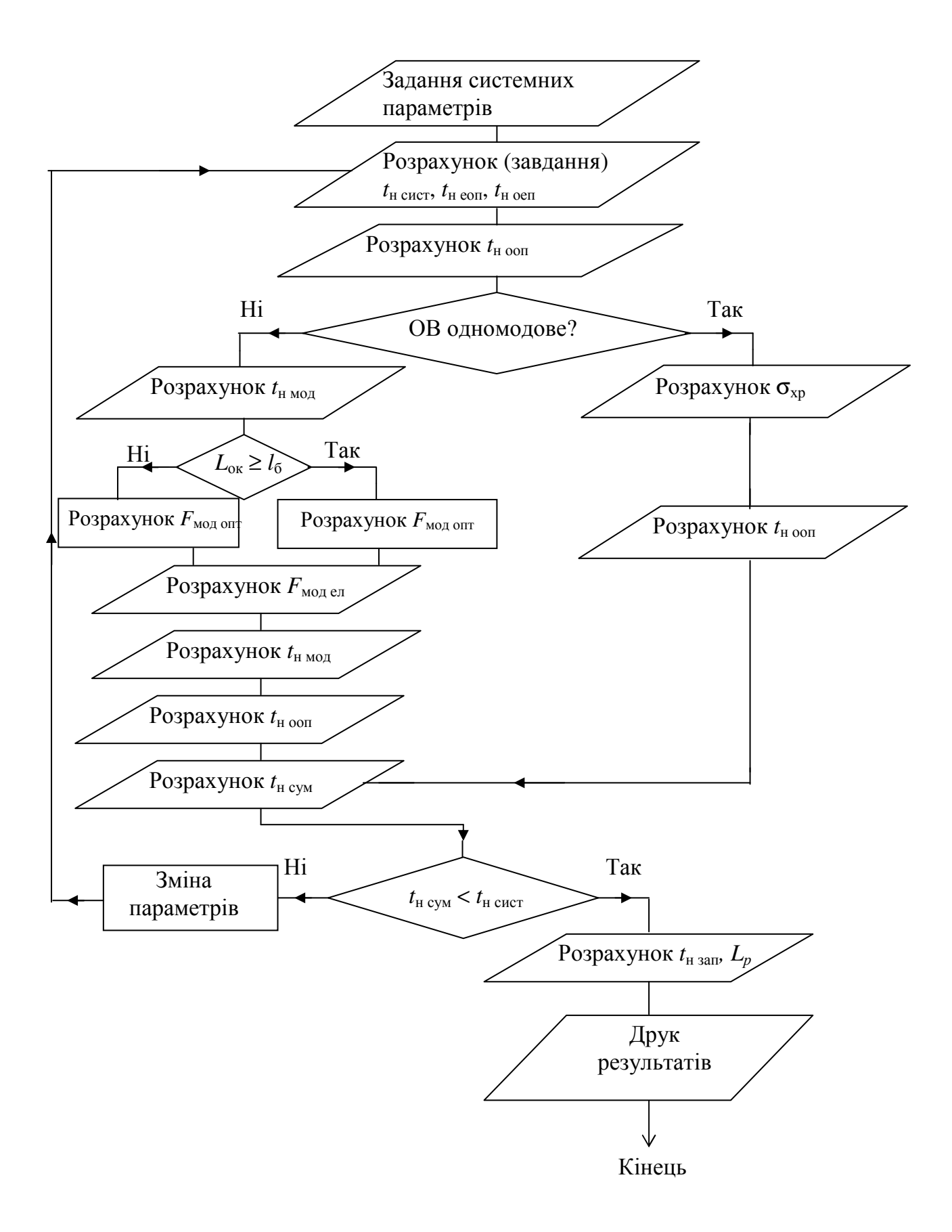

Рисунок Д.2.2 – Блок-схема програми «Tfotl» для розрахунку часу наростання фронта імпульсу ВОЛТ

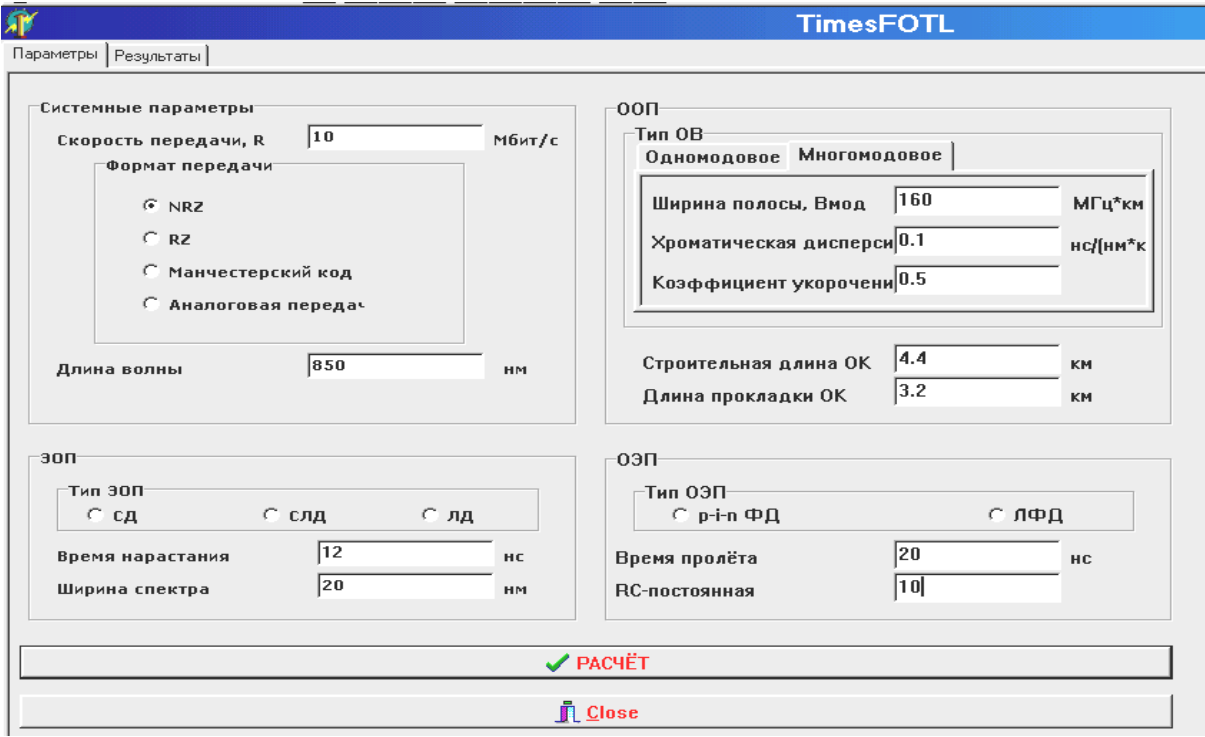

 $\overline{a}$ 

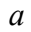

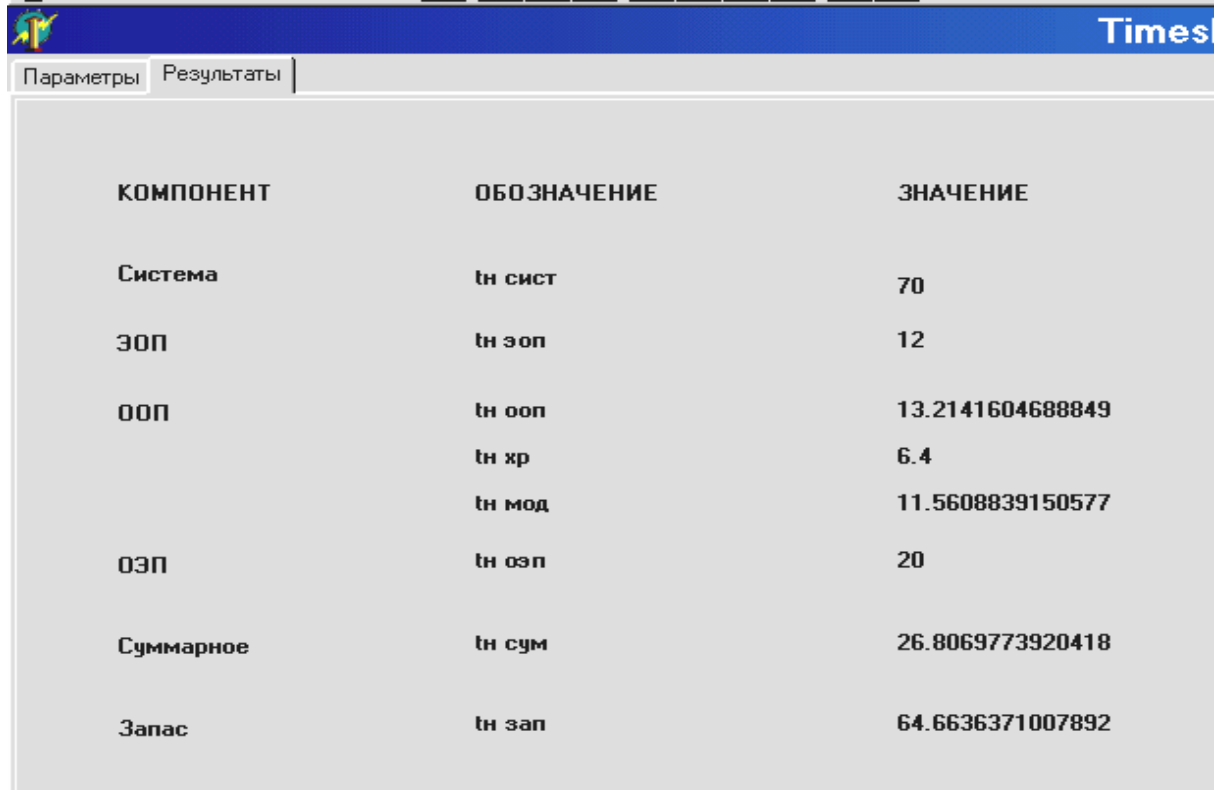

Рисунок Д.2.3 – Вид сторінок-вкладок програми «Tfotl»: а *–* сторінка «Параметри»; б *–* сторінка «Результати» (значення подані в нс)

# ЛАБОРАТОРНА РОБОТА №**203**

# **«**Дослідження лінійних трактів цифрових ВОСП за допомогою САПР**»**

### **1** МЕТА РОБОТИ

Дослідження моделі<sup>∗</sup> лінійного тракту цифрової ВОСП за допомогою системи автоматизованого проектування (САПР).

### **2** КЛЮЧОВІ ПОЛОЖЕННЯ

### **2.1** Моделювання і проектування

Моделювання∗∗ (рис. 2.1) процесів, що відбуваються в компонентах і блоках ВОСП, є основним методом, який застосовується при розробці будь-якої системи передачі.

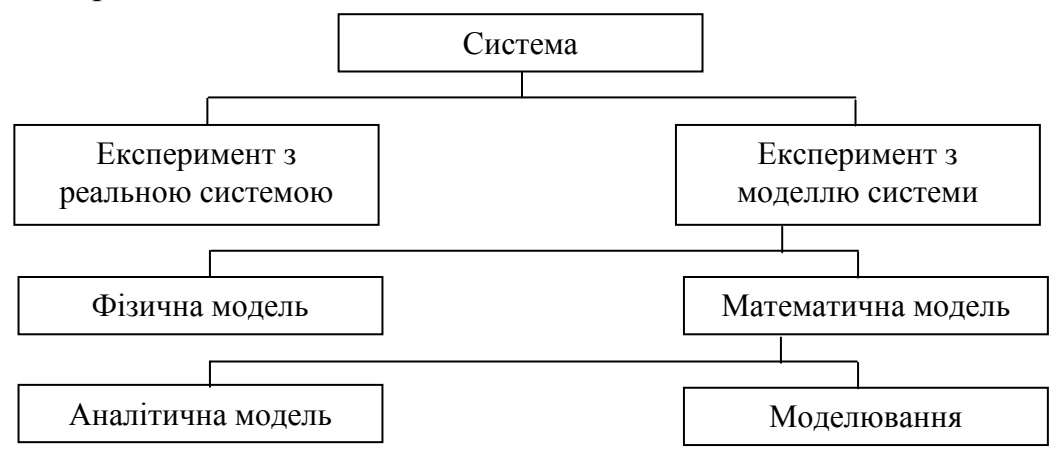

Рисунок 2.1 – Методи дослідження системи

Метою моделювання системи передачі є дослідження залежності її показників (наприклад, вірогідності помилки, відношення сигнал/шум) від характеристик компонентів з яких вона побудована – приймального і передавального пристроїв, оптичного волокна, типу лінійного коду та інше. Накопичена на етапі моделювання (зазвичай, комп'ютерного) інформація дає можливість дослідникам виробити рекомендації щодо схемотехнічної реалізації та експлуатації апаратури ВОСП. Експеримент з реальною системою за звичай є більш дорогим, ніж дослідження моделі цієї системи.

<sup>\*&</sup>quot;...Под моделью понимается такая мысленно представляемая или материально реализованная система, которая, отображая или воспроизводя объект исследования, способна замещать его так, что ее изучение дает нам новую информацию об этом объекте…"В*.*А*.* Штофф*.* Моделирование и философия*.* М*.:* Наука*, 1966.* 

<sup>∗∗</sup>Моделирование – исследование каких-либо явлений, процессов или систем путем построения и изучения их моделей... Моделирование – одна из категорий теории познания; на идее моделирования по существу базируется любой метод научного исследования – как теоретический (при котором используются различного рода знаковые, абстрактные модели), так и экспериментальный (использующий предметные модели). Советский энциклопедический словарь*.* М*.:* Сов*.* энциклопедия*, 1988.*

Мета проектування – за заданим замовником технічним завданням розробити систему, що забезпечує якісну передачу необхідного обсягу інформації на задану відстань при найменших матеріальних витратах.

За допомогою ПК можна також здійснити моделювання та проектування апаратури ВОСП. Воно складається з наступних етапів: синтезу структури системи передачі та принципових схем пристроїв; аналізу характеристик системи в різних режимах роботи з урахуванням розкиду параметрів і наявності чинників, що дестабілізують їх; параметричної оптимізації; синтезу топології пристроїв, включаючи розміщення елементів на платі та розводку з'єднань на друкованій платі; випуску конструкторської документації.

Для комп'ютерного моделювання ВОСП розроблено ряд спеціалізованих САПР, наприклад, «PHOTOSS», «Optolink», «OptiSystem», «VPIphotonic» [4-6]<sup>∗</sup> та інші (див. ресурси Інтернет). Вартість ліцензійних програмних продуктів складає від декількох сотень для студентської до тисяч \$ для професійної версій.

# **2.2** Основні відомості про САПР **«Model FOCS»**

Волоконно*-*оптичний лінійний тракт (ВОЛТ) це комплекс технічних пристроїв, призначених для передачі оптичного лінійного сигналу, компенсації загасання в середовищі передачі, корекції спотворень сигналу, які забезпечують необхідну якість передачі – вірогідність помилок (BER) в цифровій системі передачі.

Система автоматизованого проектування «Model FOCS»∗∗(Мodel Fiber Optic Communication System) [1] призначена для моделювання цифрових ВОЛТ. Програма написана на об'єктно-орієнтованій мові Delphi і складається з наступних блоків: основного файлу, що містить розрахункову та інтерфейсну частини; файлів баз даних із списком компонентів та їх параметрів, а також спектральних функцій, які описують передатні властивості модулів ВОСП. Застосовується спектральний метод (аналіз в *f*-області), а для спостереження форми огинаючої оптичного сигналу в *t*-області та побудови око-діаграми – зворотне перетворення Фур'є [1].

Інтерфейс програми має вид стандартного вікна ОС Windows з шістьма сторінками-вкладками: «Передающее устройство», «Соединители», «Оптическое волокно», «Приемное устройство», «Характеристики системы» і «Результати расчета». Кожна сторінки-вкладки містить дані, що логічно пов'язані з її назвою. Наприклад, на сторінці «Передающее устройство» можна вибрати тип і параметри джерела випромінювання, спектральну функцію, що моделює огинаючу оптичного сигналу, а програма будує графіки сигналу в частотній та часовій областях. Є вбудований редактор, який дозволяє поповнювати, корегувати та змінювати записи в базах даних.

Простий інтерфейс програми дозволяє користувачу по черзі вибирати компоненти ВОСП (тим самим формуючи досліджуваний лінійний тракт) уточнюючи (змінюючи) параметри пристроїв та їх передатні властивості. Сторінки-вкладки програми розміщені так, щоб користувач міг вибирати

<sup>∗</sup> Можна скачати демо-версію.

<sup>∗∗</sup> В складанні та налагодженні програми приймав участь студент-дипломник Єременко О.В.

компоненти йдучи від передавального до приймального пристрою. Усередині кожної сторінки-вкладки індивідуальне меню побудоване згідно логічної послідовності «зверху-донизу» так, що користувач може вибирати компоненти, починаючи з їх типа і, поступово уточнюючи параметри, задати бажані показники пристрою.

# **2.3** Функціональна схема програми **«Model FOCS»**

Функціональна схема програми «MODEL FOCS», суміщена із структурною схемою ВОЛТ (рис. 2.2) містить джерело випромінювання (ДВ), з'єднувачі оптичні, лінійне оптичне волокно (ОВ) та приймач випромінювання (ПВ) з підсилювачем. Для розрахунку основних параметрів системи передачі використовуються дані про компоненти, що беруться з відповідних баз даних. У кожній з підсистем (окрім з'єднувачів) задаються спектральні характеристики і розраховуються (і будуються) часові характеристики вибраного користувачем компонента, а саме:

– джерела випромінювання – світло- (СД), суперлюмінісцентного – (СЛД) або лазерного (ЛД) діода*,* керованого підсилювачем накачування;

– оптичного волокна одно- (ОМ) або багатомодового (БМ) зі східчастим (СОВ) або градієнтним (ГОВ) профілем показника заломлення серцевини;

– приймача випромінювання – фотодіода (ФД) *p-i-n* або лавинного (ЛФД) типу, з'єднаного з сигнальним процесором (підсилювачем фотострумів).

Підсистема з*'*єднувачів оптичних (роз'ємних та нероз'ємних) враховує прямі і зворотні втрати в з'єднувачах типу ДВ-ОВ, ОВ-ОВ і ОВ-ПВ. У підсистемі сигнального процесора (підсилювача) задаються шумові параметри компонентів приймального пристрою.

Програма дозволяє в діалоговому режимі моделювати цифровий ВОЛТ, в якому застосовується модуляція інтенсивності (потужності) та пряме приймання (детектування). Користувач формує лінійний тракт з компонентів, що є в базах даних кожної з підсистем або створює свої власні. Після того, як віртуальний тракт сформовано і вибрані типи спектральних функцій компонентів, програма розраховує та відтворює на екрані монітора наступні графіки та параметри:

– спектральну та часову функції будь-якого компоненту (окрім з'єднувачів) та наскрізного тракту (від «електрики до електрики») в частотній та часовій областях відповідно;

– око-діаграму, що враховує міжсимвольну інтерференцію (МСІ), і визначає вертикальний розкрив «ока»;

– середньоквадратичні рівні шуму, що є залежними (мультиплікативними) та незалежними (адитивними) від сигналу, а також їх середньоквадратичну суму;

– відношення сигнал/шум (С/Ш) в разах та в дБ та відповідну вірогідність помилки, що розраховані точним (алгоритм Персоника) і наближеним методами для лінійного тракту заданої користувачем довжини.

Користувач також може: а) розрахувати максимальну довжину ділянки регенерації для вибраної комбінації компонентів за умови забезпечення  $p_{\text{nom}} \leq 10^{-15}$  по загасанню і МСІ; б) оптимізувати параметри тракту вибором відповідних спектральних функцій основних компонентів.

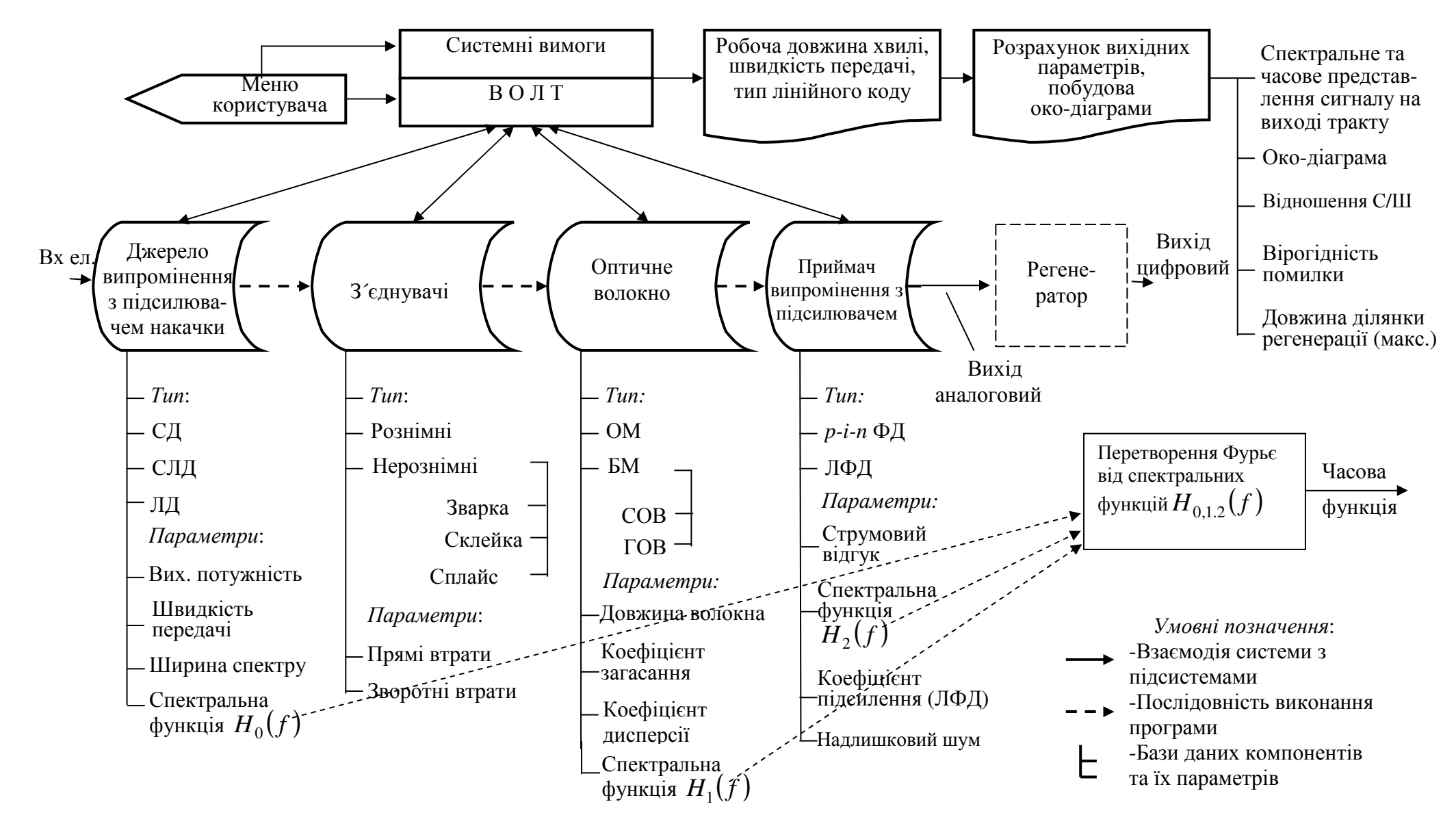

Рисунок 2.2 – Функціональна схема САПР «MODEL FOCS»

### **2.4** Приклад моделювання

Для запуску програми необхідно завантажити ОС Windows і запустити виконуваний файл «Project1.exe».

Крок *1.* Після запуску програми з'явиться вікно з шістьма сторінкамивкладками. Перша з них («Передающее устройство», рис. 2.3) вибирається за замовчанням. Як приклад, виберемо тип джерела - лазерний діод «ЛД».\* Заповнюємо табличку, привласнюючи наступні значення змінним: «Скорость передачи, бит/с» 155520000 (STM-1); «Вводимая мощность, Вт» 0.001; «Норм. интервал ∗∗ (*t/T0)*», 0,7; «Ширина спектра, м» 3Е–9; «Экспл. Запас, дБ» 6; «Диапазон АРУ, дБ» 20.

Після натискання кнопки «Вибор функции» у вікні, що з'явилося, зі списку «Выберете функцию» виберемо спектральну функцію, що моделює форму огинаючої оптичного імпульсу, який випромінюється джерелом світла, наприклад, прямокутну – «sin(*ft*)/(*ft*)». Після натискання кнопки «ОК» в головному вікні з'являється формула обраної функції. Для її графічного відображення в частотній та часовій областях натискаємо кнопку «Показать график» і програма будує графіки спектрального (*f-область*) та часового ∗∗∗ (*t-*область*)* представлення огинаючої оптичного імпульсу, що випромінюється передавальним пристроєм.

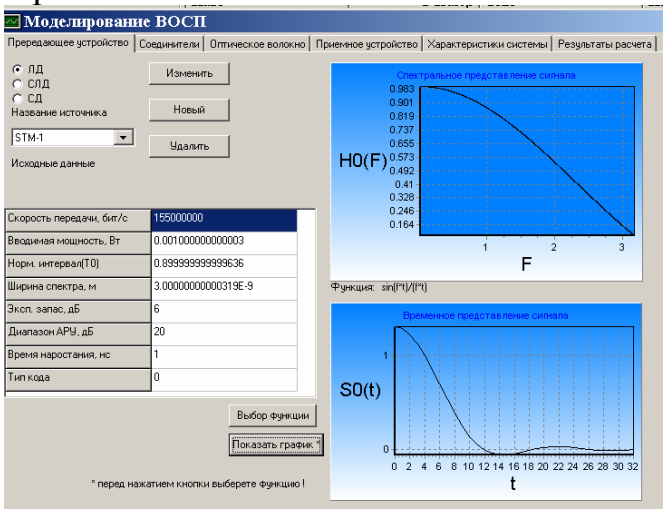

Рисунок 2.3 – Вид сторінки-вкладки «Передающее устройство»

Крок *2.* Переходимо на наступну сторінку-вкладку «Соединители», рис. 2.4. Для втрат «Источник-волокно» вибираємо тип з'єднувачів «Разъемные», і створюємо роз'ємний з'єднувач з новими параметрами, діючи аналогічно вище наведеному. Натиснувши на кнопку «Новый», заповнюємо всі необхідні пункти наступними значеннями: «Название соединителя»; «Прямые потери, дБ» 0,5; «Обратные потери, дБ» 20; «Примечание» Пробний з'єднувач.

<sup>∗</sup> Якщо треба створити прилад з іншими (наприклад, експериментальними параметрами) натискаємо кнопку «Новый». З'явиться інше стандартне вікно Windows, яке запропонує ввести параметри нового ЛД. У текстовому віконці «НАЗВА» записуємо назву нового джерела, наприклад, «Sample 1».

<sup>∗∗</sup>Відношення тривалості імпульсу до тривалості тактового інтервалу.

<sup>∗∗∗</sup>Тут (рис. 2.3) і далі програма для економії часу будує половину від оптичного або електричного імпульсу (симетричного відносно *t* = 0).

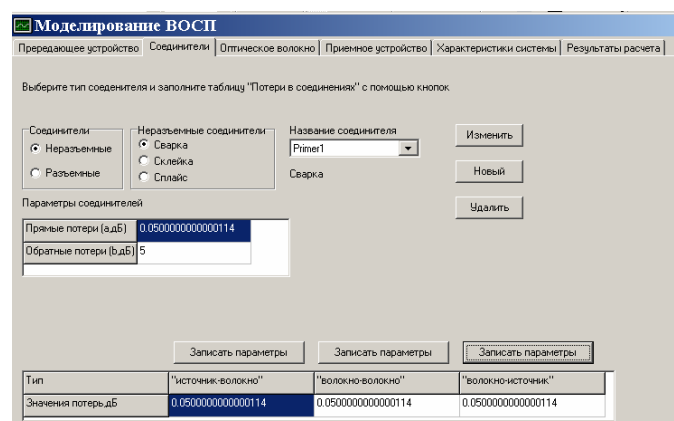

Рисунок 2.3 – Вид сторінки-вкладки «Соединители»

Натискаємо кнопку «ОК» і в списку «Название соединителя» вибираємо створений з'єднувач «Primer1». Для перенесення параметрів в таблицю (в нижній частині вікна) натискаємо кнопку «Записать параметры» у графі «Источник-волокно». Для з'єднання волокно-приймач (праворуч) застосуємо такий же з'єднувач, тому відразу натискаємо кнопку «Записать параметры» і під графою «Волокно-приемник».

Виконаємо аналогічні дії для запису параметрів «Волокно-волокно». Виберемо тип з'єднувачів «Нераземные соединители» і тип нероз'ємних з'єднувачів «Сварка». Створюємо новий з'єднувач «Sample2» з втратами 0,05 дБ. Запишемо дані в строку «Значение потерь» для зєднувача «Волокноволокно».

Крок *3***.** Переходимо на наступну сторінку-вкладку «Оптическое волокно», рис. 2.5. Тут вибираємо одномодове волокно «ОМ ОВ». Створюємо нове волокно «STM-1 *L* = 1,33) і задаємо йому наступні параметри: «Начальная длина тракта*,* км» 1; «Коэффициент затухания, дБ/км» 0,36; «Длина установлення мод, км» 0; «Коэффициент широкополосности*,* Гц⋅км» 0; «Строительна длина кабеля, км» 2; «Показатель преломления сердцевины» 1,4799999; «Показатель преломления оболочки» 1,45999999; «Материальная дисперсия пс/(нм⋅км)» 2; «Волноводная диспересия, пс/(нм⋅км)» 0, «Хроматическая диспересия, пс/(нм⋅км)» 0, «Коэффициент укорочения» 0. Вибираємо, наприклад, Гауссову<sup>∗</sup> передатну функцію ОВ – «exp(–*f*⋅*f*⋅*t*⋅*t*)», натискаємо кнопку «Показать график» і програма виконує побудову графіків спектрального (*f*-область) та часового (*t*-область) представлення модулю передатної функції ОВ.

Крок *4.* На сторінці-вкладці «Приемное устройство» (рис. 2.6) вибираємо тип приймача випромінювання – фотодіод «ФД». Привласнюємо наступні значення змінним: «Токовый отклик*»* 0,5; «Темновой ток*»* 1Е–9; «Коеф-т лавинного усиления » 1; «Показатель лавинного шума*»* 0; «Нормированный інтервал (Т2)» 0,38999999. Вибираємо, наприклад, косинус-квадратну передатну функцію «1/2(1 + cоs(*f*⋅*t*))». Після натискання кнопки «Показать график» програма побудує графіки спектрального та часового представлення модулю передатної функції приймального пристрою (ФД+підсилювач).

<sup>∗</sup> Є справедливою для довгого ОМ ОВ.

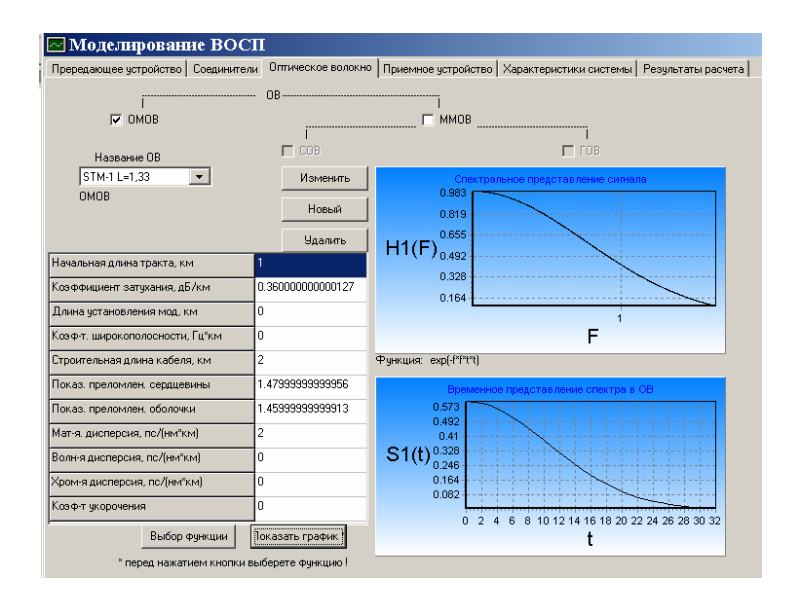

Рисунок 2.5 – Вид сторінки-вкладки «Оптическое волокно»

У цій же вкладці видається результат розрахунку середньоквадратичного значення шумів залежних ( $I_m^2$  = 1,28 E-24 A<sup>2</sup>) та незалежних ( $I_n^2$  = 2,48 E-22 A<sup>2</sup>) від оптичного сигналу на клемах ФД.

Крок *5***.** На сторінці-вкладці «Характеристики системы» (рис. 2.7) після натискання кнопки «Показать графики сигнала на выходе» програма будує спектральне та часове представлення сигналу на виході лінійного тракту (вході регенератора). Після натискання кнопки «Показать глаз-диаграмму» програма будує «око-діаграму» та виводить нормоване значення вертикального розкриву глаз-діаграми (у прикладі він дорівнює 4,174 Е–9).

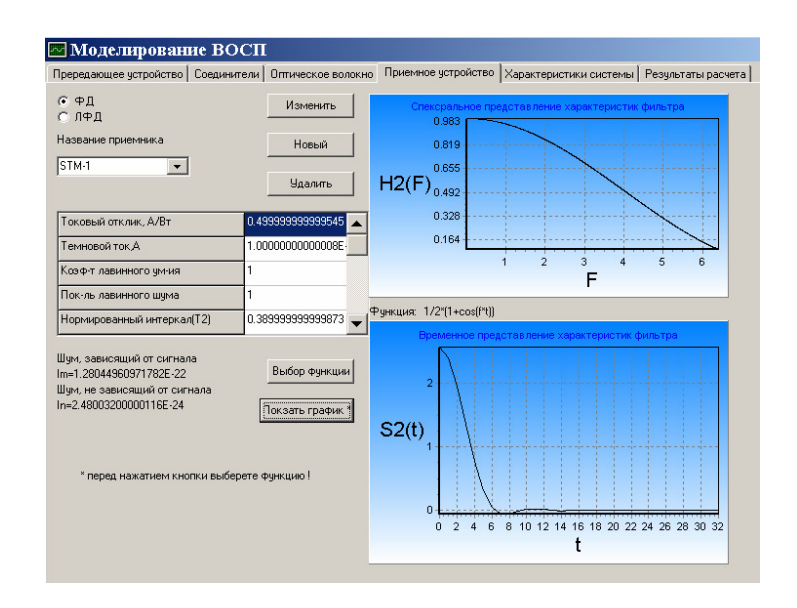

Рисунок 2.6 – Вид сторінки-вкладки «Приемное устройство»

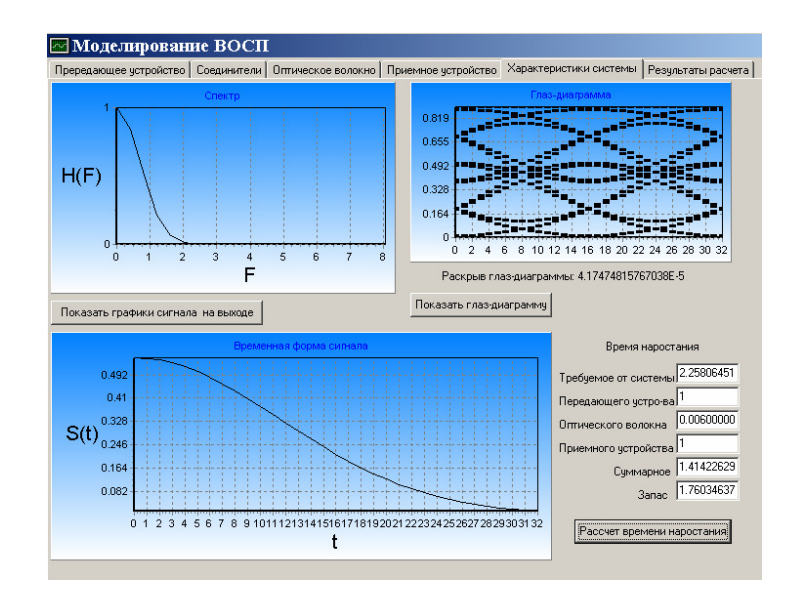

Рисунок 2.7 – Вид сторінки-вкладки «Характеристики системы»

Крок *6.* Переходимо на останню сторінку-вкладку «Результаты расчета», де після натискання кнопки «Показать расчеты» з'являються результати розрахунків, рис. 2.8.

Якщо розраховане програмою значення вірогідності помилки буде дуже малим (великим), програма пропонує автоматично збільшити (зменшити) довжину тракту (рис. 2.8,а) і після натиснення кнопки «YES» збільшує (зменшує) довжину ОВ до значення вірогідністі помилки 10–15 . Після цього з'являється повідомлення і значення максимальної довжини ділянки регенерації по загасанню (42,45 км) і МСІ (дисперсії) – 268,62 км, рис. 2.8,б.

Внесення змін*.* Якщо результати розрахунку не задовольняють дослідника, він може внести корективи в параметри компонентів. Для цього треба повернутися на першу вкладку-сторінку «Передающее устройство» і повторити увесь процес – тобто користувач знову повинен пройти всі сторінкивкладки, як вже було описано, вносячи потрібні зміни.

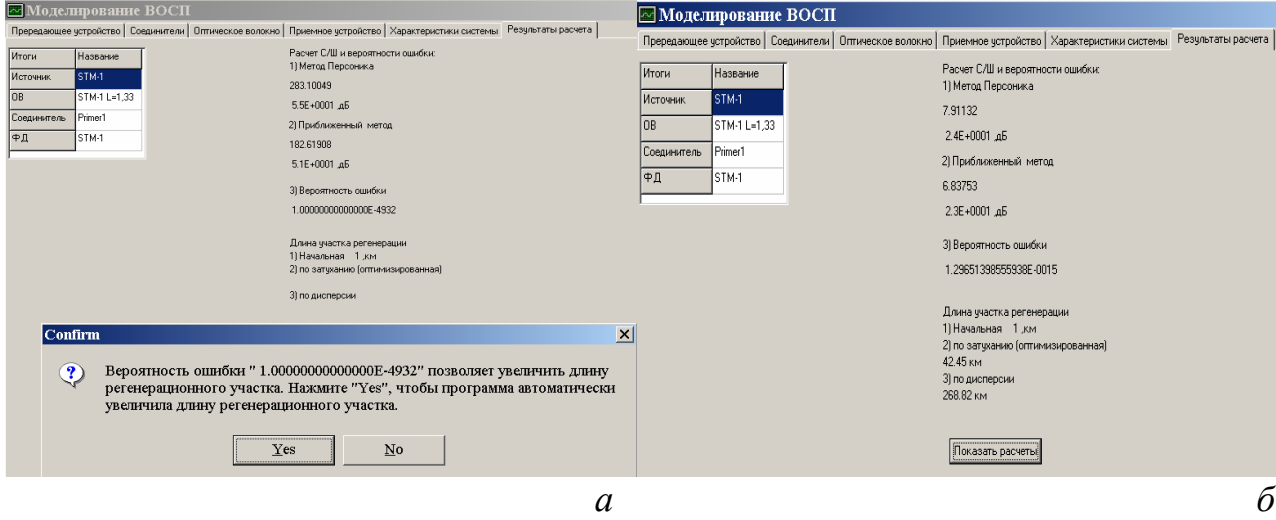

Рисунок 2.8 – Вид сторінок-вкладок «Результати расчета»: а *–* початкова довжина тракту 1 км; б – максимальна довжина тракту 42,25 км, за якої вірогідність помилки 1,296⋅10<sup>-15</sup>

Увага**!** Хоча зовнішній вигляд графіків при внесенні змін в параметри компонентів може і не змінитися, але натиснення перерахованих вище кнопок є необхідним для розрахунку внутрішніх перемінних, тобто для коректної роботи програми.

# **3** КЛЮЧОВІ ПИТАННЯ

1. Що розуміють під моделюванням пристрою (системи)?

2. У чому відмінність проектування від моделювання?

3. Дайте визначення параметрів якості передачі повідомлень по аналогових та цифрових лінійних трактах.

4. Розшифруйте і поясніть абревіатуру САПР. Для чого застосовують САПРи?

5. Що розуміють під "око-діаграмою" та в яких точках цифрового лінійного тракту її вимірюють і для чого?

6. Як на практиці виміряти око-діаграму і які прилади для цього потрібні?

7. Перерахуєте та поясніть, які параметри цифрової системи передачі можна оцінити за наслідками спостереження око-діаграми?

8. Поясніть суть спектрального методу аналізу системи передачі.

9. Дайте визначення оптичного лінійного сигналу.

10. Що розуміють під спектральним представленням сигналу?

11. Що розуміють під часовим представленням сигналу?

12. Як пов'язані спектральне та часове представлення сигналу?

13. Перерахуйте і поясніть основні джерела шуму у ВОСП. Назовіть методи їх зниження.

14. Дайте визначення параметра «довжина ділянки регенерації (підсилення)».

15. Якими чинниками обмежується мінімальна і максимальна довжина ділянки регенерації (підсилення) ВОСП?

16. Які джерела шуму у ВОСП є залежними (мультиплікативними) і незалежними (адитивними) від оптичного сигналу?

17. Які моделі є типовими для спектральних функцій передавального, приймального пристроїв та оптичного волокна?

Докладні відповіді на ключові питання Ви знайдете в [1...3].

# **4** ДОМАШНЄ ЗАВДАННЯ

4.1 За навчальним посібником [1] вивчити основи моделювання цифрової ВОСП в спектральній області.

4.2 Освоїти методику роботи з САПР «Model FOCS» (див. розділ 2 методичних вказывок).

4.3 Вивчити основні відомості з вимірювання та аналізу око-діаграми [3], с. 337-338.

# **5** ЛАБОРАТОРНЕ ЗАВДАННЯ

 5.1 Дослідити залежність якості передачі по ВОСП в залежності від коефіцієнта хроматичної дисперсії одномодового ОВ. Вихідні дані для розрахунку наведені в табл. 5.1.

Потужність джерела випромінювання 1 мВт, початкова довжина ОВ 10 км, тип коду NRZ (для цього покласти  $\tau/T = 1$  на вкладці «Передающее устройство» і Т2 *=* 1 на вкладці «Приемное устройство»).

Рекомендуються наступні спектральні функції: 1) передавального пристрою – прямокутна sin(*f*⋅*t*)/(*f*⋅*t*); 2) ОВ – Гауссова exp(–*f*⋅*f*⋅*t*⋅*t*); 3) приймального пристрою – косинус-квадратна  $1/2(1 + \cos(f \cdot t))$ .

Таблиця 5.1 – Вихідні дані для дослідження залежності якості передачі по ВОСП від хроматичної дисперсії для трьох типів – ЛД1..3

| $N_2$          | Рівень           | $\lambda_{\text{po}5}$ | $\alpha$ ,<br>дБ/км | Коефіцієнт<br>хроматичної дисперсії    | Ширина спектра ЛД<br>$\Delta\lambda$ , HM |       |      |  |
|----------------|------------------|------------------------|---------------------|----------------------------------------|-------------------------------------------|-------|------|--|
| бригади        | <i>i</i> ерархії | HM                     |                     | на $\lambda_{\text{po}5}$ , пс/(нм×км) | ЛД1                                       | ЛД2   | ЛДЗ  |  |
|                | E4               |                        | 0,36                |                                        | 0,4                                       | 0,9   | 1,4  |  |
| $\overline{2}$ | STM-1            | 1310                   |                     | 3,5                                    | 0,5                                       | 1,0   | 1,5  |  |
| 3              | STM-4            |                        |                     |                                        | 0,1                                       | 0,2   | 0,4  |  |
| $\overline{4}$ | <b>STM-16</b>    |                        |                     |                                        | 0,03                                      | 0,05  | 0,08 |  |
| 5              | STM-1            |                        |                     |                                        | 0,15                                      | 0,25  | 0,35 |  |
| 6              | STM-4            | 1550                   |                     | 17                                     | 0,05                                      | 0,075 | 0,1  |  |
| 7              | <b>STM-16</b>    |                        | 0,22                |                                        | 0,01                                      | 0,015 | 0,02 |  |
| 8              | Ethernet 1G      |                        |                     |                                        | 0,03                                      | 0,04  | 0,05 |  |

За результатами розрахунку побудувати залежності вертикального розкриву око-діаграми (у відносних одиницях), відношення сигнал/шум та довжини ділянки регенерації від значення хроматичної дисперсії*.* Зарисувати у протоколі відповідні око-діаграми. Зробити висновки про характер та вплив спотворень на параметри якості передачі.

5.2 Повторити розрахунки, змінивши спектральну функцію приймального пристрою з косинус-квадратної [1/2(1 + cоs(*f*⋅*t*))] на функцію, що відповідає фільтру-коректору лінійних спотворень – [(1+cos(*f*⋅*t*))/(2exp(–(*f*⋅*f*⋅*t*⋅*t*)/2))]<sup>∗</sup> , рис. Д.2, б. Порівняти отриману око-діаграму з отриманими в п. 5.1. Зробіть висновок про ефективність електронної корекції міжсимвольних спотворень за результатам зміни значення вертикального та горизонтального розкриву окодіаграми, відношення сигнал/шум та довжини ділянки регенерації.

5.3 Дослідити вплив лінійного коду (RZ та NRZ) на міжсимвольні спотворення (МСІ), що виникають в лінійному тракті, для наступних умов: довжина ОВ 10 км, ширина спектру ЛД є таким як для ЛД2 в табл. 5.1, коефіцієнт загасання ОВ α = 0,36 дБ/км. Значення нормованої тривалості імпульсу (параметр τ/Т) на вкладці «Передающее устройство» і параметра Т2 на вкладці «Приемное устройство» дорівнює 0,5 для коду RZ і 1,0 для коду NRZ.

<sup>∗</sup> Має підйом в області верхніх частот.

Для досліджуваних кодів за наслідками спостереження око-діаграм, зробити висновок про залежність МСІ від типу лінійного коду.

5.4 Дослідити залежність параметрів якості передачі по ВОСП від потужності джерела випромінювання. Початкові дані для розрахунку наведені в табл. 5.2 (довжина тракту 10 км).

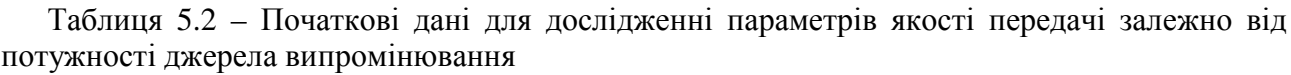

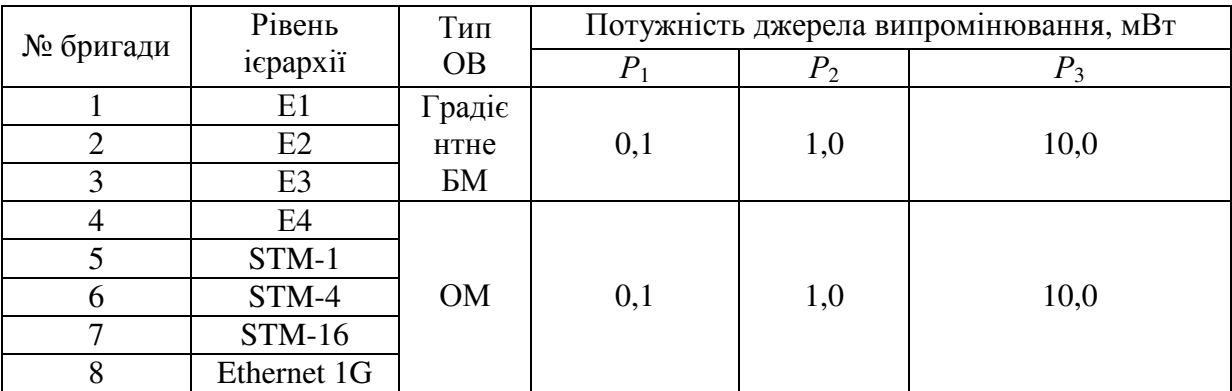

Рекомендуються наступні передатні функції: 1) передавального пристрою – прямокутна sin(*f*⋅*t*)/(*f*⋅*t*); 2) ОВ – Гауссова exp(–*f*⋅*f*⋅*t*⋅*t*); 3) приймального пристрою – косинус-квадратна 1/2(1 + cоs(*f*⋅*t*)).

Питому хроматичну дисперсію та ширину спектру ЛД покласти такими, як для ЛД1 з табл. 5.1.

За результатами розрахунків побудувати залежність вертикального розкриву око-діаграми, відношення сигнал/шум і довжини ділянки регенерації по загасанню в залежності від потужності випромінювання.

5.5 Дослідити залежність параметрів ВОСП від коефіцієнту загасання ОВ. Початкові дані для розрахунку приведені в табл. 5.2 (початкова довжина ОВ 10 км).

Таблиця 5.3 – Початкові дані для дослідження параметрів якості передачі в залежності від коефіцієнта загасання ОВ

|                                                                            | Рівень ієрархії                                                           | Тип       | Коефіцієнт загасання ОВ, дБ/км |                     |                     |  |  |  |  |
|----------------------------------------------------------------------------|---------------------------------------------------------------------------|-----------|--------------------------------|---------------------|---------------------|--|--|--|--|
| № бригади                                                                  |                                                                           | <b>OB</b> | $\lambda = 850$ HM             | $\lambda = 1300$ HM | $\lambda = 1550$ HM |  |  |  |  |
|                                                                            | E1                                                                        | Градіє    |                                |                     |                     |  |  |  |  |
| 2                                                                          | E2                                                                        | HTHe      | 3,0                            | 1,0                 |                     |  |  |  |  |
| 3                                                                          | E3                                                                        | БМ        |                                |                     |                     |  |  |  |  |
|                                                                            | E4                                                                        |           |                                |                     |                     |  |  |  |  |
|                                                                            | STM-1                                                                     |           |                                |                     |                     |  |  |  |  |
| 6                                                                          | STM-4                                                                     | OM.       |                                | 0,5                 | 0,25                |  |  |  |  |
|                                                                            | $STM-16$                                                                  |           |                                |                     |                     |  |  |  |  |
|                                                                            | Ethernet 1G                                                               |           |                                |                     |                     |  |  |  |  |
| Примітка - Коефіцієнти широсмуговості (для БМ ОВ) та хроматичної дисперсії |                                                                           |           |                                |                     |                     |  |  |  |  |
|                                                                            | (для ОМ ОВ) покласти типовими згідно даних таблиць Д.1 та Д.2 відповідно. |           |                                |                     |                     |  |  |  |  |

# **6** ЗМІСТ ПРОТОКОЛУ

1. Тема і мета роботи.

2. Структурна схема досліджуваного лінійного тракту.

3. Таблиці з результатами розрахунків і відповідні графічні залежності за підсумками виконання пп. 5.1 – 5.5.

4. Висновки про вплив дисперсійних спотворень в ОВ, рівня потужності джерела випромінювання і коефіцієнту загасання ОВ на параметри якості передачі.

5. Висновок про ефективність корекції лінійних спотворень в електронній частині приймального пристрою.

### СПИСОК ЛІТЕРАТУРИ

1. Корнійчук В*.* І*.* Комп'ютерне моделювання та проектування цифрових ВОСП: Навч. посібник / Корнійчук В. І. –Одеса: Вид. центр УДАЗ ім. О.С. Попова, 2004. – 60 с.

2. Корнейчук В*.* И*.* Волоконно-оптические измерения / В. И. Корнейчук, И. П. Лесовой – К.: Наукова думка, 1999.– 323 с.

3. Корнейчук В*.* И*.* Волоконно-оптические системы передачи: [учебник] */*  Корнейчук В. И., Панфилов И. П. –Одесса: Изд. "Друк", 2001. – 436 с.

4. www.tel-con.com.

5. www.vpiphotonics.com.

6. www.optiwave.eu.

# УМОВНІ СКОРОЧЕННЯ

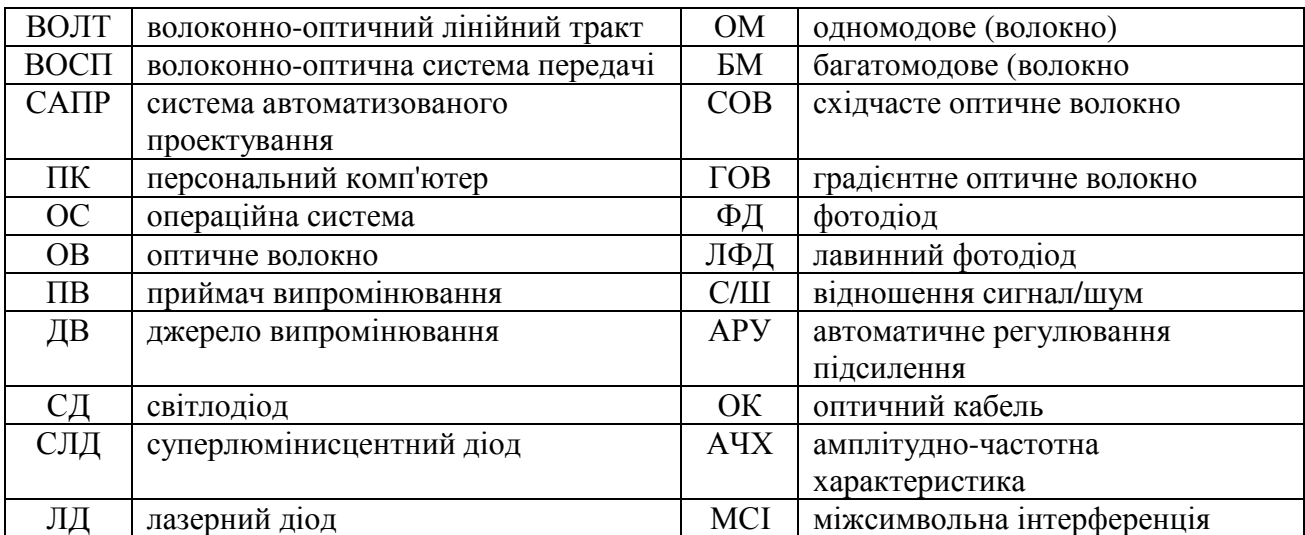

# ДОДАТКИ ДО ЛР № **203**  Д.1 Формули спектральних функцій  $H_{0,1,2}(f)$

В програмі застосовуються спектральні функції *H*( *f* ), що є:

а) безрозмірними нормованими на максимум функціями, які відповідають характеристикам ФНЧ; б) симетричними відносно  $f = 0$ ; в) дійсними (не мають уявної частини). (Відповідні їм функції в часовій області також є дійсними з центральною симетрією.) Всі функції мають значення *H*( *f* ) = 1 на  $f = 0$  **i**  $H(f) = 0$  за умови  $f \rightarrow ∞$ . Нижче наведені приклади спектральних функцій *H*( *f* ), які моделюють передатні властивості компонентів ВОЛТ.

1. Гауссова (довге ОМ ОВ)

$$
H(f) = \exp(-\pi f^2 \tau^2);
$$
 (y mporpami exp(-f\*f\*t)). (Д1)

2. Прямокутна (передавальний пристрій)

$$
H(f) = \sin(\pi f \tau) / (\pi f \tau); \qquad \text{(y proportional} \sin(f^* t) / (f^* t)). \tag{12}
$$

На рис. Д.1,а і б подані графіки нормованих на максимум спектральних функцій Гауссового та прямокутного імпульсів тривалістю τ .

3*.* Косинус*-*квадратна для 0 ≤ *f* ≤1/ τ (приймальний пристрій)

$$
H(f) = \cos^{2}\left(\frac{\pi f \tau}{2}\right) = \frac{1}{2} (1 + \cos(\pi f \tau)),
$$
 (y mponpani (1/2)\*(1 + \cos(f\*t)) (A.3)

4. Коректора*,* що зменшує МСІ на виході приймального пристрою (вході регенератора),

$$
H(f) = \frac{\cos^2(\pi f \tau/2)}{\exp(-\pi f^2 \tau^2 Q)} = \frac{1 + \cos(\pi f \tau)}{2 \exp(-\pi f^2 \tau^2 Q)},
$$
\n
$$
(1 + \cos(\pi f \tau) \tau/2) = (1 + \cos(\pi f \tau) \tau/2) = (1 + \cos(\pi f \tau) \tau/2)
$$

у програмі  $(1 + \cos(f^*t))/(2^* \exp(-(f^*f^*t^*t)^*1.1)),$  (Д.4) де *Q* > 1,0 (наприклад, *Q* = 1,1). На рис. Д. 2,а і б показані нормовані на максимум спектральні функції косинус-квадратного та фільтра-коректора*.*

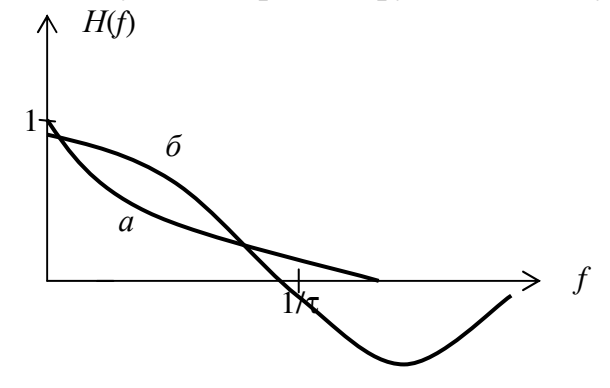

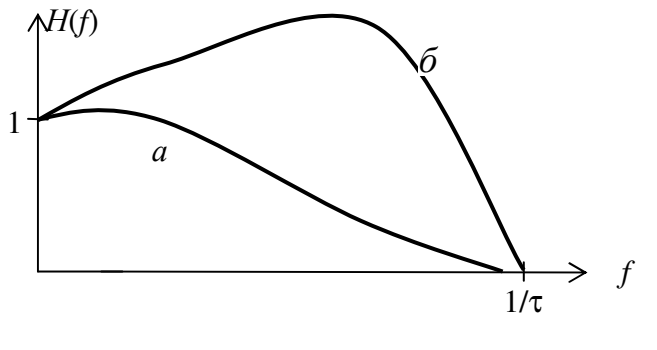

Рисунок Д.1 – Графіки нормованих на максимум спектральних функцій:  $a - \Gamma$ ауссової; б – прямокутної

Рисунок Д.2 – Графіки нормованих на максимум спектральних функцій: а – косинусквадратної; б – коректора, що зменшує МСІ

5*.* Функція, що відповідає трапецієвидному імпульсу тривалістю τ та крутизною фронту *<sup>r</sup> t*

$$
H(f) = \frac{1}{2} \times \frac{\sin(\pi f \tau)}{\pi f \tau} \times (1 + \cos(\pi f t_r)).
$$
 (A.5)

# Д**.2** Параметри передачі оптичних волокон

Параметри передачі одномодових ОВ та багатомодових ГОВ наведені в таблицях Д.2 і Д.3 відповідно.

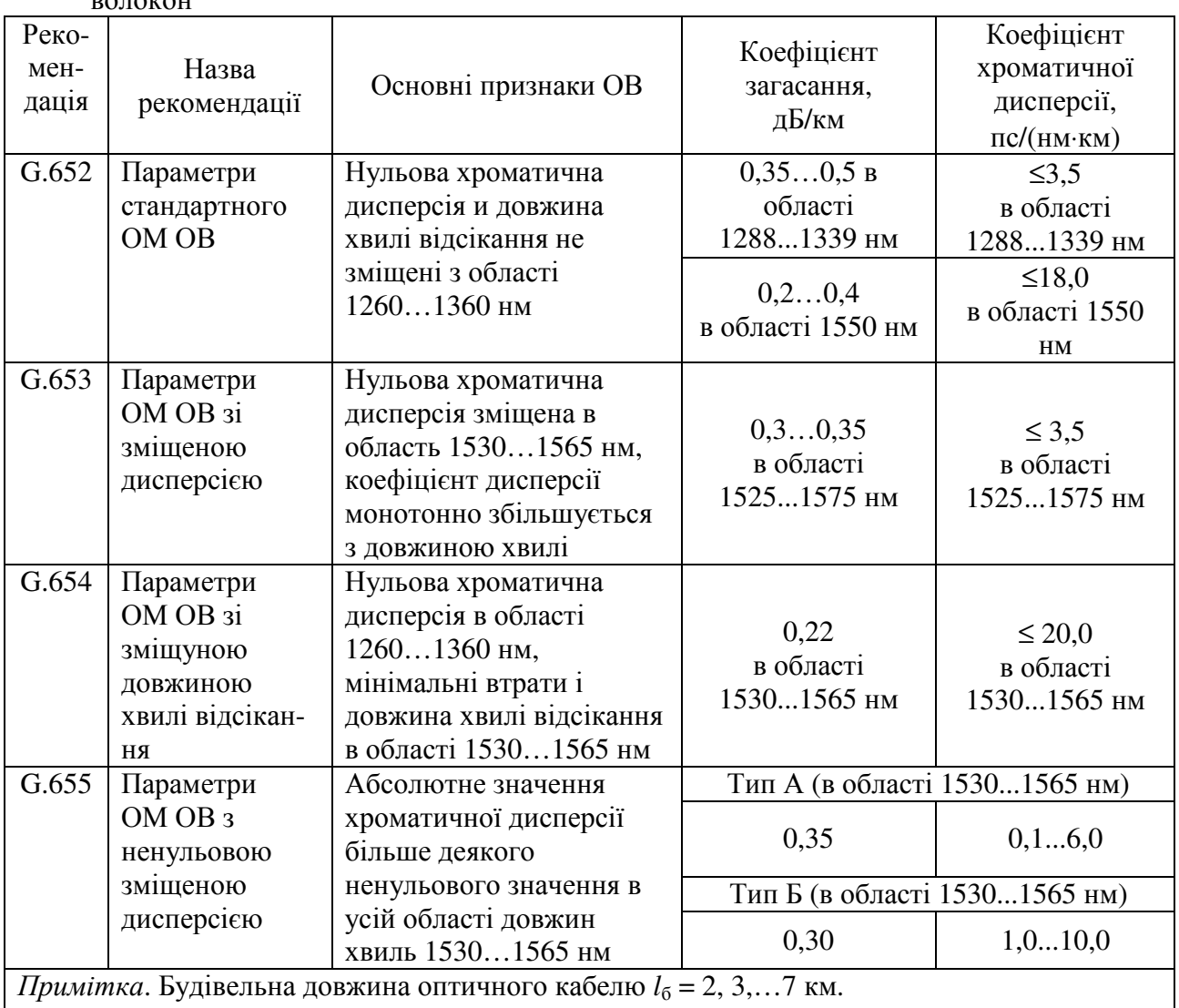

Таблиця Д.2 – Коефіцієнти загасання та хроматичної дисперсії одномодових оптичних волокон

Примітка. Будівельна довжина оптичного кабелю *l*б = 2, 3,…7 км.

Таблиця Д.3 – Коефіцієнти загасання та широкосмуговоcті багатомодових ГОВ

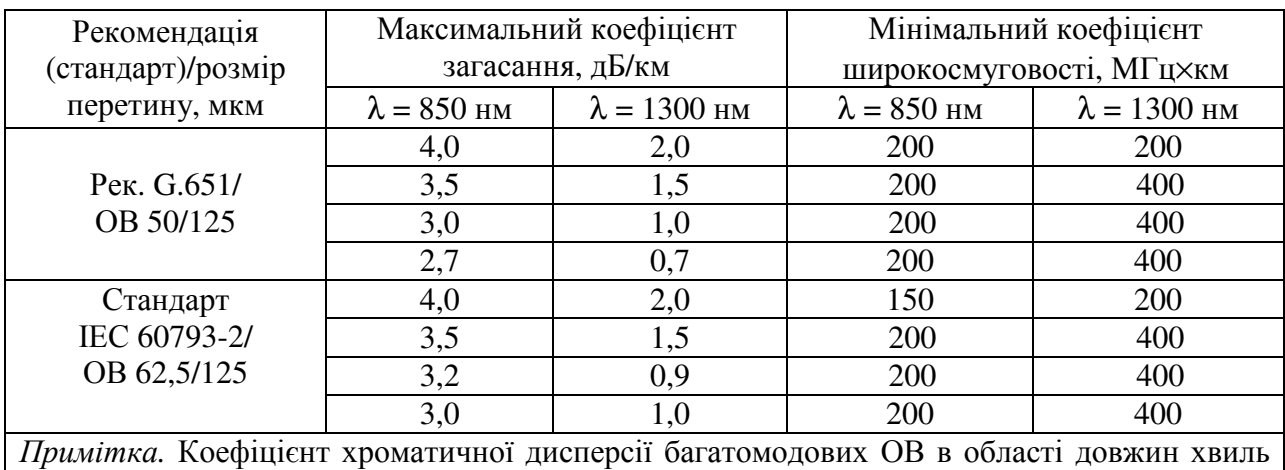

850 нм дорівнює 100 пс/(нм⋅км), в області 1300 нм – становить 3,5 пс/(нм⋅км).